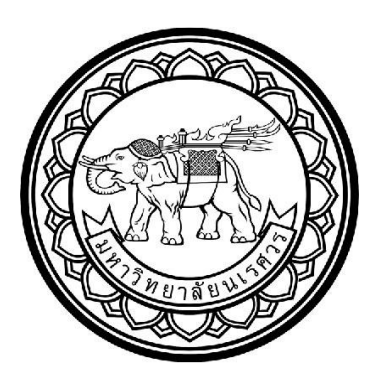

**ระบบตรวจวัดและติดตามการใช้พลังงาน กรณีศึกษา เครื่องปรับอากาศแบบแยกส่วน**

**ENERGY MONITORING SYSTEM: A CASE STUDY ON SPLIT TYPE AIR CONDITIONER**

**นายจิรายุ คำแฝง รหัส 58362094 นายธีรเมธ เทพอินทร์ทร รหัส 58362414**

**ปริญญานิพนธ์นี้เป็นส่วนหนึ่งของการศึกษาหลักสูตรวิศวกรรมศาสตร์บัณฑิต สาขาวิชาวิศวกรรมเครื่องกล ภาควิชาวิศวกรรมเครื่องกล คณะวิศวกรรมศาสตร์ มหาวิทยาลัยนเรศวร**

**ปีการศึกษา 2563**

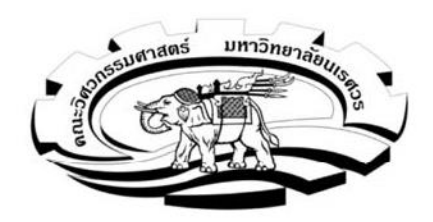

ใบรับรองปริญญานิพนธ์

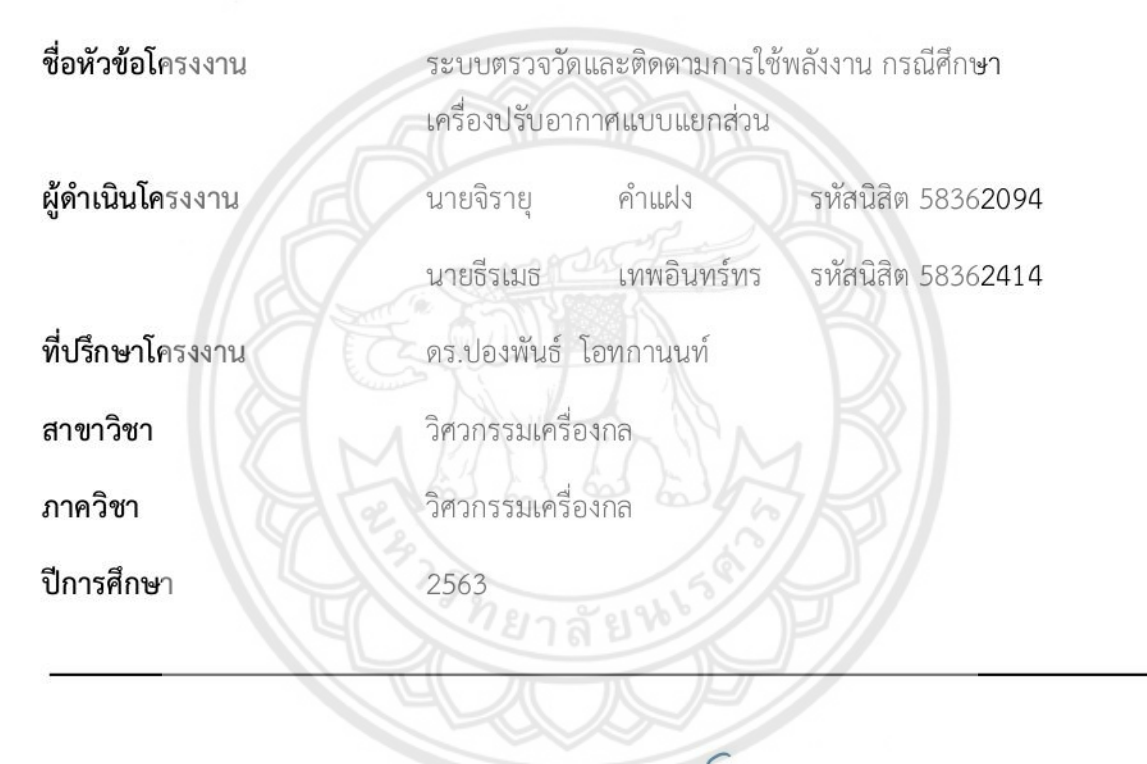

อาการ ที่ปรึกษาโครงงาน  $9000$ 

(ดร.ปองพันธ์ โอทุกนนท์) (ดร.ภาษาที่ตรงศ์) ....กรรมการ (ผู้ช่วยศาสตราจารย์ ศิษฐ์ภัณฑ์ แคนลา)

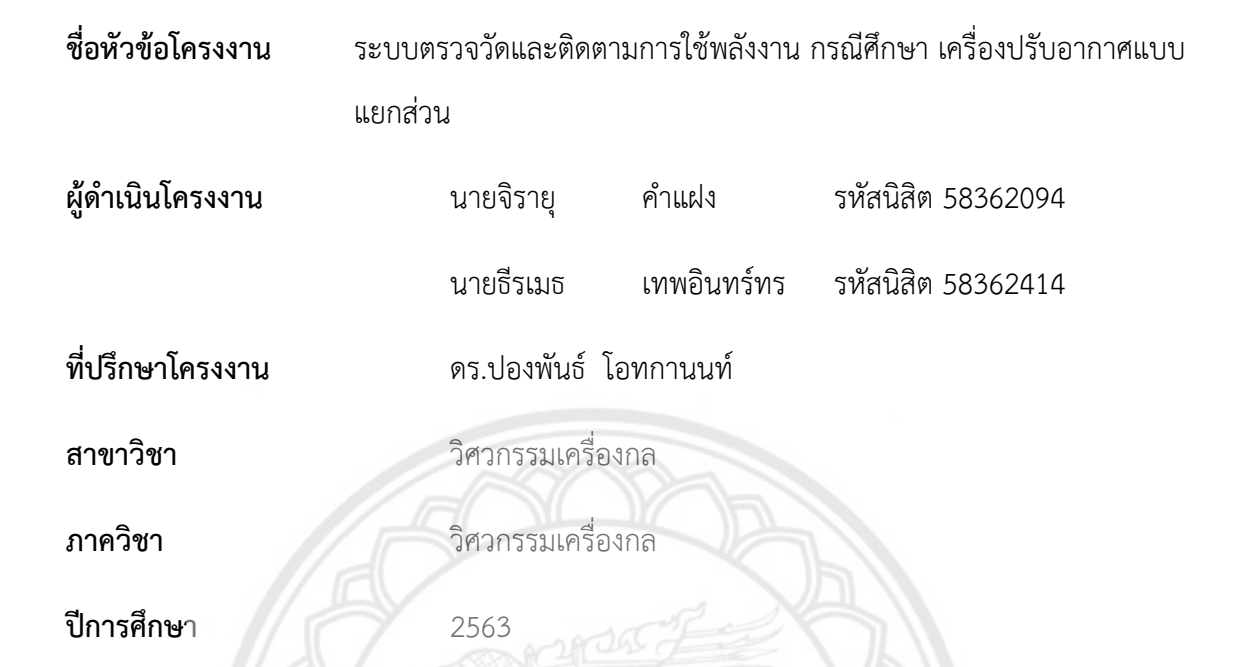

#### **บทคัดย่อ**

โครงงานนี้มีจุดประสงค์เพื่อสร้างเครื่องมือวัดและติดตามการทำงานของเครื่องปรับอากาศ เพื่อ เก็บข้อมูลอุณหภูมิ ความชื้น การใช้พลังงานของเครื่องปรับอากาศลงการ์ด MicroSD และส่งข้อมูลผ่าน อินเตอร์เน็ตไปยัง Blynk server เพื่อแสดงข้อมูลผ่านสมาร์ทโฟน โดยทำการทดลองกับเครื่องปรับอากาศ แบบแยกส่วนขนาด 12,521 BTU ในห้องพักขนาดกว้าง 3.5 เมตร ยาว 4 เมตร สูง 2.7 เมตร ตั้งอยู่ชั้น บนสุดของอาคารซึ่งได้รับความร้อนจากดวงอาทิตย์โดยตรง โดยแบ่งการเก็บข้อมูลออกเป็น 2 ช่วงเวลา คือ 12.00-15.00น. และ 21.00-0.00น. โดยมีระยะห่างในการเก็บข้อมูล 15 วินาที เป็นเวลา 3 วัน ทำให้ ี ได้ข้อมูลทั้งหมด 6 ชุดข้อมูล แล้วนำข้อมูลที่ได้มาวิเคราะห์หาประสิทธิภาพและการใช้พลังงานของ เครื่องปรับอากาศ

ผลการทดลองพบว่าเครื่องมือวัดและติดตามการทำงานของเครื่องปรับอากาศที่ผู้จัดทำสร้างขึ้น สามารถใช้งานได้ตามจุดประสงค์ และพบว่าอุณภูมิภายนอกส่งผลต่อประสิทธิภาพดังนี้ เมื่ออุณหภูมิ ภายนอกเฉลี่ยสูงขึ้นส่งผลให้ประสิทธิภาพเครื่องปรับอากาศมีแนวโน้มลดลงซึ่งสวนทางกับการใช้พลังงาน ไฟฟ้าเฉลี่ยต่อชั่วโมงที่มีค่าเพิ่มขึ้น

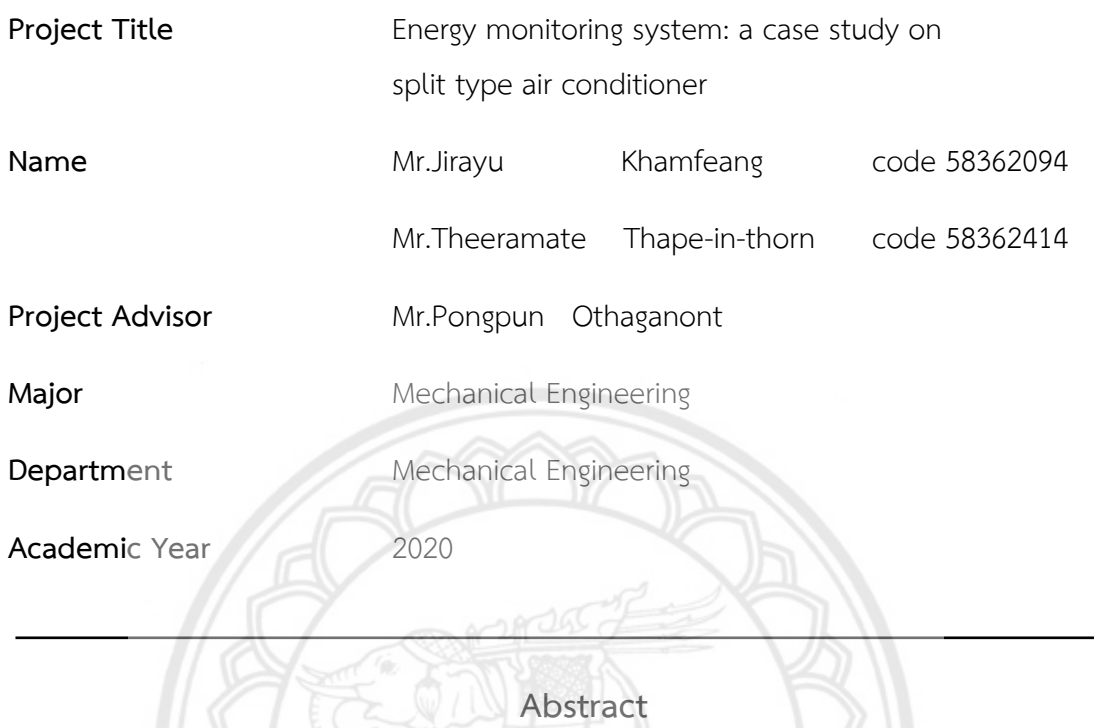

The purposes of this project is to creating an energy monitoring device for an air conditioner. Temperature, humidity, and power consumption data were recorded to MicroSD and transmitted to a smartphone using Blynk application. A 12,521 BTU cooling capacity, split type air conditioner was tested in a 3.5 meters wide, 4 meters long, and 2.7 meters high room. The room is located on top of the building and absorbed heat from the direct sunlight. The data collection was recorded into 2 periods each day, 12.00-15.00 And 21.00-0.00, on 15 seconds of data interval over three days of the experiment. The obtained data were used for analyzing energy efficiency and consumption.

The results showed that the energy monitoring device could be used for the purpose of the project. And as the average outdoor temperature increased, the efficiency of the air conditioner was likely to decrease. The opposite of which were related to the increased average electricity consumption per hour.

## **กิตติกรรมประกาศ**

โครงงานโปรแกรมวิเคราะห์การใช้พลังงานและประสิทธิภาพเครื่องปรับอากาศฉบับนี้สำเร็จได้ ด้วยความอนุเคราะห์ของบุคคลกรหลายท่าน ซึ่งผู้มีพระคุณท่านแรกขอขอบพระคุณท่าน ดร.ปองพันธ์ โอทกานนท์อาจารย์ที่ปรึกษาโครงงานที่ได้ให้ความรู้ คำแนะนำการตรวจทานและแก้ไขข้อบกพร่องต่าง ๆ ที่เกิดขึ้นในระหว่างการดำเนินโครงงานมาโดยตลอด เพื่อให้การเขียนโครงงานโปรแกรมวิเคราะห์การใช้ พลังงานและประสิทธิภาพเครื่องปรับอากาศนี้ออกมาสมบูรณ์มากที่สุด

ขอขอบพระคุณกรรมการสอบซึ่งได้แก ่ ผู้ช่วยศาสตราจารย์ ศิษฐ์ภัณฑ์ แคนลา และ ดร.ภาณุ พุทธวงศ์ที่ได้ให้ความรู้คำแนะนำและแก้ไขข้อบกพร่องต่าง ๆ ของรูปเล่มโครงงาน

ขอขอบพระคุณภาควิชาวิศวกรรมเครื่องกลที่ได้ให้โอกาสในการศึกษา หาความรู้และการใช้สิ่ง ต่าง ๆ มาประยุกต์ใช้กับโครงงานด้วยความเอาใจใส่ทุกขั้นตอน

สุดท้ายนี้ผู้ศึกษาขอขอบพระคุณบิดามารดาและครอบครัว ซึ่งเปิดโอกาสให้ได้รับการศึกษาเล่า เรียนตลอดจนช่วยเหลือและให้กำลังใจผู้ศึกษาเสมอมาผู้ศึกษาใคร่ขอกราบขอบพระคุณเป็นอย่างสูงไว้ ณ โอกาสนี้

ผู้ดำเนินโครงงาน

จิรายุ คำแฝง

ธีรเมธ เทพอินทร์ทร

# สารบัญ

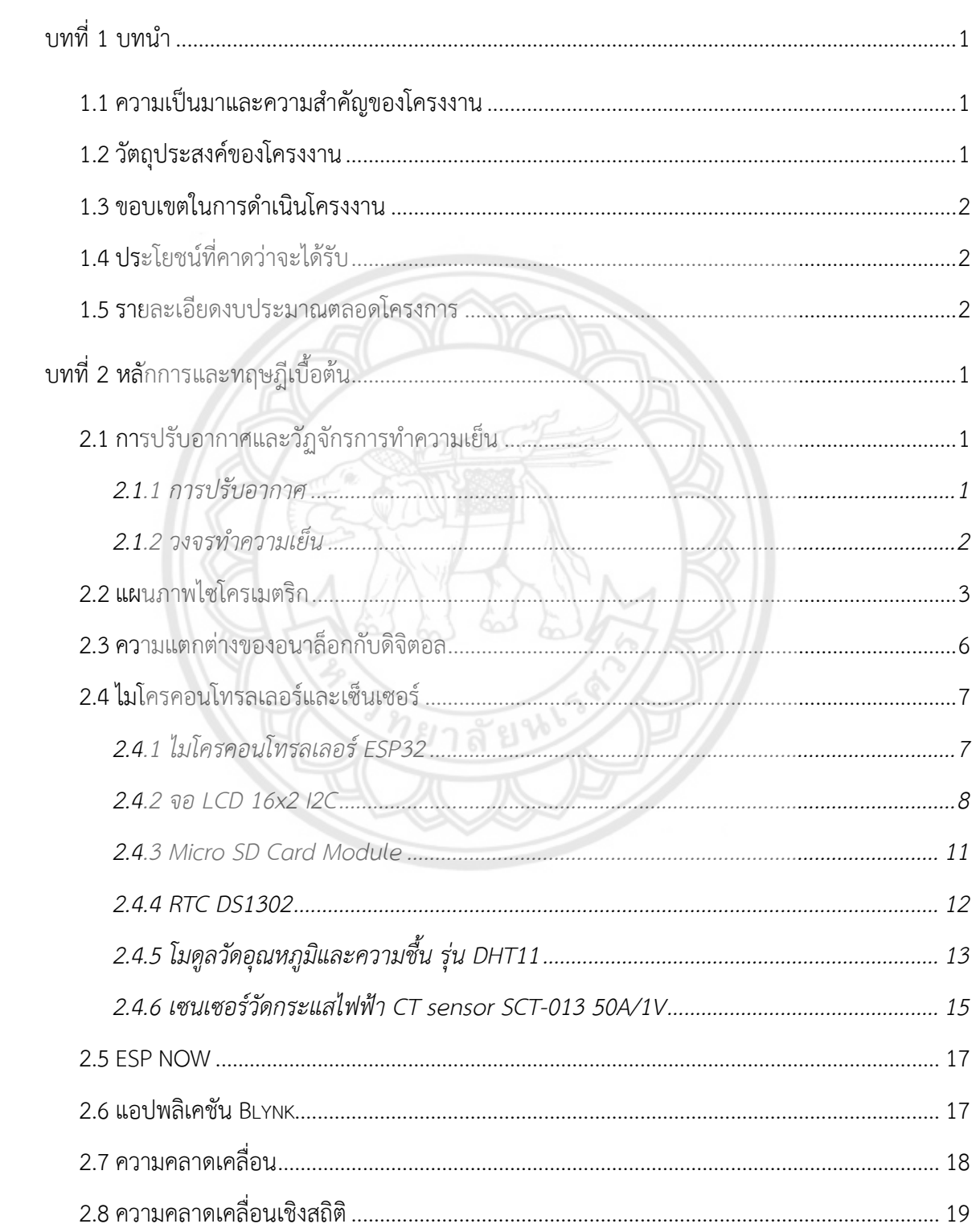

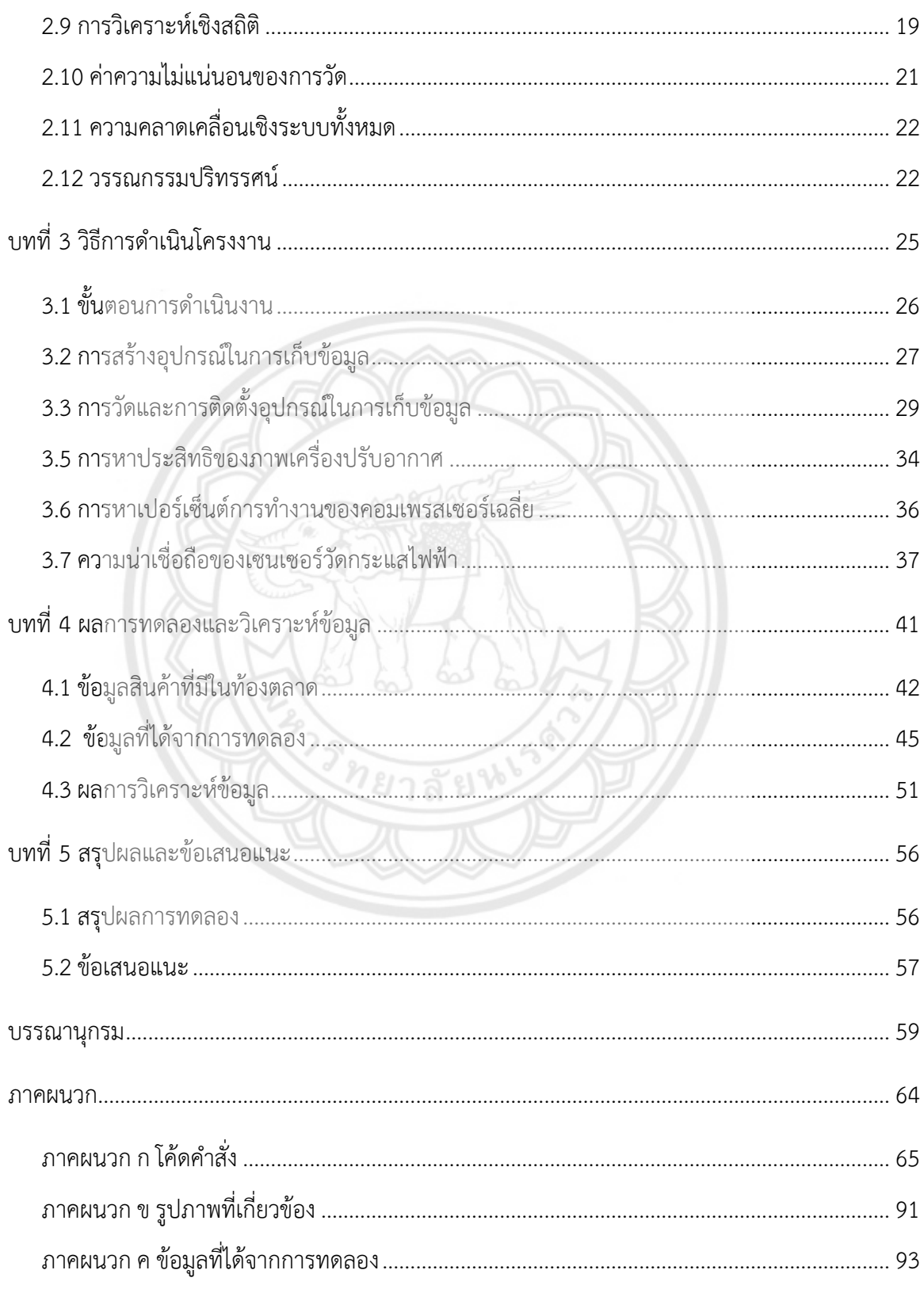

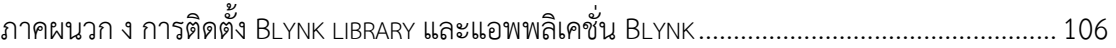

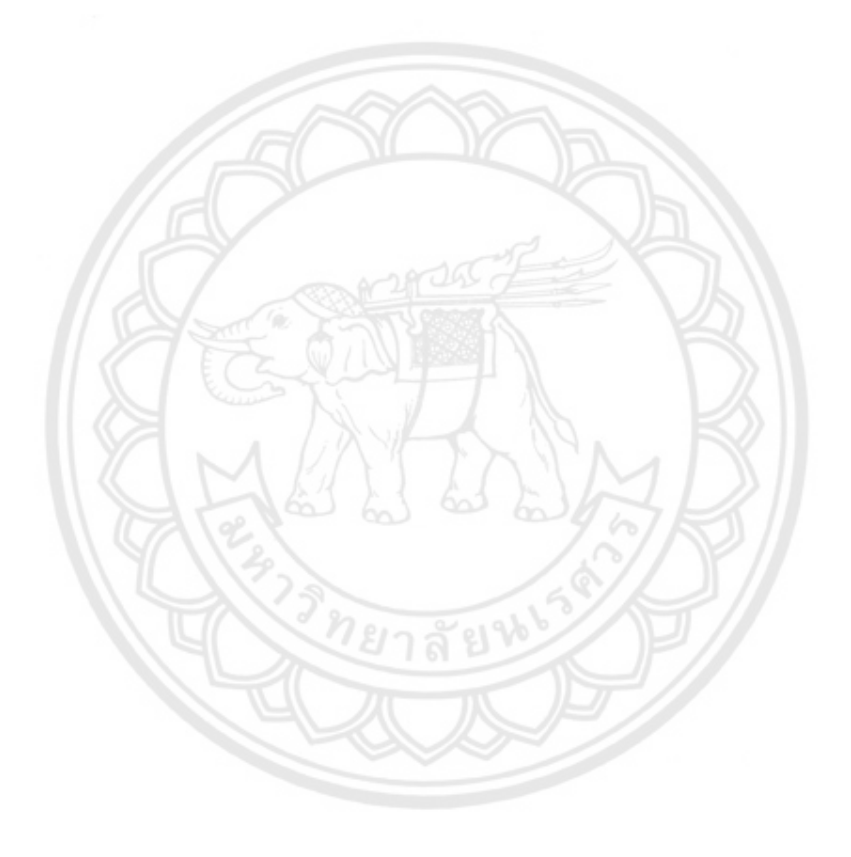

# สารบัญรูปภาพ

หน้า

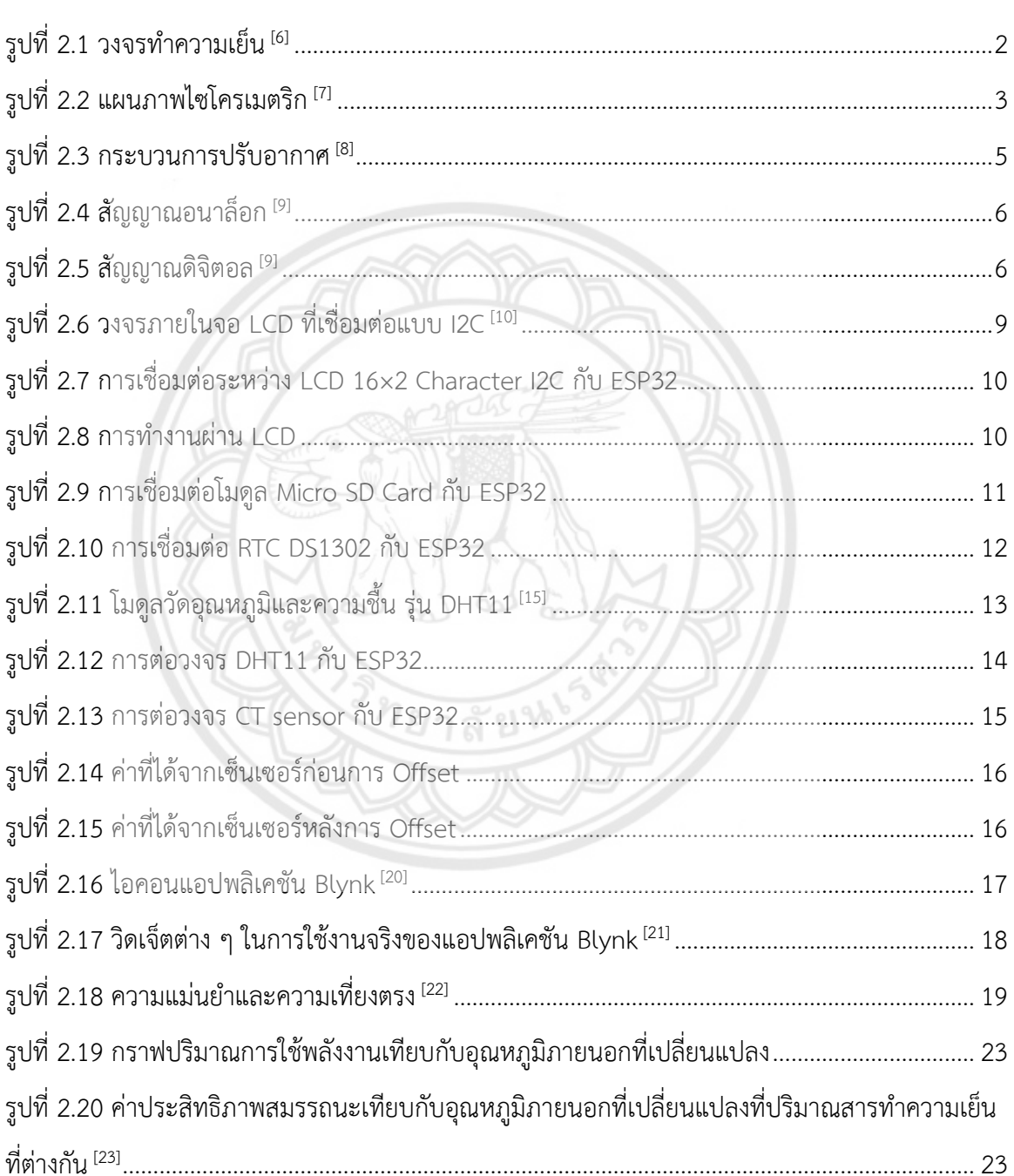

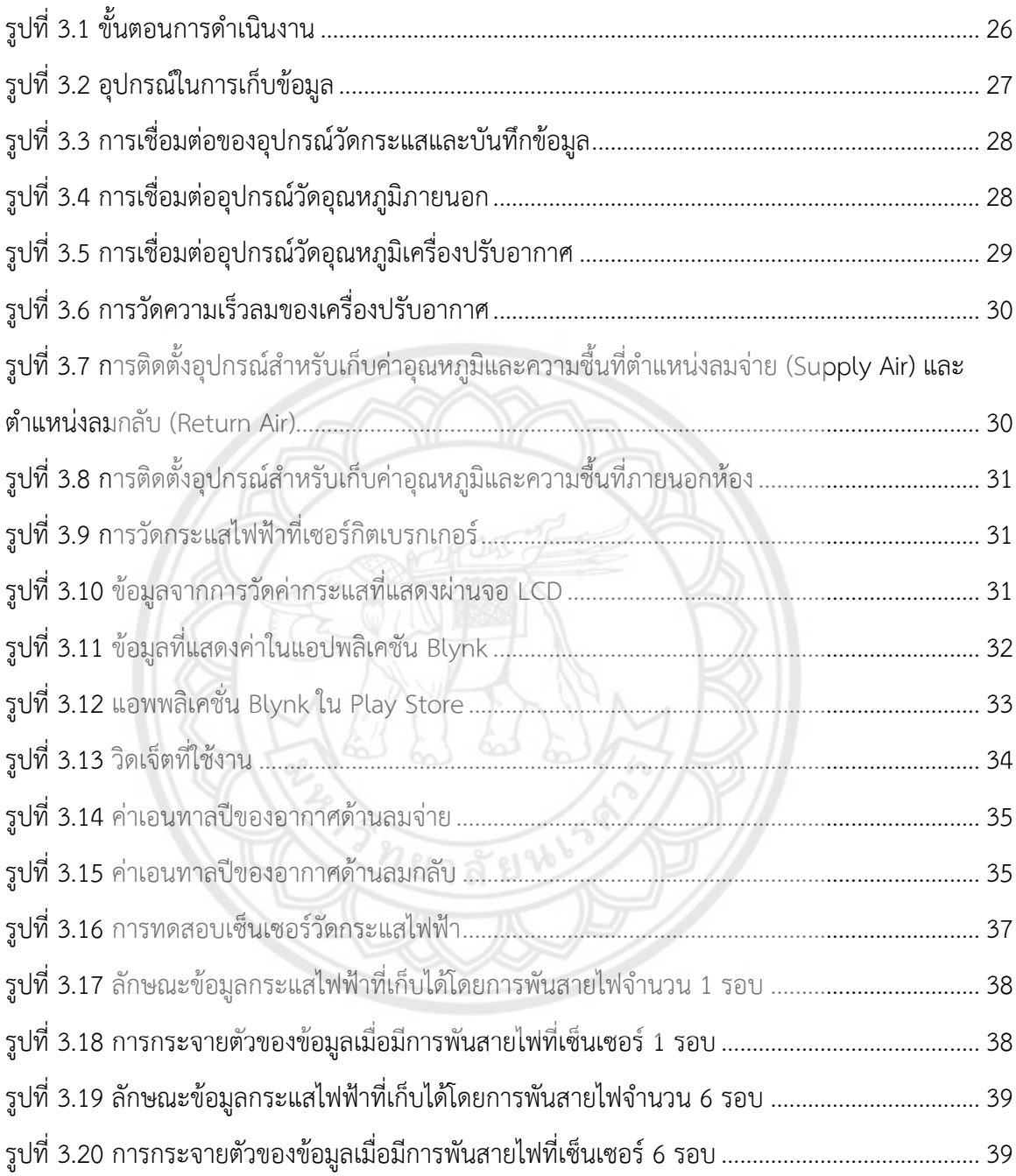

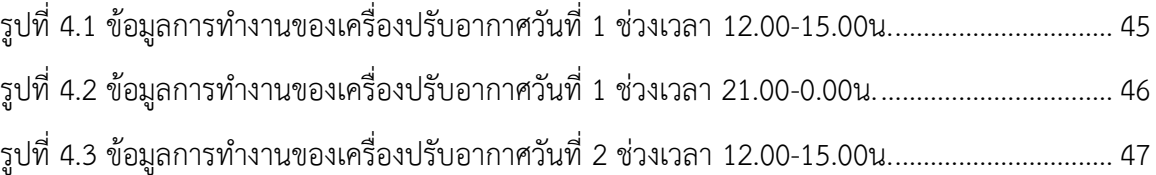

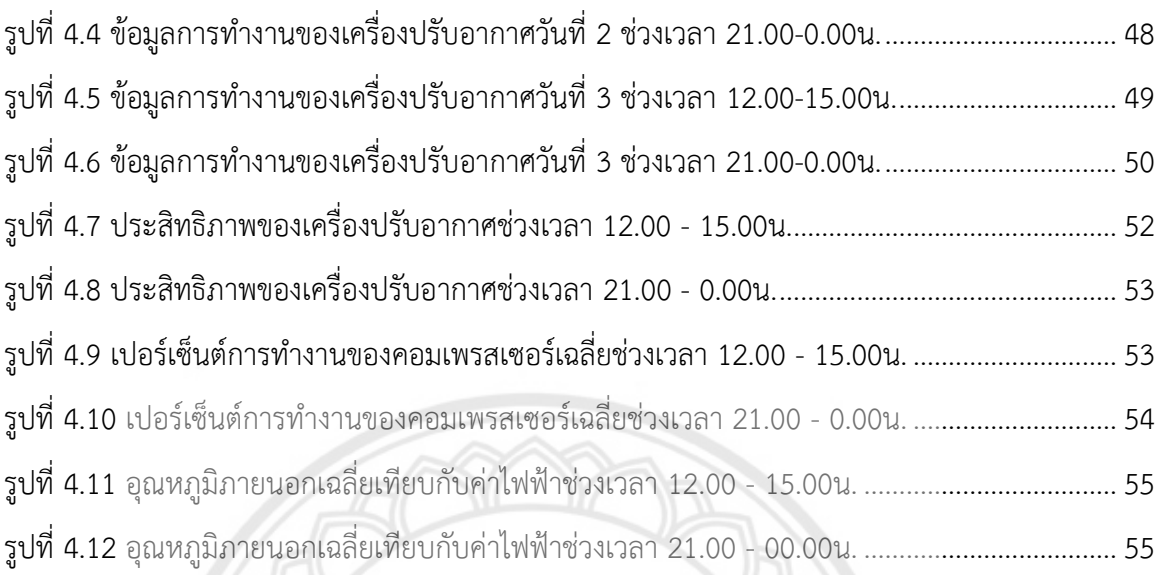

รูปที่ 5.1 [ลักษณะและระบบการทำงานของเครื่องมือวัดที่สร้าง](#page-71-2).............................................................56

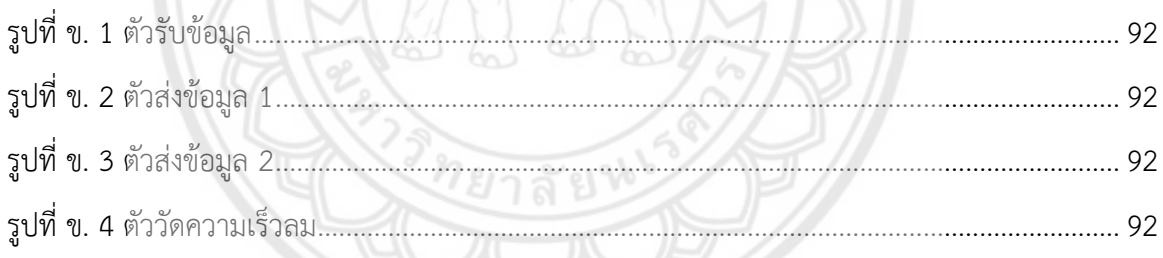

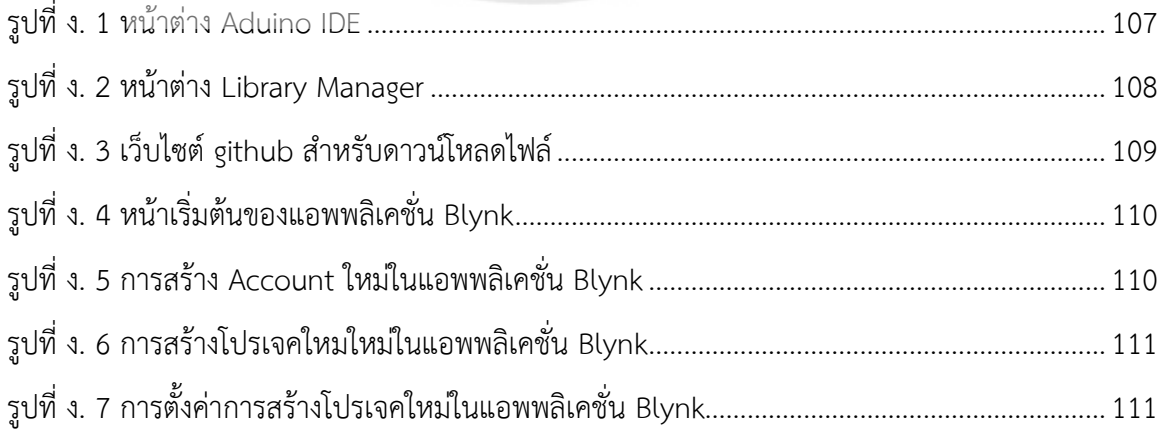

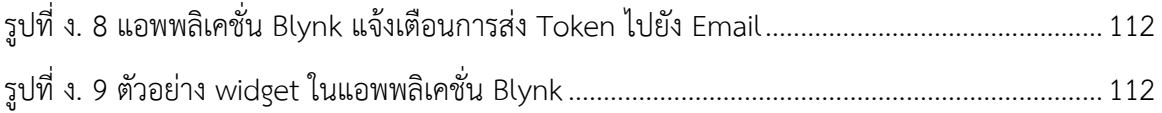

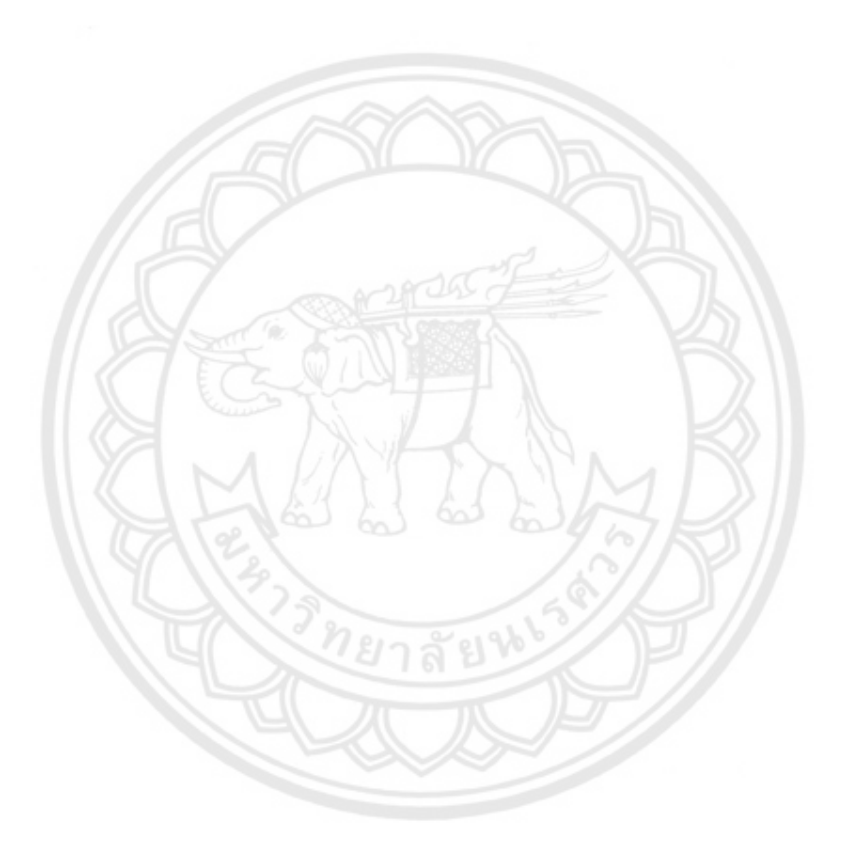

## **สารบัญตาราง**

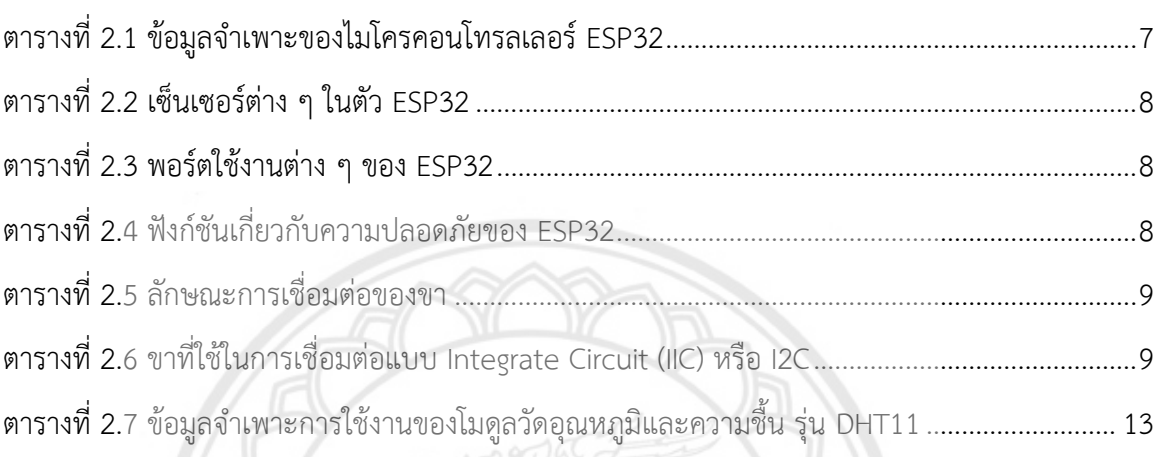

ตารางที่ 3.1 [ความคลาดเคลื่อนและความไม่แน่นอนของเซ็นเซอร์วัดกระแส](#page-55-0).........................................40

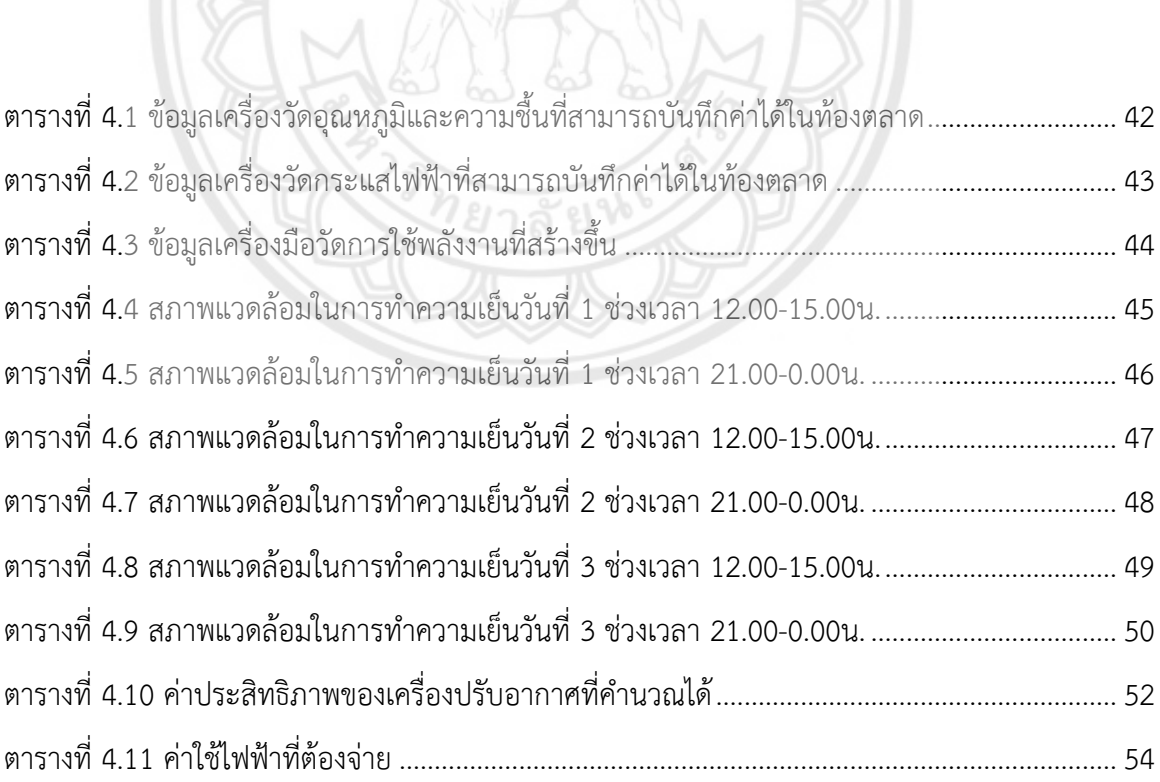

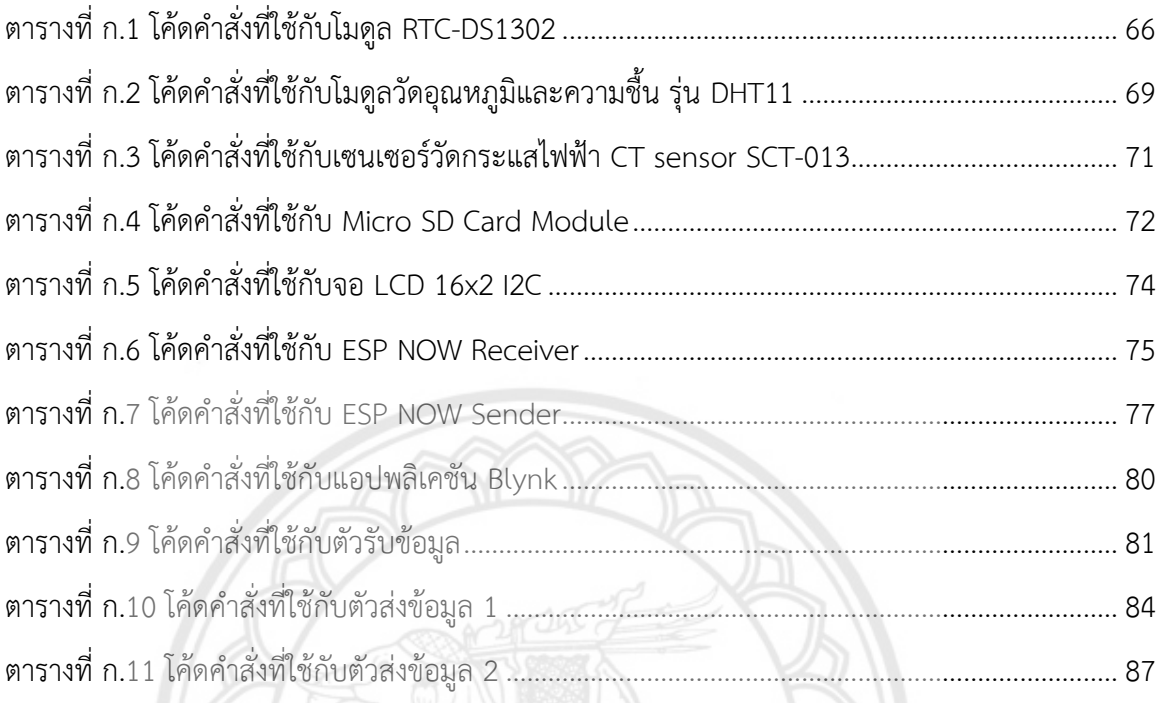

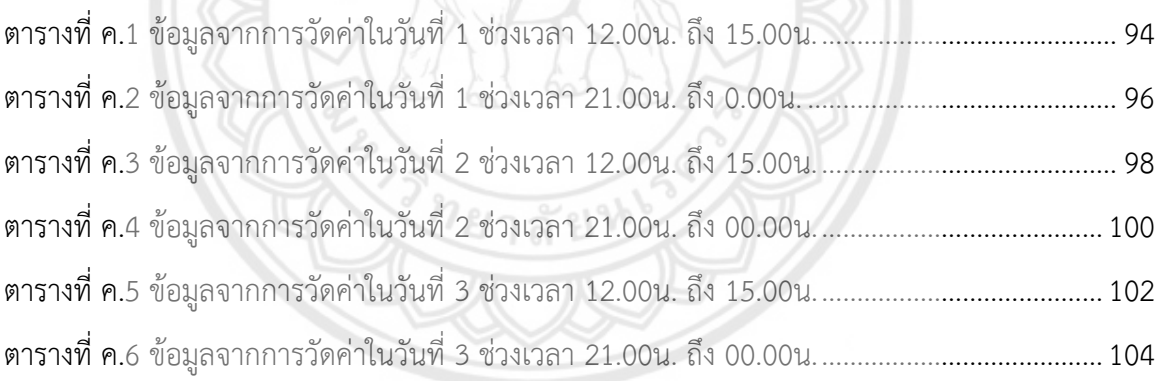

#### <span id="page-14-1"></span><span id="page-14-0"></span>**1.1 ความเป็นมาและความสำคัญของโครงงาน**

ในช่วง 4 ปีที่ผ่านมา ประเทศไทยมีอุณหภูมิเฉลี่ยที่สูงขึ้นกว่าค่าปกติ <sup>[1]</sup> ทำให้ประชากรใน ประเทศมีการใช้งานเครื่องปรับอากาศกันมากขึ้น [2] โดยเครื่องปรับอากาศนั้นจะใช้พลังงานไฟฟ้ามากใน การทำงาน ซึ่งในปี 2554 กระทรวงพลังงานได้ออกมาตรฐานเบอร์ 5 เพื่อควบคุมอัตราส่วนประสิทธิภาพ ต่อพลังงานของเครื่องปรับอากาศขึ้นมา (Energy Efficiency Ratio : EER) โดยจะต้องมีอัตราส่วน ประสิทธิภาพต่อพลังงานมากกว่า 11.6 จึงจะเป็นไปตามมาตรฐาน <sup>เ31</sup> ส่งผลให้เครื่องปรับอากาศใน ปัจจุบันนั้นมีค่าอัตราส่วนประสิทธิภาพต่อพลังงานมากกว่า 11.6 ตามมาตรฐาน

เมื่อทำการสำรวจเครื่องมือวัดที่มีขายในปัจจุบันพบว่าเครื่องมือมีราคาสูง ไม่สามารถวัดค่าต่างๆ ของเครื่องปรับอากาศได้ครบในเวลาเดียวกันและไม่สามารถอัพเดทคำสั่งของเครื่องมือเพื่อพัฒนาได้ ทาง ผู้จัดทำจึงได้สร้างอุปกรณ์ในการตรวจวัดการใช้พลังงานและติดตามการทำงานของเครื่องปรับอากาศเพื่อ เก็บข้อมูลและวิเคราะห์การทำงานของเครื่องปรับอากาศ ซึ่งอุปกรณ์สามารถนำไปต่อยอดในการควบคุม การทำงานของเครื่องปรับอากาศเพื่อให้เกิดประโยชน์สูงสุดในการใช้พลังงาน และแนวคิดนี้ยังสามารถ ประยุกต์ใช้ในการสร้างอุปกรณ์ติดตามการใช้พลังงานกับเครื่องใช้ไฟฟ้าอื่นได้

#### <span id="page-14-2"></span>**1.2 วัตถุประสงค์ของโครงงาน**

- 1.2.1 ศึกษาการใช้พลังงานและประสิทธิภาพของเครื่องปรับอากาศ
- 1.2.2 ออกแบบและสร้างเครื่องมือวัดเพื่อเก็บข้อมูลการใช้พลังงานและประสิทธิภาพของ เครื่องปรับอากาศ
- 1.2.3 เปรียบเทียบความสามารถของเครื่องมือวัดที่ออกแบบกับเครื่องมือวัดในท้องตลาด

## <span id="page-15-0"></span>**1.3 ขอบเขตในการดำเนินโครงงาน**

1.ศึกษาการทำงานของเครื่องปรับอากาศ และอุปกรณ์ที่ใช้ในการเก็บข้อมูลการทำงานของ เครื่องปรับอากาศ

2.สร้างอุปกรณ์เก็บข้อมูลการทำงานของเครื่องปรับอากาศแบบแยกส่วน ขนาด 12,521 BTU 3.เก็บรวบรวมข้อมูล และวิเคราะห์ข้อมูลการใช้พลังงานและประสิทธิภาพของเครื่องปรับอากาศ

## <span id="page-15-1"></span>**1.4 ประโยชน์ที่คาดว่าจะได้รับ**

1.ได้รับความรู้การใช้พลังงานและประสิทธิภาพของเครื่องปรับอากาศ

2.ได้รับความรู้เรื่องการสร้างเครื่องมือการวัด

3.ได้เครื่องมือวัดการใช้พลังงานและประสิทธิภาพของเครื่องปรับอากาศ และสามารถนำไปพัฒนา ต่อได้อนาคต

#### <span id="page-15-2"></span>**1.5 รายละเอียดงบประมาณตลอดโครงการ**

1. ค่าอุปกรณ์และเครื่องมือในการตรวจวัด 3,500 บาท

2. ค่าจัดทำรูปเล่ม 500 บาท

รวมทั้งสิ้น 4,000 บาท

# **บทที่ 2 หลักการและทฤษฎีเบื้อต้น**

<span id="page-16-0"></span>ในบทที่ 2 นี้ จะเป็นการกล่าวถึงหลักการและทฤษฎีเบื้องต้นในการวิเคราะห์การใช้พลังงานและ ประสิทธิภาพของเครื่องปรับอากาศ โดยแบ่งหัวข้อการศึกษาออกเป็น 2 หัวข้อหลัก คือ ทฤษฎีของระบบ ปรับอากาศและอุปกรณ์ในการเก็บข้อมูลการปรับอากาศ ในส่วนของทฤษฎีการปรับอากาศจะแยก ออกเป็น 2 หัวข้อย ่อย คือ การปรับอากาศและวงจรทำเป็นความเย็น กับแผนภาพไซโครเมตริก (Psychrometric Chart) และในส่วนของอุปกรณ์ที่ใช้ในการเก็บข้อมูลการปรับอากาศจะแยกออกเป็น 3 หัวข้อย่อย ได้แก่ ไมโครคอนโทรลเลอร์และเซ็นเซอร์แอปพลิเคชัน Blynk และ ESP NOW โดยทั้ง 2 หัวข้อหลักที่กล่าวมาจะถูกนำไปวิเคราะห์ร่วมกับการปฏิบัติงานจริงต่อไป

## <span id="page-16-1"></span>**2.1 การปรับอากาศและวัฏจักรการทำความเย็น**

ในส่วนการปรับอากาศและวัฏจักรของการทำความเย็นนี้ จะเป็นการกล่าวถึงความหมายของการ ปรับอากาศและองค์ประกอบของวัฏจักรการทำความเย็น ตามลำดับ

**2.1.1 การปรับอากาศ**

<span id="page-16-2"></span>การปรับอากาศ คือ การปรับสภาวะของอากาศทั้งทางด้านอุณหภูมิ ความชื้น ความสะอาด และ ทิศทางการไหลของอากาศ เพื่อให้ผู้อยู่อาศัยรู้สึกสุขสบาย โดยการปรับอากาศในประเทศไทยต้องทำการ ลดอุณหภูมิและความชื้น เนื่องจากประเทศไทยมีสภาวะอากาศแบบร้อนชื้น ซึ่งเป็นเหตุให้รู้สึกไม่สบายตัว นอกจากนี้การปรับอากาศยังถูกนำไปใช้ประโยชน์ในทางอุตสาหกรรมและทางการแพทย์โดยจะ ใช้เพื่อควบคุมสภาวะอากาศให้มีความเหมาะสมต่อความต้องการทำงานในงานนั้น ๆ  $^{\text{[4]}}$ 

#### **2.1.2 วงจรทำความเย็น**

<span id="page-17-0"></span>หลักการทำความเย็นของเครื่องปรับอากาศ คือ การนำความร้อนจากที่ที่มีอุณหภูมิต่ำไปยังที่ที่มี ้อุณหภูมิสูงโดยการป้อนงานให้แก่อุปกรณ์ ตามกฎข้อที่ 2 ทางเทอร์โมไดนามิกส์ ตามคำกล่าวของ Clausius ว่า "เป็นไปไม่ได้ที่จะสร้างอุปกรณ์ที่สามารถถ่ายโอนความร้อนจากบริเวณที่มีอุณหภูมิต่ำไปยัง บริเวณที่มีอุณหภูมิสูงโดยปราศจากการป้อนงานให้แก่อุปกรณ์นั้น " <sup>[5]</sup> โดยระบบทำความเย็นจะ ประกอบด้วยอุปกรณ์ทั้งหมด 4 ส่วน ดังรูปที่ 2.1

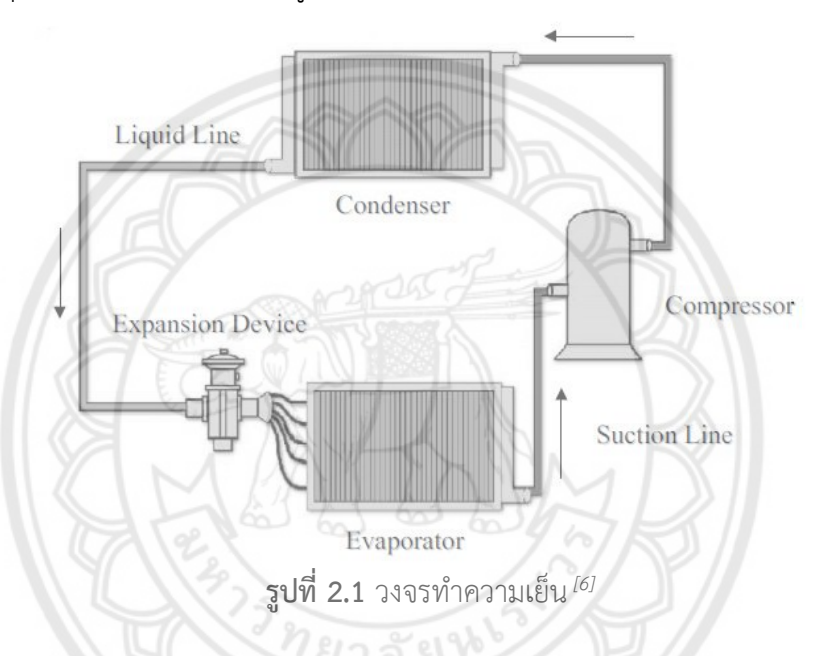

- <span id="page-17-1"></span>1) คอมเพรสเซอร์ (Compressors) ทำหน้าที่อัดไอสารทำความเย็นที่มีความดันต่ำและอุณหภูมิ ต่ำ ให้มีอุณหภูมิสูงและความดันสูง
- 2) เครื่องระเหย (Evaporator) ทำหน้าที่ดูดความร้อนสู่สารทำความเย็นจากพื้นที่ที่ต้องการทำ ความเย็น และลดความชื้นของอากาศ
- 3) คอนเดนเซอร์ (Condenser) ทำหน้าที่ระบายความร้อนให้กับไอสารทำความเย็นที่มีอุณหภูมิ สูงสู่อากาศภายนอกและสารทำความเย็นจะเกิดการควบแน่นเป็นสารทำความเย็นเหลว
- 4) อุปกรณ์ลดความดัน (Expansion Valve) ทำหน้าที่ควบคุมการไหลของสารทำความเย็น ลด ความดัน และอุณหภูมิของสารทำความเย็น

### <span id="page-18-0"></span>**2.2 แผนภาพไซโครเมตริก**

แผนภาพไซโครเมตริก (Psychrometric Char) คือ แผนภาพที่สร้างมาจากความสัมพันธ์ คุณสมบัติต่าง ๆ ของอากาศ ดังรูปที่ 2.2 โดยใช้สมการทางคณิตศาสตร์ เมื่อทราบค่าคุณสมบัติเพียง 2 ค่า เราจะสามารถหาค่าคุณสมบัติอื่น ๆ ได้ทั้งหมดอย่างรวดเร็ว โดยค่าคุณสมบัติในแผนภาพไซโครเมตริกจะ มีทั้งหมด 7 ค่า ดังนี้

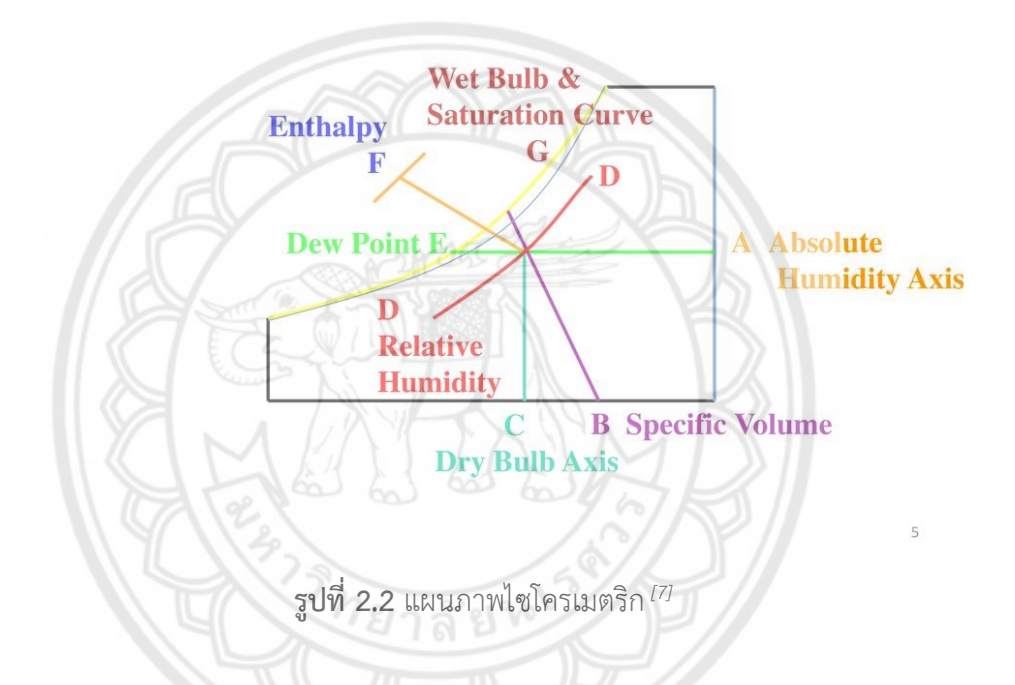

<span id="page-18-1"></span>1) อุณหภูมิกระเปาะแห้ง (Dry Bulb Temperature, DB) คือ อุณหภูมิที่อ่านจากเทอร์โมมิเตอร์ ธรรมดา โดยที่กระเปาะที่ใช้วัดอุณหภูมิในขณะวัดนั้นจะต้องแห้ง จึงจะได้อุณหภูมิกระเปาะแห้งจริง

2) อุณหภูมิกระเปาะเปียก (Wet Butts Temperature, WB) คือ อุณหภูมิที่อ่านค่าได้จาก เทอร์โมมิเตอร์ที่ปลายกระเปาะมีผ้าพันเอาไว้และนำผ้าไปชุบน้ำพอชุ่ม การวัดอุณหภูมิกระเปาะเปียก จะต้องมีกระแสลมผ่านที่มีความเร็วระหว่าง 5 ถึง 10 เมตรต่อวินาทีที่พัดผ่านกระเปาะ ทำให้น้ำที่ชุบใน ผ้าเกิดการระเหย โดยดึงความร้อนรอบ ๆ ตัวกระเปาะมาทำให้น้ำเปลี่ยนสถานะจากของเหลวเป็นไอ จึง ทำให้อุณหภูมิกระเปาะเปียกต่ำกว่าอุณหภูมิกระเปาะแห้งเสมอ

3) อัตราส่วนความชื้น (Humidity Ratio,  $\omega$ ) คือ มวลของไอน้ำต่อมวลของอากาศแห้ง บางครั้ง เรียกว่า "ความชื้นจำเพาะ" มีหน่วยเป็นกิโลกรัมต่อกิโลกรัมของอากาศแห้ง (kg/kg)

4) ความชื้นสัมพัทธ์ (Relative Humidity, %RH) คือ อัตราส่วนความดันของไอน้ำในอากาศที่มี อยู่ในอากาศชื้นกับความดันอิ่มตัวของไอน้ำที่อุณหภูมิเดียวกัน

5) ปริมาตรจำเพาะ (Specific Volume, v) คือ ปริมาตรของอากาศกับความชื้นต่อหนึ่งหน่วย น้ำหนักของอากาศแห้ง

6) อุณหภูมิจุดน้ำค้าง (Dew Point Temperature, DP) คือ อุณหภูมิที่ความชื้นในอากาศเริ่ม กลั่นตัวเป็นหยดน้ำเมื่ออากาศถูกลดอุณหภูมิที่ความดันคงที่

7) เอนทาลปีจำเพาะ (Specific Enthalpy, h) คือ พลังงานหรือปริมาณความร้อนของอากาศขึ้น ต่อหนึ่งหน่วยน้ำหนักอากาศแห้งที่อุณหภูมิอ้างอิง

นอกจากนี้ แผนภาพไซโครเมตริกยังสามารถบอกถึงกระบวนการการปรับอากาศทั้งหมดที่ สามารถทำได้ โดยกระบวนการการปรับอากาศในส่วนของแผนภาพไซโครเมตริกจะมีตัวแปรด้วยกัน ทั้งหมด 2 ตัวแปร คือ อุณหภูมิและความชื้น ซึ่งในชีวิตประจำวันนั้นกระบวนการการปรับจะทำเพื่อให้เรา รู้สึกสบายตัว และส่วนใหญ่ของมนุษย์จะมีช่วงอุณหภูมิและความชื้นที่ทำให้รู้สึกสบายตัว (Comfort Zone) อยู่ที่อุณหภูมิระหว่าง 24-27 องศาเซลเซียส และค่าความชื้นสัมพัทธ์ระหว่าง 20-70% แต่ในแต่ ละพื้นที่นั้นมีอุณหภูมิและความชื้นที่ต่างกัน ทำให้มีการสร้างเครื่องปรับอากาศขึ้นมาเพื่อแก้ไขปัญหานี้ โดยมีกระบวนการการปรับอากาศที่ทำสามารถทำได้ในแผนภาพไซโครเมตริมีทั้งหมด 8 กระบวนการ ดัง รูปที่ 2.3

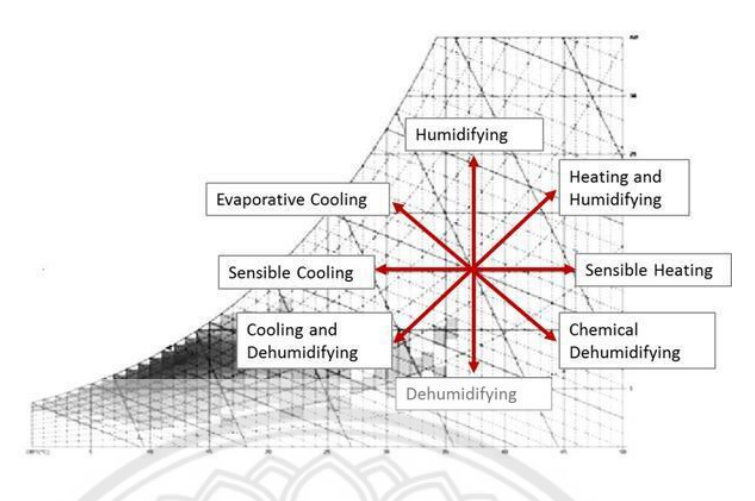

**รูปที่ 2.3** กระบวนการปรับอากาศ*[8]*

<span id="page-20-0"></span>1) กระบวนการทำความร้อน (Heating Process) เป็นกระบวนการที่ทำให้อุณหภูมิกระเปาะแห้ง เพิ่มขึ้นโดยที่อัตราส่วนความชื้นมีค่าคงที่

2) กระบวนการทำความเย็น (Cooling Process) เป็นกระบวนการที่ทำให้อุณหภูมิกระเปาะแห้ง มีค่าลดลงโดยที่อัตราส่วนความชื้นมีค่าคงที่

3) กระบวนการเพิ่มความชื้น (Humidification Process) เป็นกระบวนกา**รที่ทำให้อัตราส่วน** ความชื้นของอากาศมีค่าเพิ่มขึ้นโดยที่อุณหภูมิกระเปาะแห้งมีค่าคงที่

4) กระบวนการลดความชื้น (Dehumidification Process) เป็นกระบวนการที่ทำให้อัตราส่วน ความชื้นของอากาศมีค่าลดลงโดยที่อุณหภูมิกระเปาะแห้งมีค่าคงที่

5) กระบวนการทำความร้อนและเพิ่มความชื้น (Heating and Humidification Process) เป็น กระบวนการที่ทำให้อุณหภูมิกระเปาะแห้งและอัตราส่วนความชื้นมีค่าเพิ่มขึ้น

6) กระบวนการทำความร้อนและลดความชื้น (Heating and Dehumidification Process) เป็น กระบวนการที่ทำให้อุณหภูมิกระเปาะแห้งมีค่าเพิ่มขึ้นแต่อัตราส่วนความขึ้นมีค่าลดลง

7) กระบวนการทำความเย็นและเพิ่มความขึ้น (Cooling and Humidification Process) เป็น กระบวนการที่ทำให้อุณหภูมิกระเปาะแห้งมีค่าลดลงแต่อัตราส่วนความชื้นมีค่าเพิ่มขึ้น

8) กระบวนการทำความเย็นและลดความชื้น (Cooling and Dehumidification Process) เป็น กระบวนการที่ทำให้อุณหภูมิกระเปาะแห้งและอัตราส่วนความชื้นมีค่าลดลง

## <span id="page-21-0"></span>**2.3 ความแตกต่างของอนาล็อกกับดิจิตอล**

อนาล็อกและดิจิตอล เป็นสัญญาณในทางอิเล็กทรอนิกส์ที่เปลี่ยนแปลงตามเวลา โดยสัญญาณจะ ถูกส่งระหว่างอุปกรณ์กับอุปกรณ์เพื่อสื่อสารกัน

สัญญาณอนาล็อก เป็นสัญญาณข้อมูลที่มีการเปลี่ยนแปลงแบบต่อเนื่อง มีจุดเด่นด้านความเร็วใน การส่งข้อมูลแต่สัญญาณแบบอนาล็อกจะถูกรบกวนได้ง่าย ดังแสดงตามรูปที่ 2.4

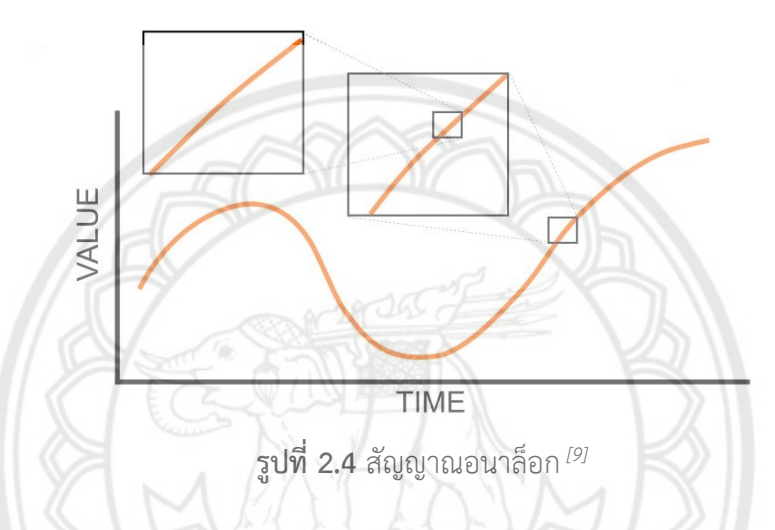

<span id="page-21-1"></span>สัญญาณดิจิตอล เป็นสัญญาณข้อมูลแบบไม ่ต่อเนื ่อง แต ่มีขนาดที ่แน ่นอน โดยข้อมูลจะสลับ ระหว่างค่าสองค่า คือ สัญญาณระดับสูงสุดและสัญญาณระดับต่ำสุด ซึ่งทำให้เกิดความผิดพลาดน้อยกว่า สัญญาณอนาล็อก ดังแสดงตามรูปที่ 2.5

<span id="page-21-2"></span>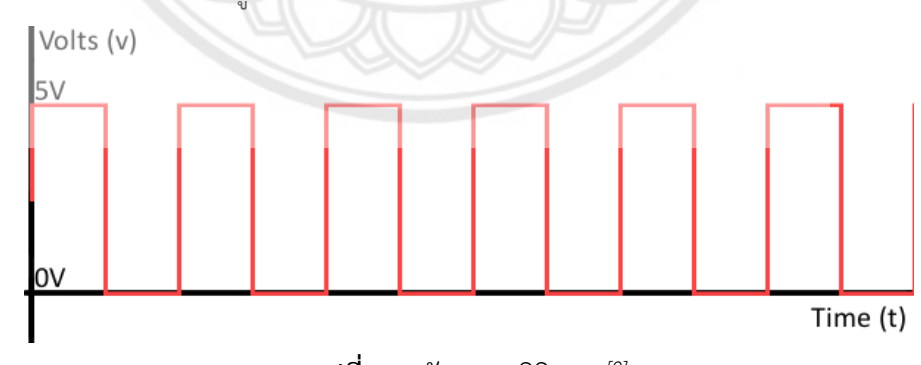

**รูปที่ 2.5** สัญญาณดิจิตอล*[9]*

## <span id="page-22-0"></span>**2.4 ไมโครคอนโทรลเลอร์และเซ็นเซอร์**

ในส่วนนี้จะเป็นการกล่าวถึงไมโครคอนโทรลเลอร์และเซ็นเซอร์ที่เกี่ยวข้องกับโครงงาน โดยจะมี บอร์ดและเซ็นเซอร์ทั้งหมด 6 ตัว คือ ไมโครคอนโทรลเลอร์ ESP32, จอ LCD 16x2 I2C, Micro SD Card Module, โมดูลวัดอุณหภูมิและความชื้น รุ่น DHT11, เซนเซอร์วัดกระแสไฟฟ้า CT sensor SCT-013 50A/1V และ RTC DS1302 ตามลำดับ

#### **2.4.1 ไมโครคอนโทรลเลอร์ESP32**

<span id="page-22-1"></span>ESP32 เป็นรุ ่นพัฒนามาจาก ESP8266 ที ่ผลิตโดยบริษัท Espressif จากประเทศจีน ซึ่ง ESP8266 เป็นไมโครคอนโทรลเลอร์ที่มี Wi-Fi ในตัว และมีราคาถูก สามารถทำงานได้โดยใช้การสื่อสาร ผ่านช่องทาง UART (Universal Asynchronous Receiver and Transmitter) เท่านั้น และสั่งงานผ่าน AT Command โดยการเขียนเฟิร์มแวร์จะใช้ภาษา C เพียงอย่างเดียว และใช้ ESP8266 SDK เป็นชุด ซอฟแวร์พัฒนา แต่ด้วยความยากของการใช้งานภาษา C ทำให้ไม่ได้รับความนิยม บริษัท Espressif จึงได้ ผลิตไมโครคอนโทรลเลอร์รุ่นใหม่ออกมานั่นคือ ESP32 ซึ่งเป็นไมโครคอนโทรลเลอร์ 32 บิต ที่มี Wifi และบลูทูธเวอร์ชั่น 4.2 ในตัว รองรับการเขียนโปรแกรมโดยใช้โปรแกรม Arduino IDE และรองรับไลบารี่ ส่วนใหญ่ของ Arduino ทำให้สามารถใช้งานได้ง่าย และได้รับความนิยมมากจนถึงปัจจุบัน โดยตัว ไอซีESP32 มีข้อมูลจำเพาะโดยละเอียด ดังนี้

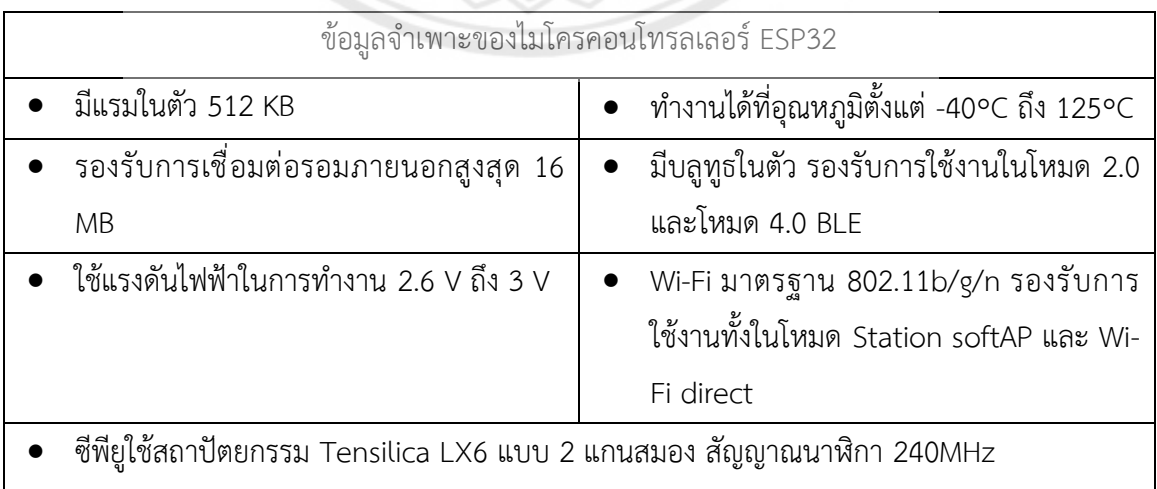

<span id="page-22-2"></span>**ตารางที่ 2.**1 ข้อมูลจำเพาะของไมโครคอนโทรลเลอร์ ESP32

#### <span id="page-23-1"></span>**ตารางที่ 2.2** เซ็นเซอร์ต่าง ๆ ในตัว ESP32

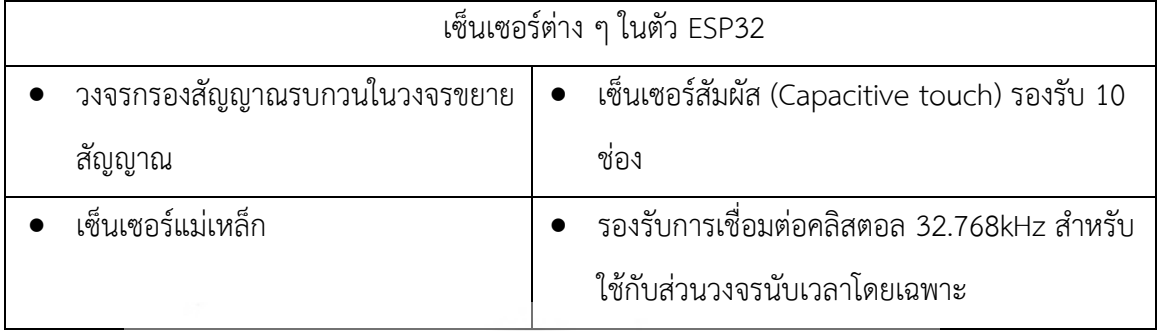

#### <span id="page-23-2"></span>**ตารางที่ 2.3** พอร์ตใช้งานต่าง ๆ ของ ESP32

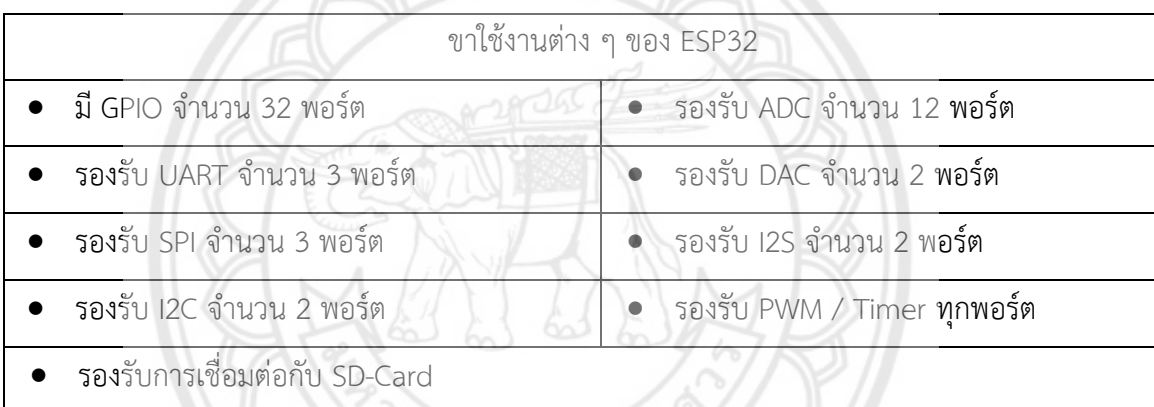

<span id="page-23-3"></span>**ตารางที่ 2.4** ฟังก์ชันเกี่ยวกับความปลอดภัยของ ESP32

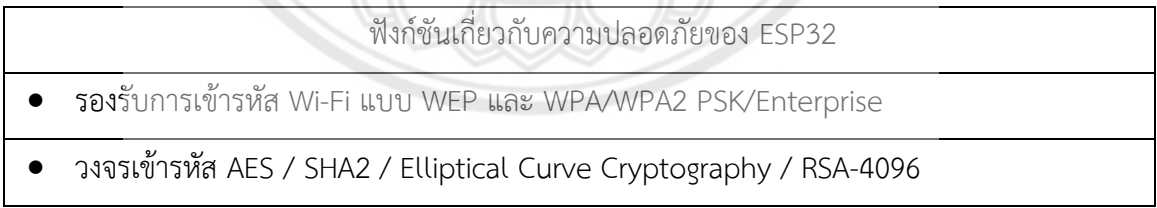

#### **2.4.2 จอ LCD 16x2 I2C**

<span id="page-23-0"></span>จอ LCD 16x2 I2C เป็นจอ LCD ที่แสดงผลได้ 16 ตัวอักษร 2 บรรทัด โดยปรกติ จอ LCD มี การเชื่อมต่อขา GPIO ทั้งหมด 6 ขา ในการส่งข้อมูล ส่งผลให้เหลือขา GPIO สำหรับใช้งานอุปกรณ์อื่นได้ น้อยลง จึงมีการใช้ไอซี PCF8574 เพื่อเปลี่ยนการเชื่อมต่อเป็นรูปแบบ I2C โดยการเชื่อมต่อแบบ I2C นี้ จะใช้ขาในการเชื่อมต่อเพียง 2 ขาดังรูปที่ 2.6 นอกจากการเชื่อมต่อในรูปแบบ I2C นี้แล้ว ยังจำเป็นต้อง เชื่อมต่อไฟไฟเลี้ยง 2 ขา ดังนี้

<span id="page-24-1"></span>**ตารางที่ 2.5** ลักษณะการเชื่อมต่อของขา

| ขาที่ใช้ในการเชื่อมต่อเพื่อรับส่งข้อมูล            | ขาที่ใช้เชื่อมต่อไฟเลี้ยง ESP32                          |
|----------------------------------------------------|----------------------------------------------------------|
| 1) SDA (Serial Data) เป็นขาที่ใช้ในการรับส่งข้อมูล | 1) GND เป็น Ground ของ LCD                               |
| 2) SCL (Serial Clock) เป็นขาสัญญาณนาฬิกา           | 2) VCC เป็นไฟเลี้ยงวงจรที่ป้อนให้กับ LCD<br>มีขนาด +5VDC |

จอ LCD 16x2 I2C เป็นจอที่ต้องการไฟเลี้ยง 5 โวลต์ และใช้การเชื่อมต่อแบบ Integrate Circuit (IIC) นิยมเรียกว่า I2C ซึ่งการเชื่อมต่อแบบ I2C นี้ เป็นการสื่อสารแบบอนุกรม เพื่**อใช้สื่อสารข้อมูล** ความเร็วต่ำ โดยใช้ขาในการเชื่อมต่อเพียง 2 ขา คือ SCL และ SDA โดยมีรายละเอียดดังตารางที่ 2.6 **ตารางที่ 2.6** ขาที่ใช้ในการเชื่อมต่อแบบ Integrate Circuit (IIC) หรือ I2C

<span id="page-24-2"></span>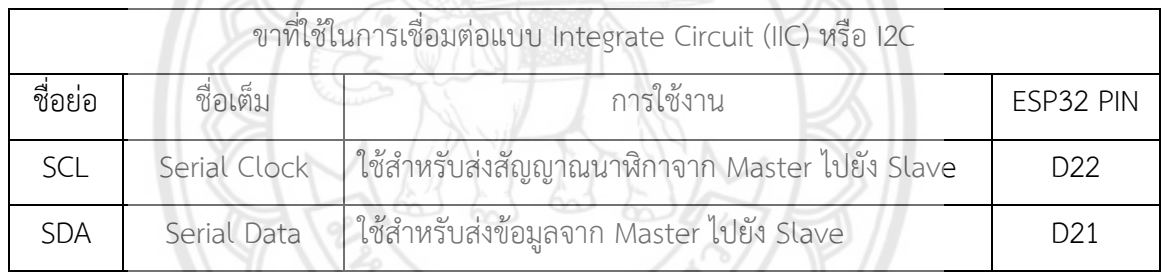

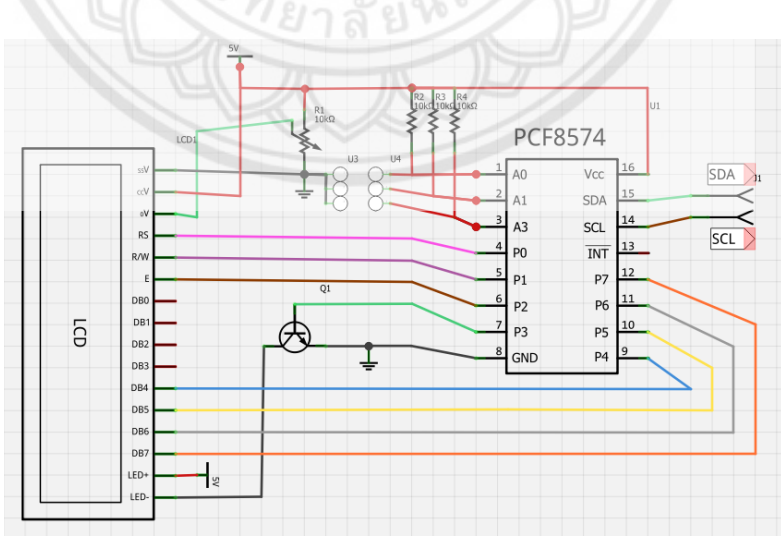

<span id="page-24-0"></span>**รูปที่ 2.6** วงจรภายในจอ LCD ที่เชื่อมต่อแบบ I2C *[10]*

การใช้งาน LCD 16x2 Character I2C กับ ESP32 มีการเชื่อมต่อดังรูปที่ 2.7 ในส่วนของ โปรแกรมต้องมีการใช้ไลบารี่เพิ่มเติม คือ LiquidCrystal\_I2C by Frank de Brabander [11] จากนั้นจึง ทำการเขียนโค้ดเพื่อทดสอบการใช้งาน

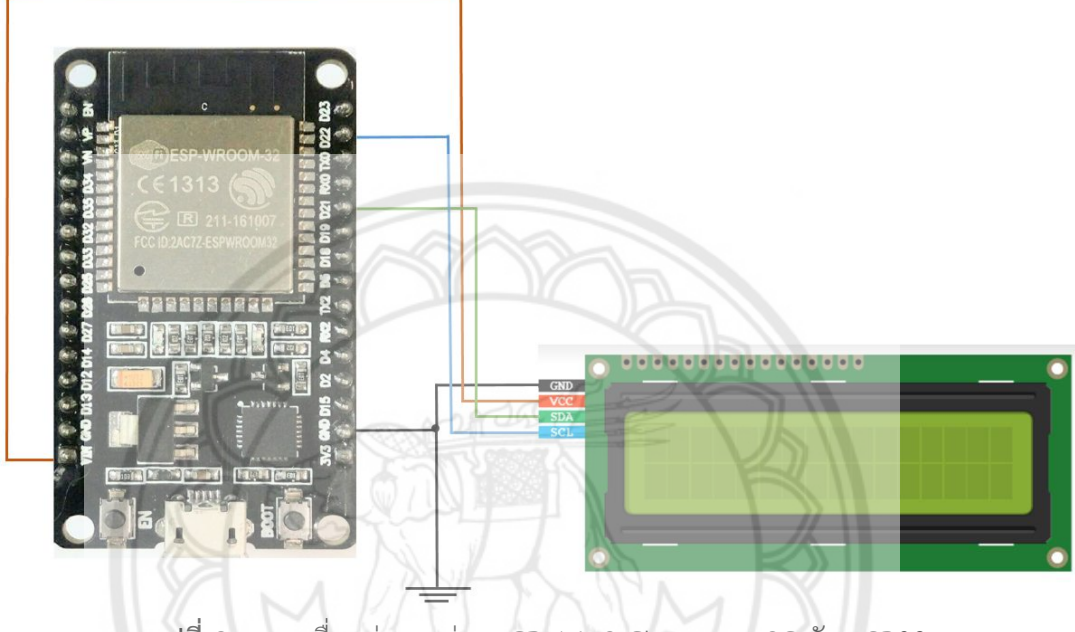

**รูปที่ 2.7** การเชื่อมต่อระหว่าง LCD 16×2 Character I2C กับ ESP32

<span id="page-25-0"></span>เมื่อทำการเขียนโค้ดเสร็จจอ LCD จะแสดงข้อความดังรูปที่ 2.8 แต่หากจอ LCD แสดงที่ความผิด แปลกจากที่เขียนโค้ดเอาไว้ อาจเกิดจากการต่อสายสัญญาณจอ LCD ไม่แน่น

<span id="page-25-1"></span>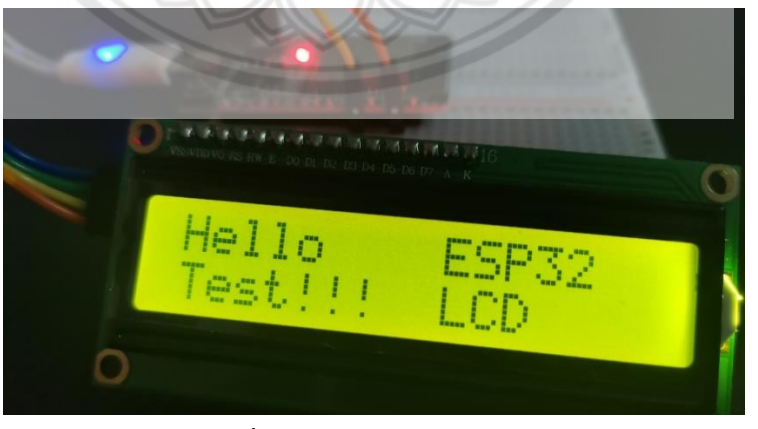

**รูปที่ 2.8** การทำงานผ่าน LCD

#### **2.4.3 Micro SD Card Module**

<span id="page-26-0"></span>โมดูล Micro SD Card เป็นโมดูลสำหรับอ่านและเขียนข้อมูลลงบน Micro SD Card ใช้ไฟเลี้ยง 5 โวลต์ อาศัยการเชื่อมต่อแบบ Serial Peripheral Interface (SPI) โดยอาศัยสัญญาณนาฬิกาเป็นตัว กำหนดการรับส่งข้อมูล โดยในการเชื่อมต่อแบบ SPI นี้จะใช้สายสัญญาณทั้งหมด 4 เส้น คือ SCK, MISO, MOSI, CS โดยการต่อวงจร Micro SD Card เข้ากับบอร์ด ESP32 จะมีการเชื่อมต่อดังรูปที่ 2.9

เนื ่องจากโมดูลสามารถอ ่านและเขียนข้อมูลใน Micro SD Card ได้เพียงรูปแบบเดียว คือ FAT16/32 จึงต้องทำการ Format Micro SD Card ให้เป็นรูปแบบ FAT16/32 ก่อน หลังจากนั้นจึงทำ การสร้างไฟล์เปล่าสำหรับเก็บข้อมูล และในส่วนของโปรแกรมนั้นไม่จำเป็นต้องมีการใช้ไลบารี่เพิ่มเติม เนื่องจากเป็นไลบารี่พื้นฐาน จากนั้นจึงทำการเขียนโค้ดเพื่อทดสอบการใช้งาน

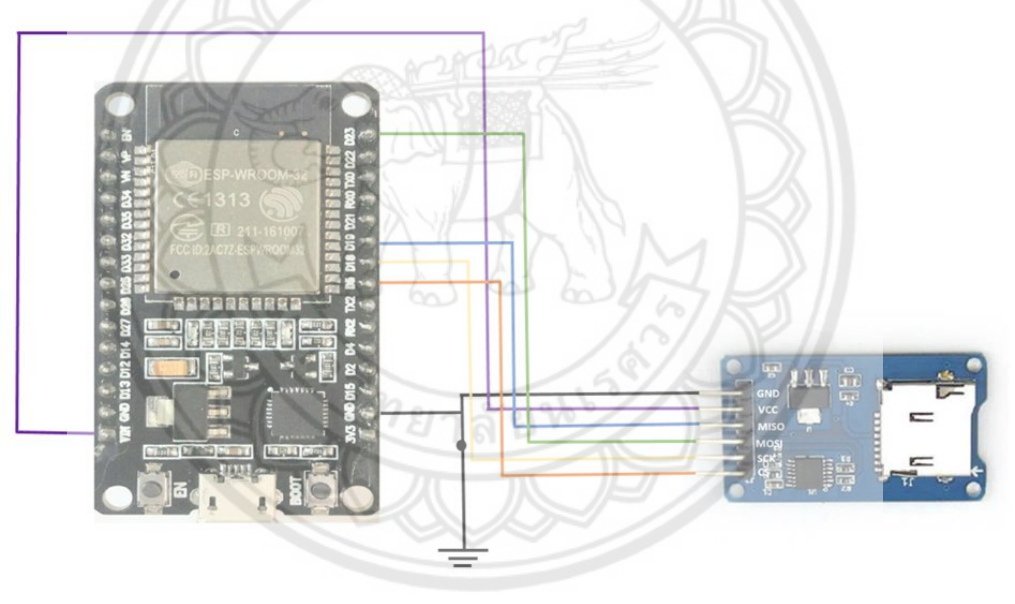

<span id="page-26-1"></span>**รูปที่ 2.9** การเชื่อมต่อโมดูล Micro SD Card กับ ESP32

#### **2.4.4 RTC DS1302**

<span id="page-27-0"></span>RTC DS1302 เป็นโมดูลที่ใช้ในการแสดงเวลาและวันที่ โดยจะต้องตั้งค่าเวลาและวันที่เริ่มต้น ก่อน จากนั้น IC จะทำการนับเวลาต่อ จึงจำเป็นต้องมีแหล่งจ่ายไฟเลี้ยงเสมอ

โดยการใช้งานโมดูลจะทำการต่อวงจรกับบอร์ด ESP32 ตามรูปที่ 2.10 สายสีดำ ต่อจาก แหล่งจ่ายไฟ 3.3VDC เข้าสู่ขาที่ VCC ของโมดูล สายสีน้ำตาลต่อจากขา GND ของESP32 กับขา GND ของโมดูล สายสีแดงต่อจากขา output D5 ของESP32 กับขา CLK ของโมดูล สายสีส้มต่อจากขา output D4 ของESP32 กับขา DAT ของโมดูล สายสีเหลืองต่อจากขา output D2 ของESP32 กับขา RST ของ โมดูล ในส่วนของโปรแกรมต้องมีการลง Library เพิ่มเติมคือ Rtc by Makuna[12] จากนั้นจึงทำการเขียน โค้ดเพื่อทดสอบการใช้งาน

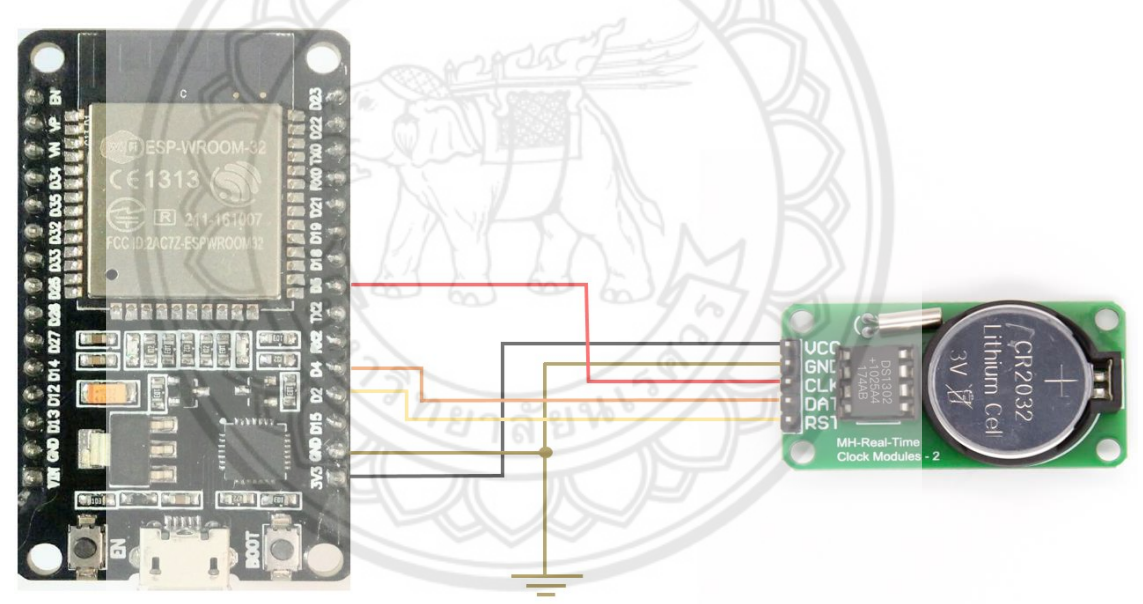

<span id="page-27-1"></span>**รูปที่ 2.10** การเชื่อมต่อ RTC DS1302 กับ ESP32

## **2.4.5 โมดูลวัดอุณหภูมิและความชื้น รุ่น DHT11**

<span id="page-28-0"></span>โมดูลวัดอุณหภูมิและความชื้น รุ่น DHT11 เป็นโมดูลเซนเซอร์ที่สามารถวัดความชื้นและอุณหภูมิ ได้ในตัวเดียว มีความแม่นยำสูง มีตัวต้านทาน Pull up มาแล้ว สามารถต่อขาทดลองได้เลยไม่ต้องต่อ อุปกรณ์เพิ่ม ให้ Output ออกมาเป็นแบบ Digital Output [13] ดังรูปที่ 2.11 และมีรายละเอียดข้อมูล จำเพาะการใช้งานดังตารางที่ 2.7 <sup>[14]</sup>

**รูปที่ 2.11** โมดูลวัดอุณหภูมิและความชื้น รุ่น DHT11*[15]*

| Humidity measurement range             | 20%-90%RH  |
|----------------------------------------|------------|
| Humidity measurement error<br>1812581V | ±5%RH      |
| Temperature measurement range          | $0-60$ °C  |
| Temperature measurement error          | $\pm 2$ °C |
| Working voltage                        | 5 V        |
| Size                                   | 28x12x8mm  |

<span id="page-28-2"></span><span id="page-28-1"></span>**ตารางที่ 2.7** ข้อมูลจำเพาะการใช้งานของโมดูลวัดอุณหภูมิและความชื้น รุ่น DHT11

ในการวัดความชื้นนั้นสามารถใช้การวัดค่าความเปลี่ยนแปลงของอิมพีแดนซ์ของวัสดุดูดความชื้น เมื่อเซ็นเซอร์ดูดซับไอน้ำ ค่าความต้านทานจะเปลี่ยนไปตามความชื้นทำให้เกิดกระแสไฟไหลในวงจร ซึ่ง กระแสไฟนี้จะถูกแปลงเป็นแรงดันไฟฟ้ากระแสตรงเพื่อส่งต่อไปยังวงจรต่าง ๆ <sup>[16]</sup>

และสำหรับการวัดอุณหภูมิอุปกรณ์ที่ใช้วัดจะเป็นแบบ Resistance Temperature Detector (RTD) โดยใช้หลักการเปลี่ยนแปลงค่าความต้านทานของโลหะที่มีผลต่ออุณหภูมิ <sup>เรา</sup> ซึ่งเป็นไปตามสมการที่ 2.1

$$
R_t = R_0(1 + \propto t) \tag{2.1}
$$

โดยที่  $R_t$  คือ ค่าความต้านทานของลวดที่อุณหภูมิ  $t$   $^{\circ}C$ 

- $R_{0}$  คือ ค่าความต้านทานของลวดโลหะที่อุณหภูมิ  $0~{^\circ}C$
- $\propto$   $^{-}$  คือ สัมประสิทธิ์ของการเปลี่ยนแปลงค่าความต้านทานไฟฟ้าต่ออุณหภูมิ  $1$   $^{\circ}C$

การต่อวงจรกับบอร์ด ESP32 ดังรูปที่ 2.12 สายน้ำเงินต่อจากแหล่งจ่ายไฟ 3.3VDC เข้าสู่ขา VCC ของเซ็นเซอร์ สายสีส้มต่อจากขา Input D5 ของ ESP32 กับขาที่ DATA ของเซ็นเซอร์ สายสีดำต่อ กับ GND กับขาที่ GND ของเซ็นเซอร์ ในส่วนของโปรแกรมต้องมีการลงไลบารี่เพิ่มเติม คือ DHT Sensor Library by Adafruit [17] จากนั้นจึงทำการเขียนโค้ดเพื่อทดสอบการใช้งาน

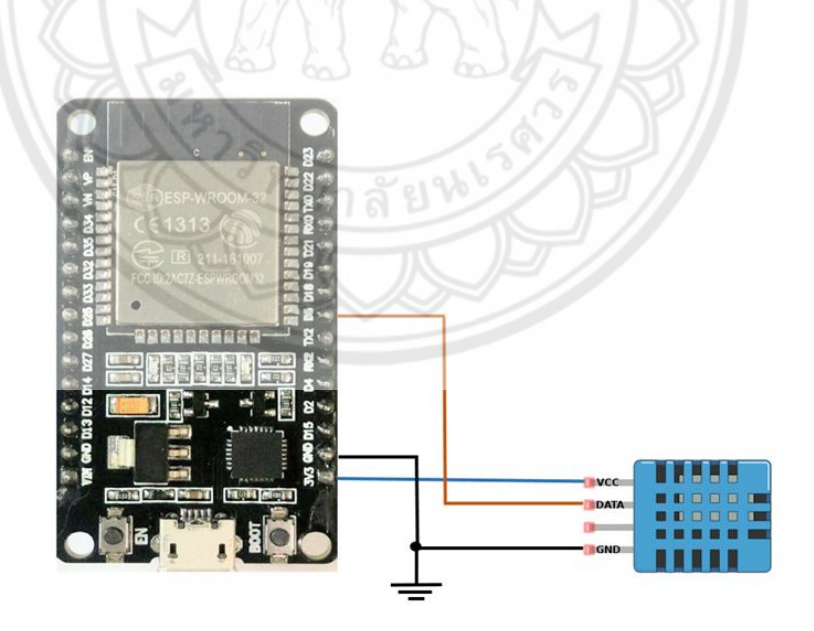

<span id="page-29-0"></span>**รูปที่ 2.12** การต่อวงจร DHT11 กับ ESP32

#### **2.4.6 เซนเซอร์วัดกระแสไฟฟ้า CT sensor SCT-013 50A/1V**

<span id="page-30-0"></span>เซนเซอร์วัดกระแสไฟฟ้า CT sensor SCT-013 เป็นเซ็นเซอร์ที่สามารถวัดกระแสไฟฟ้าโดยอาศัย หลักการเหนี่ยวนำของสนามแม่เหล็กคล้ายหม้อแปลงไฟฟ้า คือ เมื่อมีกระแสไหลผ่านขดลวดปฐมภูมิจะ เกิดขั้วแม่เหล็กขึ้นและเหนี่ยวนำแรงดันไฟฟ้าไปยังขดลวดทุติยภูมิ ขั้วแม่เหล็กจะสลับไปสลับมาตาม ความถี่ของไฟฟ้า ซึ่งโดยปกติประเทศไทยมีความถี่ของไฟฟ้าที่ 50 Hz โดยเซนเซอร์วัดกระแสไฟฟ้าจะให้ สัญญาณออกมาเป็น Analog Output 0-1 โวลต์

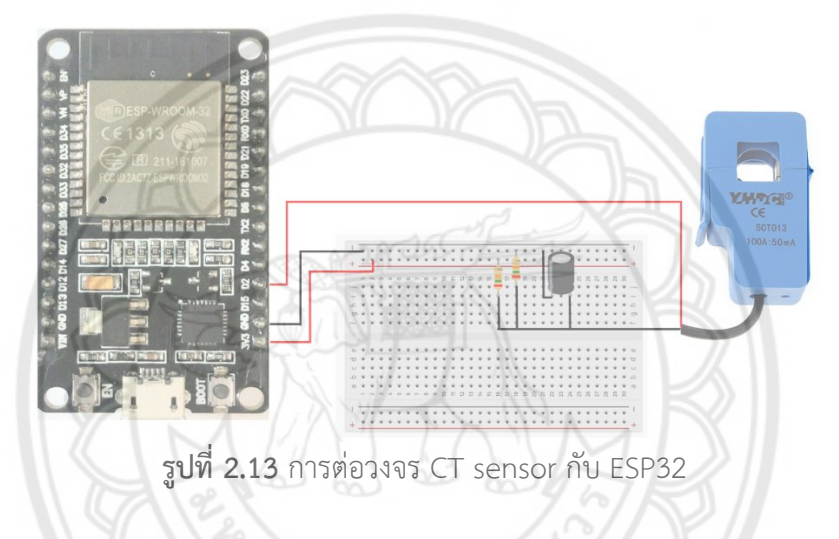

<span id="page-30-1"></span>การต่อวงจร CT เข้ากับบอร์ด ESP32 โดยปกติค่าที่ได้จากเซ็นเซอร์จะมีค่าแบบ Sine Wave ±1 โวลต์ตามรูปที่ 2.14 แต่บอร์ด ESP-32 ไม่สามารถรับสัญญาณที่ต่ำกว่า 0 ได้ดังรูปที่ 2.14 จึงต้องมีการ Offset สัญญาณขึ้นไป 1.65 โวลต์ โดยมีการต่อวงจรตามรูปที่ 2.13 จะส่งผลให้ได้ Sine Wave ที่มีค่า 0.65 ถึง 2.65 โวลต์ ตามรูปที่ 2.15 ในส่วนของโปรแกรมต้องมีการลงไลบารี่เพิ่มเติม คือ EmonLib [18] จากนั้นจึงทำการเขียนโค้ดเพื่อทดสอบการใช้งาน

<span id="page-31-0"></span>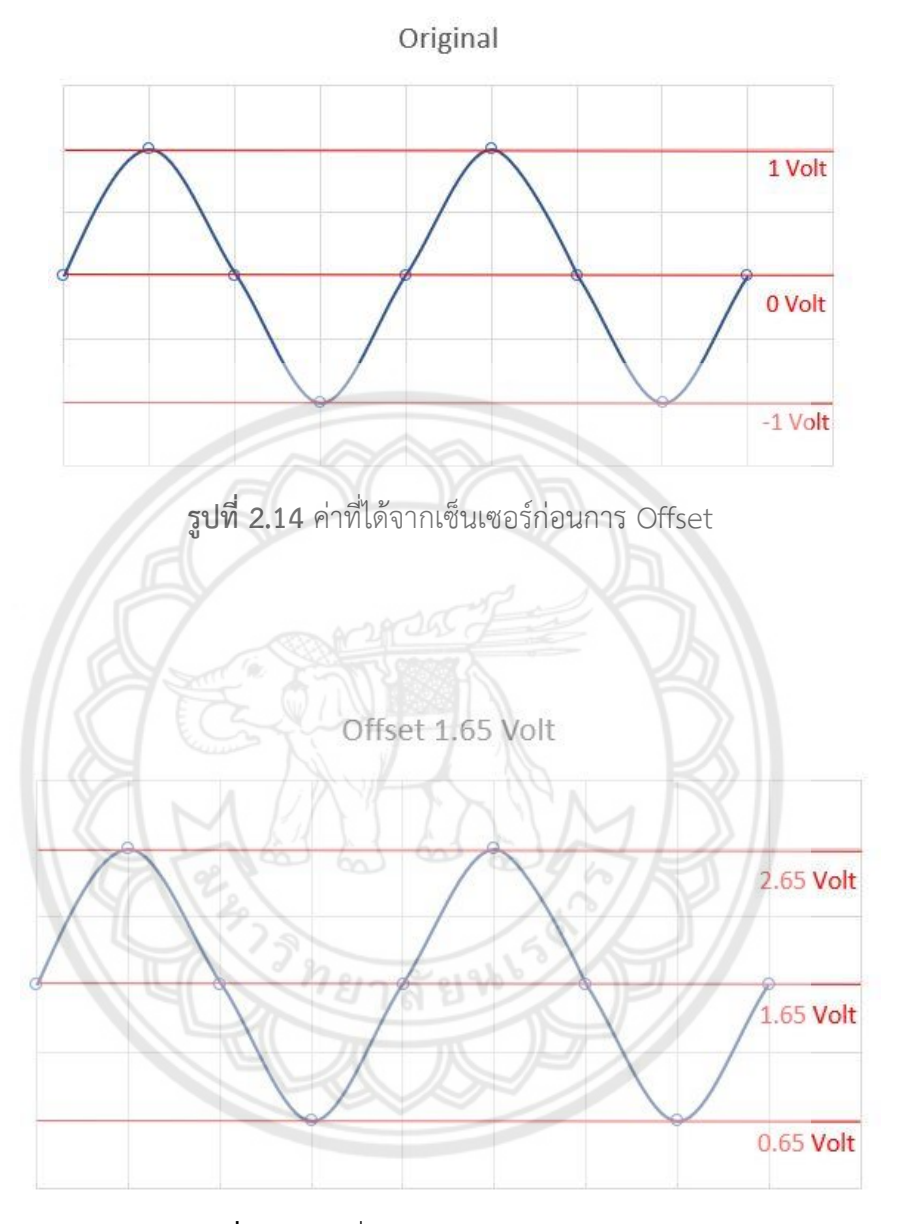

<span id="page-31-1"></span>**รูปที่ 2.15** ค่าที่ได้จากเซ็นเซอร์หลังการ Offset

#### <span id="page-32-0"></span>**2.5 ESP NOW**

ESP NOW เป็น Protocol ที่ถูกพัฒนาโดย Espressif System ใช้สำหรับการรับส่งข้อมูลโดยไม่ ผ่าน Router ในการเป็นตัวกลาง ESP NOW อาศัยการเชื่อมต่อแบบ Wi-Fi 2.4GHz โดยการใช้ MAC Address ในการระบุบอร์ด สามารถส่งข้อมูลได้สูงสุดครั้งละ 250 byte ต่อครั้ง และใช้พลังงานต่ำ

การหา MAC Address ของบอร์ดที่ต้องการใช้ในการรับข้อมูล ต้องทำการเขียนโค้ด หลังจาก อัปโหลดโค้ดแล้ว ก็ทำการเช็ค MAC Address ได้จาก Serial Monitor

โดยในโครงงานนี้ ESP NOW จะถูกนำไปใช้ในการส่งข้อมูลอุณหภูมิและความชื้นจาก ESP32 ที่ ติดตั้งอยู่ในจุดที่ห่างไกลกัน ESP NOW จึงมีบทบาทในการส่งข้อมูลไปยังตัวรับข้อมูลที่ตั้งอยู่อีกตำแหน่ง

#### <span id="page-32-1"></span>**2.6 แอปพลิเคชัน Blynk**

แอปพลิเคชัน Blynk เป็นแอปพลิเคชันสำเร็จรูปสำหรับสร้างวิดเจ็ตในการรับและส่งข้อมูลแบบ เรียลไทม์ดังรูปที่ 2.16 โดยอาศัยการเชื่อมต่อแอปพลิเคชันกับอุปกรณ์ผ่านอินเทอร์เน็ต โดยมี Blynk server เป็นตัวกลางในการรับส่งข้อมูล โดยในการใช้งานแอปพลิเคชันหน้าจอจะแสดงวิดเจ็ตต่าง ๆ ซึ่ง สามารถนำมาใช้งานในการแสดงผลข้อมูลต่างๆ ในรูปแบบตัวเลข กราฟเส้น เปอร์เซ็นต์ สถานะ และยัง สามารถส่งข้อมูลกลับไปเพื่อควบคุมอุปกรณ์ได้อีกด้วย ซึ่งผู้ใช้งานสามารถเลือกใช้ได้อย่างอิสระ ดังแสดง รูปที่ 2.17 ในส่วนของโปรแกรมต้องมีการลงไลบารี่เพิ่มเติมคือ Blynk By Volodymyr Shymanskyy[19] จากนั้นจึงทำการเขียนโค้ดในการทดสอบการเชื่อมต่อ

<span id="page-32-2"></span>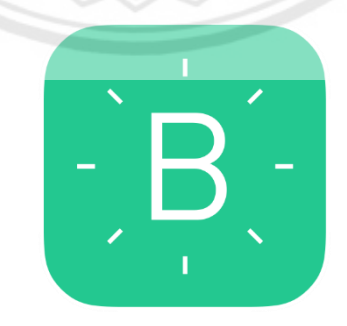

**รูปที่ 2.16** ไอคอนแอปพลิเคชัน Blynk*[20]*

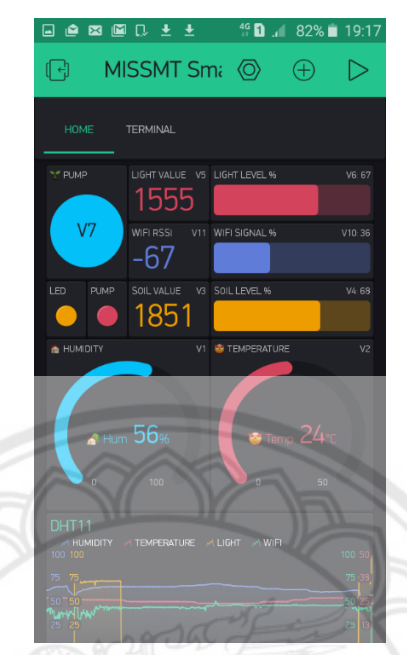

**รูปที่ 2.17** วิดเจ็ตต่าง ๆ ในการใช้งานจริงของแอปพลิเคชัน Blynk*[21]*

## <span id="page-33-1"></span><span id="page-33-0"></span>**2.7 ความคลาดเคลื่อน**

ความคลาดเคลื่อน (Errors) เป็นส่วนหนึ่งในการวัดค่าต่างๆ เสมอ การวัดค่าที่สมบูรณ์นั้นต้องได้ ข้อมูลที่มีความคลาดเคลื่อนน้อยที่สุด โดยความคลาดเคลื่อนเกิดขึ้นจาก 2 สาเหตุดังนี้

ความคลาดเคลื ่อนเชิงบุคคล (Personal Errors) เป็นความความคลาดเคลื ่อนที่เกิดจากความ ผิดพลาดของผู้วัด ซึ่งสามารถลดความคลาดเคลื่อนเชิงบุคคลนี้ได้โดยให้ผู้วัดระมัดระวังในการอ่านข้อมูล จากเครื่องมือวัด พร้อมทั้งระมัดระวังหน่วยของปริมาตรวัด ผู้ทำการวัดต้องมีการบันทึกข้อมูลให้มีระเบียบ แบบแผน

ความคลาดเคลื ่อนเชิงระบบ (Systematic Errors) เป็นความความคลาดเคลื ่อนที ่เกิดจาก เครื่องมือที่ใช้ในการวัดข้อมูล ซึ่งสามารถลดความคลาดเคลื่อนเชิงระบบได้โดยการใช้เครื่องมือที่มีคุณภาพ คลาดคลาดเคลื่อนเชิงระบบเกิดขึ้นเสมอไม่ขึ้นกับผู้ทำการวัดดังรูปที่ 2.18 ผู้ทำการวัดจึงจำเป็นต้องเลือก เครื่องมือวัดให้มีความเหมาะสม โดยมีส่วนที่ต้องพิจารณาดังนี้

ความเที่ยงตรง (Precision) หมายถึงเครื่องมือนั้นวัดได้ค่าเดิมแม้ว่าจะวัดหลายๆครั้ง

ความแม่นยำ (Accuracy) หมายถึงเครื่องมือนั้นวัดได้ค่าเท่ากับค่ามาตรฐานหรือใกล้เคียงกับค่า มาตรฐาน

ความไว (Sensitivity) หมายถึงเครื่องมือนั้นสามารถวัดการเปลี่ยนแปลงได้ แม้ว่าสิ่งนั้นจะมีค่า น้อยมาก

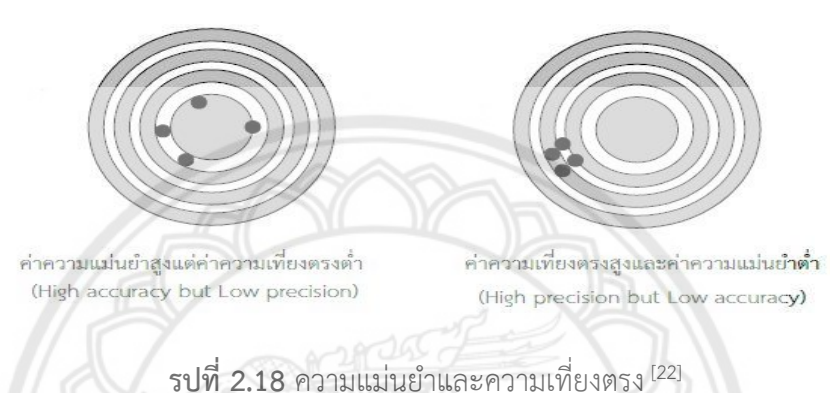

## <span id="page-34-2"></span><span id="page-34-0"></span>**2.8 ความคลาดเคลื่อนเชิงสถิติ**

ความคลาดเคลื่อนเชิงสถิติ(Statistical Error) หรือความคลาดเคลื่อนแบบสุ่ม (Random Error) เป็นความคลาดเคลื่อนที่มีลักษณะข้อมูลกระจายออกแบบสุ่มไม่สามารถคาดเดาตัวเลขได้แม้จะพยายาม วัดหลายครั้ง แต่ตัวเลขที่วัดได้มีแนวโน้มที่จะเท่าหรือใกล้เคียงค่าๆ หนึ่ง ซึ่งเราสามารถหาได้โดยใช้การ วิเคราะห์เชิงสถิติ

## <span id="page-34-1"></span>**2.9 การวิเคราะห์เชิงสถิติ**

การวิเคราะห์เชิงสถิติ (Statistical Analysis) เป็นการหาคำตอบตัวเลขที ่ดีที ่สุดของชุดข้อมูล ทั้งหมดที่เกิดจากการวัด และกำหนดความคลาดเคลื่อนเชิงสถิติของคำตอบ โดยตัวเลขคำตอบที่ดีที่สุดคือ ค่าเฉลี่ยของชุดข้อมูลทั้งหมด ในส่วนของความคลาดเคลื่อนเชิงสถิติคือส่วนเบี่ยงเบนมาตรฐาน

ค่าเฉลี่ยเลขคณิต คือ การหาผลรวมของค่าของตัวอย่างที่ได้จากการเก็บข้อมูล แล้วหารด้วย จำนวนตัวอย่างของข้อมูล สามารถหาค่าเฉลี่ยเลขคณิตได้ดังสมการ 2.2

$$
\overline{X} = \frac{\sum_{i=1}^{N} X_i}{N}
$$
 (2.2)

โดยที่  $\overline{X}$  คือ ค่าเฉลี่ยของชุดข้อมูล

 $X_{\widetilde{t}}$  คือ ข้อมูลที่ได้จากการวัดครั้งที่ i

 $\overline{N}$  คือ จำนวนครั้งของการวัด

ส่วนเบี่ยงเบนมาตรฐาน คือ การวัดการกระจายของกลุ่มข้อมูล ซึ่งสามารถนำไปใช้กับการแจก แจงความน่าจะเป็นของข้อมูล สามารถหาค่าส่วนเบี่ยงเบนมาตรฐานได้ดังสมการ 2.3

$$
\delta = \sqrt{\frac{\sum_{i=1}^{N} (X_i - \overline{X})^2}{N - 1}}
$$

**(2.3)**

โดยที่  $\,\delta\,$ คือ ส่วนเบี่ยงเบนมาตรฐาน

 $\overline{X}$  คือ ค่าเฉลี่ยของชุดข้อมูล

 $X_{\boldsymbol{i}}$  คือ ข้อมูลที่ได้จากการวัดครั้งที่ i

 $N$  คือ จำนวนครั้งของการวัด
ค่าความคลาดเคลื่อนสัมบูรณ์ (Absolute error) คือ ค่าปริมาณความแตกต่างระหว่างค่าจริงกับ ค่าที่ได้จากการวัด สามารถหาค่าความคลาดเคลื่อนสัมบูรณ์ได้ดังสมการ 2.4

$$
\varepsilon_{abs} = |\overline{X} - X_t| \tag{2.4}
$$

โดยที่  $\varepsilon_{abs}$  คือ ค่าความคลาดเคลื่อนสัมบูรณ์

 $\overline{X}$  คือ ค่าเฉลี่ยของชุดข้อมูล

 $X_t$  คือ ค่าจริง

ค่าความคลาดเคลื่อนสัมพัทธ์ (relative error) สามารถหาได้ดังสมการ 2.5

$$
\varepsilon_{rel} = \left| \frac{\overline{X} - X_t}{X_t} \right|
$$

**(2.5)**

โดยที่  $\varepsilon_{rel}$  คือ ค่าความคลาดเคลื่อนสัมพัทธ์

 $\overline{X}$  คือ ค่าเฉลี่ยของชุดข้อมูล

 $X_t$  คือ ค่าจริง

#### **2.10 ค่าความไม่แน่นอนของการวัด**

ค่าความไม่แน่นอนของการวัด (Uncertainty of measurement) เป็นช่วงของการกระจายตัว ทางสถิติของค่าที่จะได้จากการวัด ในการวัดค่าจะเกิดความไม่แน่นอนจึงเป็นเหตุผลที่จะต้องระบุค่าความ ไม่แน่ในการวัดเอาไว้เพื่อให้ค่าที่ได้จากการวัดมีความสมบูรณ์ โดยทั่วไปความไม่แน่นอนของการวัดมัก แสดงในรูปของค่าเบี่ยงเบนมาตรฐานซึ่งจะบอกช่วงค่าที่สามารถเป็นไปได้จากการวัด โดยสามารถหาค่า ความไม่แน่นอนของการวัดได้ดังสมการ 2.6

$$
U = \frac{\delta}{\sqrt{N}}\tag{2.6}
$$

โดยที่  $\,$   $\,$   $\,$   $\,$   $\,$   $\,$   $\,$  คือ ความไม่แน่นอนของการวัด

 $\delta$  คือ ส่วนเบี่ยงเบนมาตรฐาน

 $\,N\,$ คือ จำนวนครั้งของการวัด

## **2.11 ความคลาดเคลื่อนเชิงระบบทั้งหมด**

ความคลาดเคลื่อนเชิงระบบทั้งหมด คือความคลาดเคลื่อนของอุปกรณ์ต่างๆ เมื่อนำข้อมูลมาใช้ ในการคำนวณร่วมกันจะมีความคลาดเคลื่อนสูงขึ้น ในกรณีที่แย่ที่สุดคือมีความคลาดเคลื่อนสูงสุดซึ่งเป็น ผลรวมของความคลาดเคลื่อนของอุปกรณ์ทั้งหมด แต่โดยปรกติความคลาดเคลื่อนของแต่ละอุปกรณ์จะไม่ คงที่จึงมีการใช้ผลรวมกำลังสองในการหาความคลาดเคลื่อนเชิงระบบทั้งหมด ดังสมการที่ 2.7

$$
Error = \sqrt{\sum e_i^2}
$$

**(2.7)**

#### โดยที่  $\emph{Error}$  คือ ผลรวมความคลาดเคลื่อนเชิงระบบ

 $\pmb{e}_{\pmb{i}}$  คือ ความคลาดเคลื่อนของอุปกรณ์

#### **2.12 วรรณกรรมปริทรรศน์**

 $[Y$ usof M. H. และคณะ]  $^{[23]}$  การควบคุมอุณหภูมิภายในห้องให้คงที่ในกระบวนการการปรับ อากาศจะต้องใช้คอมเพรสเซอร์ช่วยในการระบายความร้อน โดยคอมเพรสเซอร์จะกินไฟมากหรือน้อยนั้น ขึ้นอยู่กับสภาพแวดล้อมภายนอก ดังนั้นจึงเป็นที่จะต้องเข้าใจถึงประสิทธิภาพของระบบปรับอากาศ เมื่อ อุณหภูมิภายนอกมีการเปลี่ยนแปลง ในงานวิจัยนี้ จะใช้เครื่องปรับอากาศแบบแยกส่วน (Split Type Air Conditioner) ซึ่งใช้สารทำความเย็น R-22 เพื่อใช้ในการศึกษาผลกระทบของอุณหภูมิภายนอกที่ส่งผลต่อ ประสิทธิภาพของระบบปรับอากาศ และจากการศึกษาพบว่า อุณหภูมิภายนอกต่ำส่งผลทำให้ คอมเพรสเซอร์ใช้พลังงานไฟฟ้าต่ำตามไปด้วย ดังรูปที่ 2.19 นอกจากนี้ขนาดของการทำความเย็นและ ประสิทธิภาพสมรรถนะ (Coefficient of Performance: COP) จะลดลงเมื่ออุณหภูมิภายนอกเพิ่มสูงขึ้น ดังรูปที่ 2.20

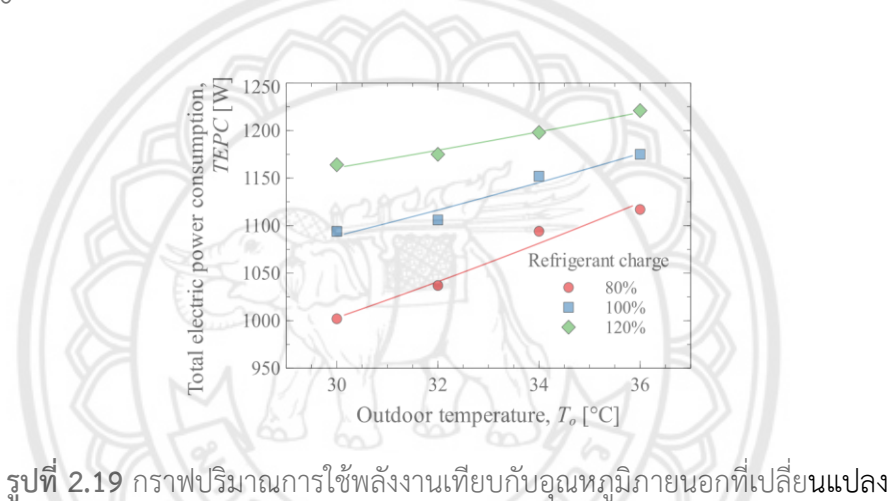

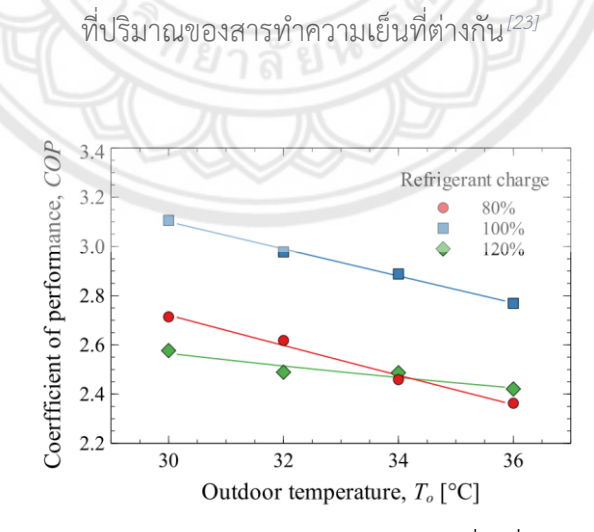

**รูปที่ 2.20** ค่าประสิทธิภาพสมรรถนะเทียบกับอุณหภูมิภายนอกที่เปลี่ยนแปลงที่ปริมาณสารทำความ เย็นที่ต่างกัน*[23]*

[พัชราพรรณ การะเกต] <sup>[24]</sup> การวิเคราะห์ค่าประสิทธิภาพพลังงานตามฤดูกาล (Cooling Seasonal Performance Factor, CSPF) ของเครื่องปรับอากาศ โดยเปรียบเทียบ 2 กรณี กรณีที่ 1 ใช้ ชุดอุณหภูมิ (Outdoor Bin Temperature) จากค่าแนะนำ (Default) และกรณีที่ 2 ใช้ชุดอุณหภูมิตาม สภาพภูมิอากาศของประเทศไทย พบว่า ค่า CSPF ในกรณีที่ 1 มีค่า 4.51 4.12 4.12 และ 4.10 ้ตามลำดับ และ กรณีที่ 2 มีค่า 4.40 4.03 4.03 และ 4.00 ตามลำดับ ซึ่งเมื่อเปรียบเทียบทั้ง 2 กรณี พบว่า ค่า CSPF ที่คำนวณโดยใช้ชุดอุณหภูมิของประเทศไทย มีค่าลดลงร้อยละ 2.28 เนื่องจากอุณหภูมิ เฉลี่ยของประเทศไทยมีค่าสูงกว่าอุณหภูมิเฉลี่ยจากค่าแนะนำ นอกจากนี้ยังได้วิเคราะห์ค่า CSPF โดยใช้ ชุดอุณหภูมิภายนอกตามสภาพภูมิอากาศของประเทศไทย เมื่อปรับช่วงอุณหภูมิจาก 20 – 35 องศา เซลเซียส เป็น 20 – 40 องศาเซลเซียส เพื่อสะท้อนช่วงอุณหภูมิที่ใช้งานเครื่องปรับอากาศจริง ส่งผลให้ ค่า CSPF มีค่าลดลงร้อยละ 0.59 ดังนั้นการวิเคราะห์ค่า CSPF โดยใช้ชุดอุณหภูมิภายนอกตามสภาพ ภูมิอากาศของประเทศไทยจึงมีความจำเป็น เพื่อสะท้อนให้เห็นถึงค่าประสิทธิภาพพลังงานของ เครื่องปรับอากาศแบบอินเวอร์เตอร์ที่เกิดขึ้นจริง

[สุรศักดิ์ สวัสดิ์รักษ์กุล และชัยพล ธงชัยสุรัชต์กูล] [25] โปรแกรมตรวจวัดประสิทธิภาพและ ควบคุมเครื่องปรับอากาศแบบแยกส่วน โดยใช้โปรแกรม Visual Basic 6.0 ในการพัฒนาและทดสอบใน ห้องที่มีเครื่องปรับอากาศแบบแยกส่วน จำนวน 2 เครื่อง และตั้งค่าอุณหภูมิที่ 25<sup>๐</sup>C โดยโปรแกรมวัดค่า กำลังไฟฟ้า, ค่าอุณหภูมิและความชื้น, ค่าความเร็วลมแล้วนำมาคำนวณหาค่าสัมประสิทธิ์สมรรถนะ COP และค่าอัตราส่วนประสิทธิภาพพลังงาน EER เมื่อเครื่องปรับอากาศแบบแยกส่วนทำความเย็น ภายในห้อง ตามอุณหภูมิที่ตั้งไว้โปรแกรมจะทำการเปรียบเทียบและเลือกเครื่องปรับอากาศแบบแยกส่วนที่มีค่า COP สูงสุดให้ทำงานต่อไปตามปกติ ส่วนเครื่องปรับอากาศแบบแยกส่วนที่มีค่า COP ต่ำกว่าโปรแกรมจะส่ง สัญญาณหยุดการทำงานของคอมเพรสเซอร์และเมื่ออุณหภูมิภายในห้องสูงขึ้น มากกว่าที่ตั้งไว้ โปรแกรม จะส่งสัญญาณให้ทำงานตามปกติ ทำให้ลดการใช้พลังงานและลดการทำงานในส่วนที่ไม่จำเป็นของระบบ ทำความเย็นของเครื่องปรับอากาศแบบแยกส่วน จากการทดลองพบว่าโปรแกรมตรวจวัดประสิทธิภาพ และควบคุมเครื่องปรับอากาศแบบแยกส่วน ช่วยลดพลังงานได้ 14.70% อีกทั้งโปรแกรมยังสามารถ จัดเก็บข้อมูล เพื่อดูค่าตัวแปรต่าง ๆ ย้อนหลังเพื่อวิเคราะห์ประสิทธิภาพของเครื่องปรับอากาศสำหรับ วางแผนดำเนินการซ่อมแซมหรือบำรุงรักษาเพื่อให้เกิดการประหยัดพลังงานแบบยั่งยืนได้ต่อไป

# **บทที่ 3 วิธีการดำเนินโครงงาน**

ในส่วนของวิธีดำเนินโครงงานนี้จะเป็นสร้างอุปกรณ์เพื่อนำไปติดตั้งและเก็บข้อมูลการทำงาน ของเครื่องปรับอากาศที่มีการทำงานแบบแยกส่วน ขนาด 12,521 BTU ตั้งค่าการทำงานของ เครื ่องปรับอากาศที ่ 30 องศาเซลเซียส เนื ่องจากผู้จัดทำต้องการให้เห็นพฤติกรรมการทำงานของ เครื่องปรับอากาศคือ มีการหยุดการทำงานของคอมเพลสเซอร์ โดยก่อนหน้าผู้จัดทำได้ทำการทดลองเก็บ ข้อมูลที่ 25 องศาเซลเซียส ซึ่งเป็นอุณหภูมิที่ใช้กันโดยส่วนใหญ่ <sup>[26]</sup> พบว่าคอม**เพลสเซอร์ทำงาน** ตลอดเวลาซึ่งมีผลมาจากความสามารถในการทำความเย็นไม่เพียงพอต่อภาระทำความเย็นภายในห้อง อัน เนื่องมาจากอายุการใช้งานของเครื่องปรับอากาศที่มีอายุการใช้งานประมาณ 7 ปี ล้างเครื่องปรับอากาศ ล่าสุด 1 ปีที่แล้ว ห้องปรับอากาศเป็นหอพักกว้าง 3.5 เมตร ยาว 4 เมตร สูง 2.7 เมตร ตั้งอยู่ชั้นบนสุด ของอาคารซึ่งได้รับความร้อนจากดวงอาทิตย์โดยตรงและมีขนาดใหญ่ ภายในห้องมีเครื่องใช้ไฟฟ้าที่ใช้งาน 3 ชนิด คือตู้แช่เย็นขนาด 180 ลิตร หลอดไฟฟลูออเรสเซนต์ขนาด 36 วัตต์และคอมพิวเตอร์ตั้งโต๊ะ 1 เครื่อง แต่การทดลองโดยการตั้งอุณหภูมิไว้ที่ 30 องศา ทำให้ไม่สามารถสะท้อนค่าประสิทธิภาพที่แท้จริง ของเครื่องปรับอากาศ ซึ่งโดยทั่วไปทางผู้ผลิตจะทำการวัดค่าประสิทธิภาพของเครื่องปรับอากาศ โดยตั้ง อุณหภูมิไว้ที่ 27 องศาเซลเซียส

โดยแบ่งการเก็บข้อมูลออกเป็น 2 ช่วงเวลา คือ 12.00-15.00น. และ 21.00-0.00น. มีระยะห่าง ในการเก็บข้อมูล 15 วินาที เป็นเวลา 3 วัน ทำให้ได้ข้อมูลทั้งหมด 6 ชุดข้อมูล เพื่อนำไปวิเคราะห์หาการ ใช้พลังงานและประสิทธิภาพของเครื่องปรับอากาศของเครื่องปรับอากาศต่อไป

# **3.1 ขั้นตอนการดำเนินงาน**

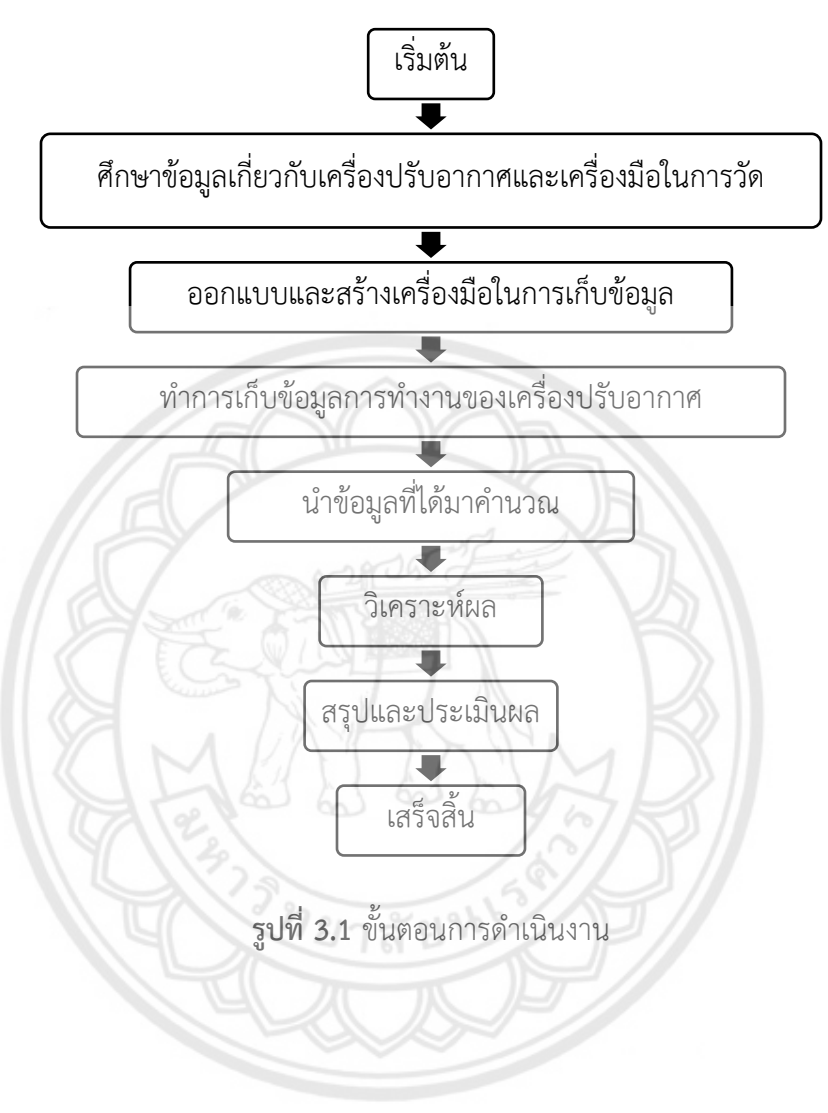

### **3.2 การสร้างอุปกรณ์ในการเก็บข้อมูล**

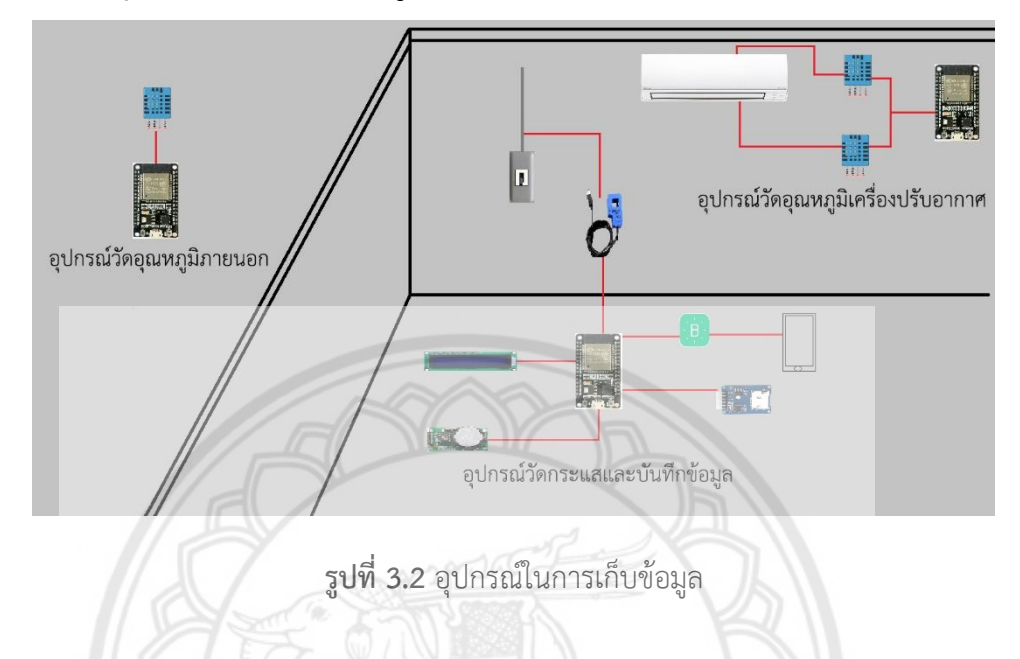

การสร้างอุปกรณ์ในการเก็บข้อมูลดังรูปที่ 3.2 จะแบ่งออกเป็น 3 ส่วน ได้แก่ อุปกรณ์วัดกระแส และบันทึกข้อมูล อุปกรณ์วัดอุณหภูมิภายนอกและอุปกรณ์วัดอุณหภูมิเครื ่องปรับอากาศ โดยมี รายละเอียดดังต่อไปนี้

อุปกรณ์วัดกระแสและบันทึกข้อมูล เป็นอุปกรณ์ที่ใช้รับข้อมูลอุณหภูมิและความชื้นสัมพัทธ์จาก อุปกรณ์วัดอุณหภูมิภายนอก และอุปกรณ์วัดอุณหภูมิเครื่องปรับอากาศ ผ่านเครือข่าย Wifi นอกจากนี้ยัง ทำหน้าที่แสดงผลผ่านจอ LCD บันทึกข้อมูลลง Micro SD card ส่งข้อมูลไปยัง Blynk Server และวัดค่า กระแสไฟฟ้าขณะใช้งานของเครื่องปรับอากาศ โดยมีการเชื่อมต่ออุปกรณ์ต่าง ๆ ดังรูปที่ 3.3

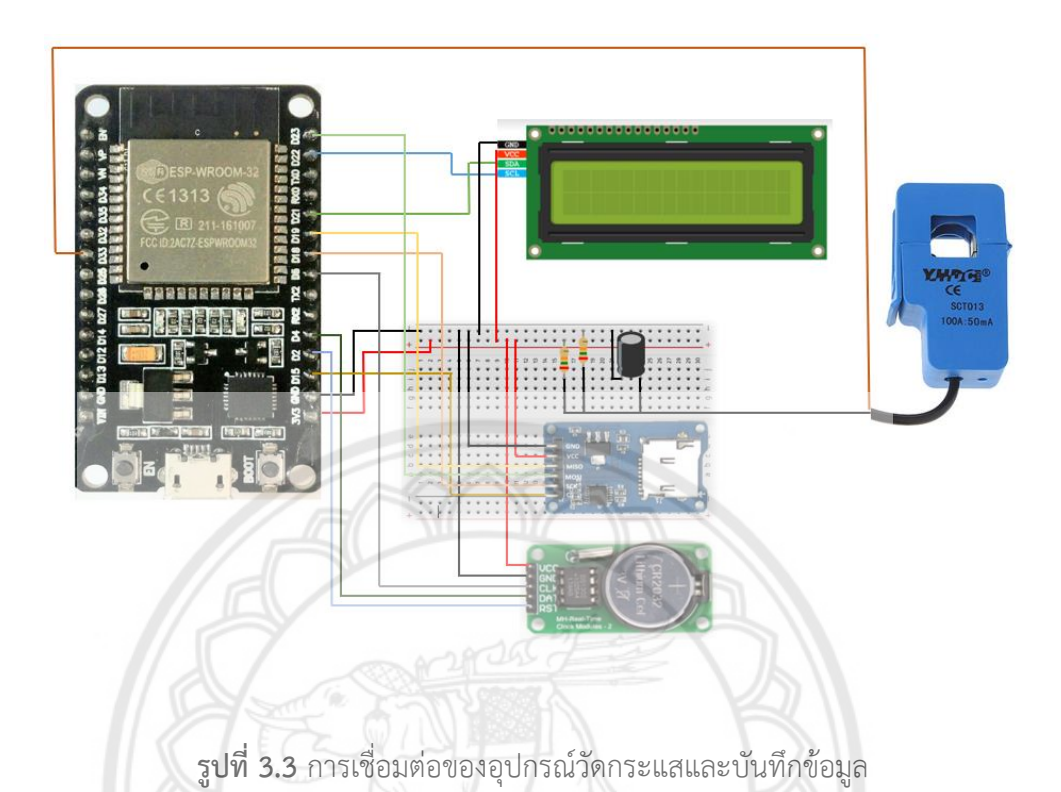

อุปกรณ์วัดอุณหภูมิภายนอก เป็นอุปกรณ์ที่ทำการส่งข้อมูลอุณหภูมิและความชื้นของอากาศ ภายนอกห้องให้กับอุปกรณ์วัดกระแสและบันทึกข้อมูลผ่านสัญญาณ Wifi โดยใช้เซ็นเซอร์ DHT11 จำนวน 1 ตัวในการวัดอุณหภูมิและความชื้นสัมพัทธ์ของอากาศภายนอกห้อง โดยมีการเชื่อมต่ออุปกรณ์ต่าง ๆ ดัง รูปที่ 3.4

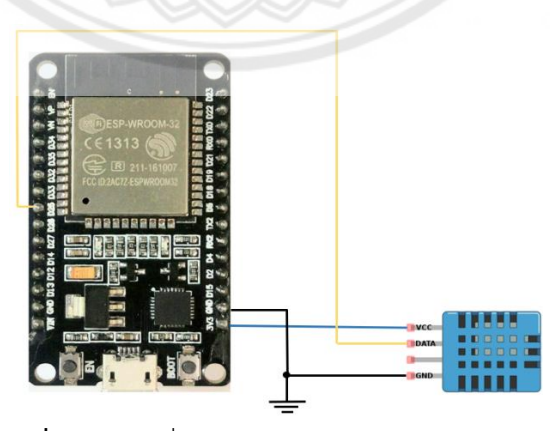

**รูปที่ 3.4** การเชื่อมต่ออุปกรณ์วัดอุณหภูมิภายนอก

อุปกรณ์วัดอุณหภูมิเครื่องปรับอากาศ เป็นอุปกรณ์ที่ทำการส่งข้อมูลอุณหภูมิและความชื้น สัมพัทธ์ของอากาศด้านลมจ่ายและอุณหภูมิและความชื้นสัมพัทธ์ของอากาศด้านลมกลับให้กับอุปกรณ์วัด กระแสและบันทึกข้อมูลผ่านสัญญาณ Wi-Fi โดยใช้เซ็นเซอร์ DHT11 จำนวน 2 ตัวในการวัดอุณหภูมิและ ความชื้นสัมพัทธ์ของอากาศด้านลมจ่ายและอุณหภูมิและความชื้นสัมพัทธ์ของอากาศด้านลมกลับ โดยมี การเชื่อมต่ออุปกรณ์ต่าง ๆ ดังรูปที่ 3.5

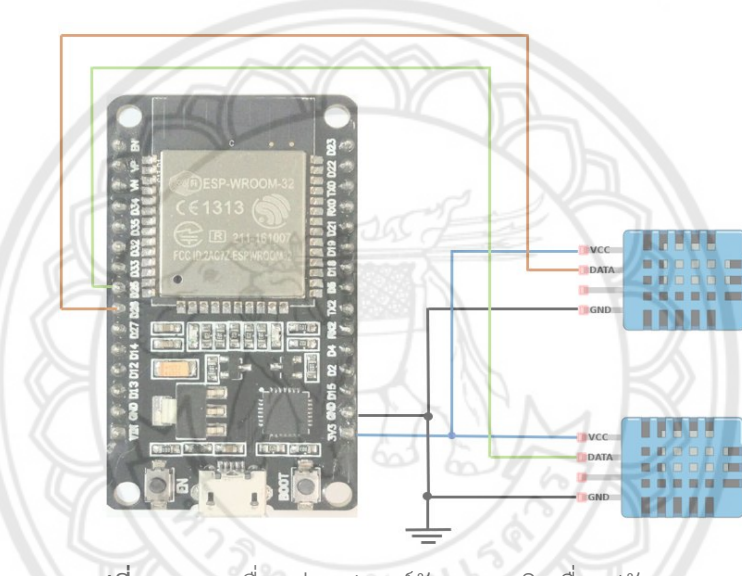

**รูปที่ 3.5** การเชื่อมต่ออุปกรณ์วัดอุณหภูมิเครื่องปรับอากาศ

### **3.3 การวัดและการติดตั้งอุปกรณ์ในการเก็บข้อมูล**

การวัดและการติดตั้งอุปกรณ์ในการเก็บข้อมูล จะแบ่งออกเป็น 2 ส่วน ได้แก่ ส่วนที่ข้อมูลไม่มี การเปลี่ยนแปลงระหว่างเก็บข้อมูล คือ ขนาดช่องอากาศกลับของเครื ่องปรับอากาศและความเร็วลม เนื่องจากระหว่างทำการเก็บข้อมูลจะไม่มีการเปลี่ยนแปลงความเร็วลมเนื่องจากมีระยะเวลาในการเก็บ ข้อมูลระยะสั้นจึงให้ความเร็วลมเป็นอุดมคติมีค่าคงที่เสมอ แต่เมื่อเครื่องปรับอากาศถูกใช้งานเป็นระยะ เวลานานจนฝุ่นไปจับจะส่งผลให้ความเร็วลมลดลงได้และส่วนที่ข้อมูลมีการเปลี่ยนแปลงตลอดเวลา คือ อุณหภูมิ ความชื้นและกระแสไฟฟ้า ซึ่งในส่วนนี้จะใช้บอร์ด ESP32 ในการเก็บข้อมูลทุก 15 วินาที

การวัดความเร็วลมของเครื่องปรับอากาศจะทำการวัดตั้งฉากที่ตำแหน่งอากาศกลับเนื่องจากมี การไหลแบบราบเรียบ ดังรูปที่ 3.6 ซึ่งทำการวัดทั้งหมด 6 จุด ได้ค่าความเร็วลมเฉลี่ย 1.783 เมตรต่อ วินาที

การวัดขนาดของช่องลมกลับจะวัดขนาดโดยใช้ตลับเมตรวัดความกว้างและความยาวเพื ่อหา ีพื้นที่หน้าตัดของช่องลมกลับ โดยได้ขนาดช่องลมกลับยาว 0.62 เมตร กว้าง 0.11 เมตร คิดเป็น พื้นที่หน้าตัด 0.0682 ตารางเมตร

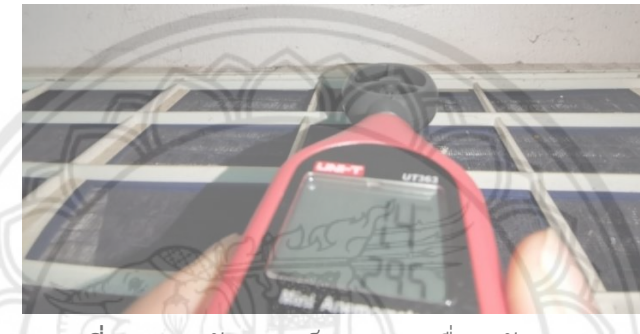

**รูปที่ 3.6** การวัดความเร็วลมของเครื่องปรับอากาศ

การติดตั้งอุปกรณ์สำหรับเก็บค่าอุณหภูมิและความชื้นจะใช้อุปกรณ์สำหรับวัดทั้งหมด 2 เครื่อง แบ่งเป็นเครื่องที่วัดตำแหน่งลมจ่าย (Supply Air) และตำแหน่งลมกลับ (Return Air) และเครื่องที่วัด ภายนอกห้อง รวมทั้งหมด 3 ตำแหน่ง และทำการส่งข้อมูลไปยังเครื่องรับ ดังรูปที่ 3.7 และ 3.8

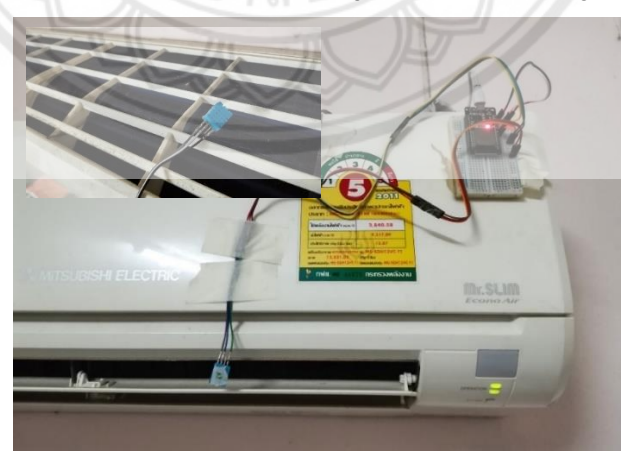

**รูปที่ 3.7** การติดตั้งอุปกรณ์สำหรับเก็บค่าอุณหภูมิและความชื้นที่ตำแหน่งลมจ่าย (Supply Air) และ ตำแหน่งลมกลับ (Return Air)

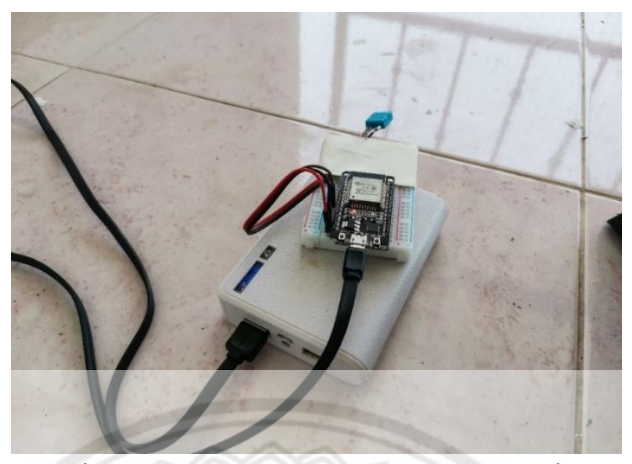

**รูปที่ 3.8** การติดตั้งอุปกรณ์สำหรับเก็บค่าอุณหภูมิและความชื้นที่ภายนอกห้อง

การวัดกระแสไฟฟ้าจะทำการวัดที ่เซอร์กิตเบรกเกอร์ เนื ่องจากสามารถมองเห็นและติดตั้ง อุปกรณ์ได้ง่าย ดังรูปที่ 3.9 โดยเครื่องที่ทำการวัดกระแสไฟฟ้าจะทำหน้าที่เป็นตัวรับข้อมูลอุณหภูมิและ ความชื้นจากเครื่องอื่นผ่านสัญญาณ Wi-Fi และยังทำหน้าที่จัดเก็บข้อมูลลง Micro SD Card โดยแสดง ข้อมูลผ่านจอ LCD และส่งข้อมูลเข้า Blynk Server ดังรูปที่ 3.10 และ 3.11 ตามลำดับ

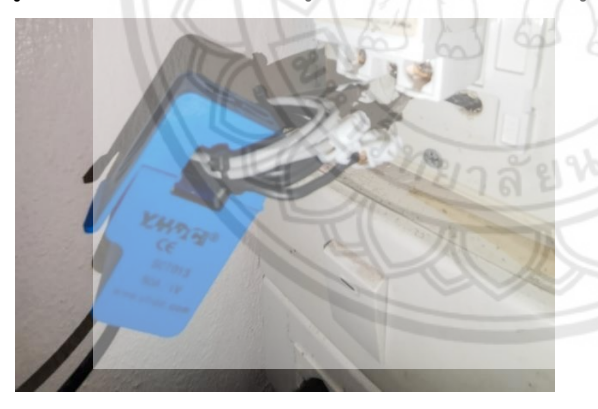

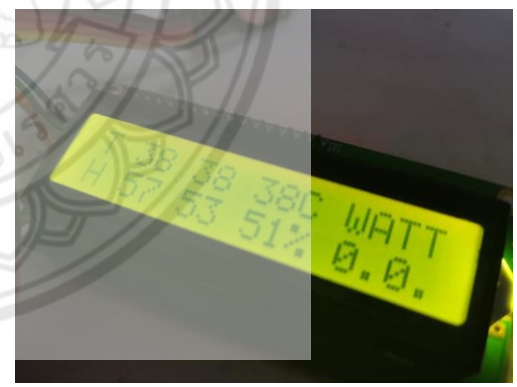

**รูปที่ 3.9** การวัดกระแสไฟฟ้าที่เซอร์กิตเบรกเกอร์ **รูปที่ 3.10** ข้อมูลจากการวัดค่ากระแสที่ แสดงผ่านจอ LCD

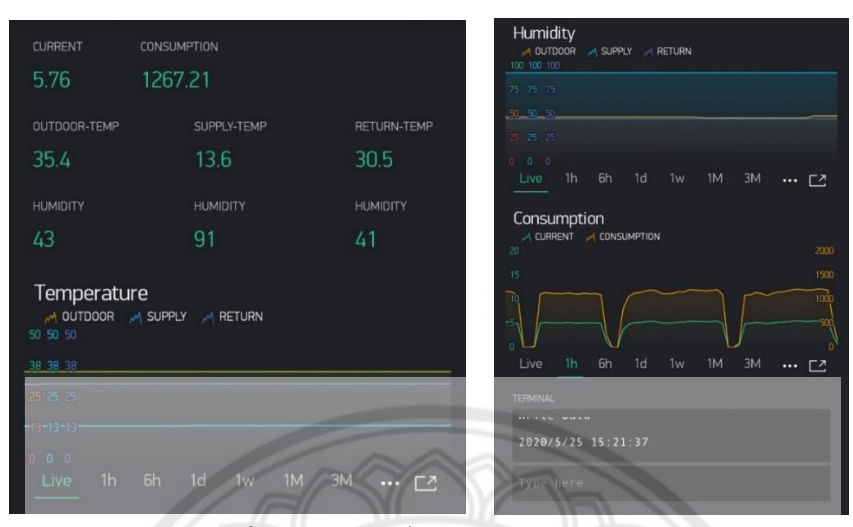

**รูปที่ 3.11** ข้อมูลที่แสดงค่าในแอปพลิเคชัน Blynk

## **3.4 การติดตั้ง Blynk Library สำหรับ Arduino IDE และการติดตั้งแอปพลิเคชั่น Blynk**

ในการสื่อสารระหว่างบอร์ดกับ Blynk server จำเป็นจะต้องมี Blynk Library <sup>[19]</sup> เพื่อเป็น สื่อกลางในการสื่อสาร เพื่อให้ Blynk server สามารถเข้าใจ code หรือคำสั่งได้ โดยในการติดตั้ง Blynk Library มี 3 วิธี ดังนี้

- 1. การใช้ตัวจัดการ Library ในตัวของ Arduino IDE
- 2. ติดตั้ง Blynk Library เป็นไฟล์ ZIP ใน Arduino IDE
- 3. ติดตั้ง Blynk Library ด้วยตนเอง

### **3.4.1 การติดตั้งแอปพลิเคชั่น Blynk**

ในการติดตามการทำงานของเครื่องปรับอากาศจากระยะไกล จำเป็นจะต้องใช้งานแอปพลิเคชั่น Blynk สามารถติดตั้งได้ด้วยการค้นหา Blynk ใน Play Store (สำหรับระบบ android ) และ App Store ( สำหรับระบบ IOS )

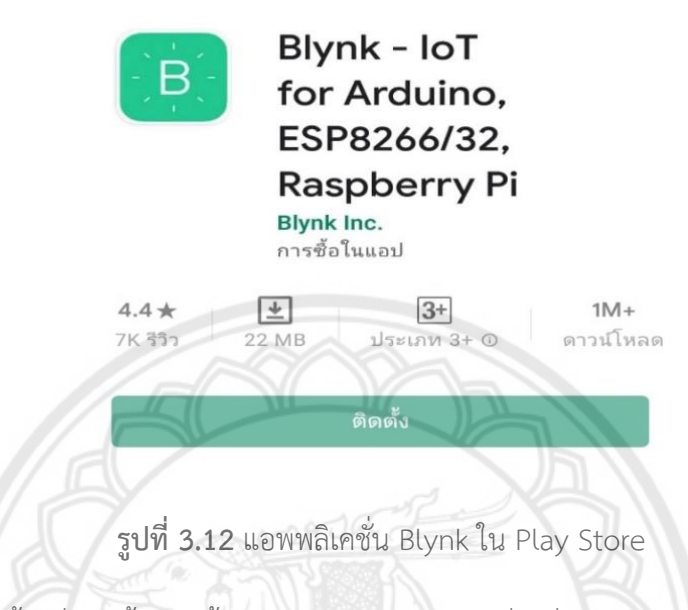

ทำการติดตั้ง เมื่อติดตั้งเสร็จสิ้นแล้ว เข้าไปในแอปพลิเคชั่นเพื่อสร้าง Account จึงจะสามารถใช้ งานแอปพลิเคชั่น Blynk ได้

การใช้งานแอปพลิเคชัน Blynk สำหรับติดตามการทำงานของเครื ่องปรับอากาศระยะไกล สามารถแสดงข้อมูลแบบเรียลไทม์แต่จำเป็นต้องมีสัญญาณอินเทอร์เน็ตเพื่อเชื่อมต่อกับ Blynk Server โดยจะทำการส่งข้อมูลอุณหภูมิและความชื้นด้านลมจ่าย อุณหภูมิและความชื้นด้านลมกลับ อุณหภูมิและ ความชื้นภายนอก กระแสไฟฟ้า และข้อความ ดังรูปที่ 3.13 ในการใช้งานจริงจะสร้างวิดเจ็ต 3 แบบ คือ

1) ค่าตัวเลข เพื่อดูข้อมูลการทำงานของเครื่องปรับอากาศขณะนั้น

- 2) กราฟเส้น เพื่อดูลักษณะการทำงาน และแนวโน้มของเครื่องปรับอากาศ
- 3) ข้อความ เพื่อตรวจสอบการทำงานการเก็บข้อมูลของ ESP32 ลง Micro SD Card

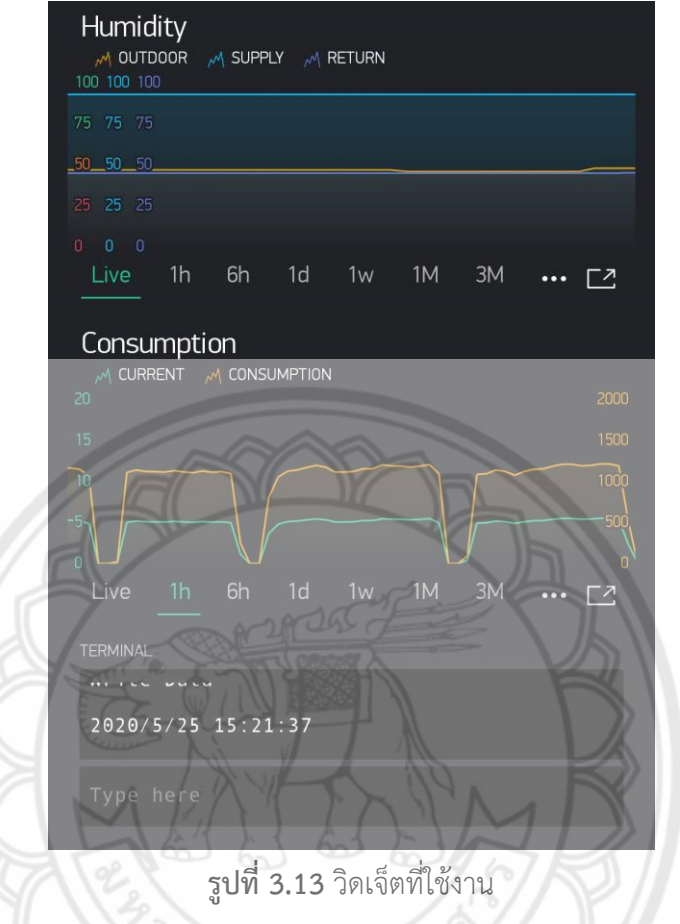

### **3.5 การหาประสิทธิของภาพเครื่องปรับอากาศ**

การหาประสิทธิของภาพเครื่องปรับอากาศจำเป็นต้องทราบค่าอุณหภูมิ ความชื้นสัมพัทธ์ของด้าน ลมจ่ายและลมกลับ ขนาดพื้นที่หน้าตัดของช่องลมกลับ ความเร็วลมเฉลี่ยของช่องลมกลับและกำลังไฟฟ้า ขณะคอมเพรสเซอร์ทำงาน แล้วจึงนำค่าทั้งหมดมาคำนวณตามขั้นตอนต่อไปนี้

1) หาค่าเอนทาลปีของอากาศด้านลมจ่าย (Hs) จากอุณภูมิด้านลมจ่าย 12.2 องศาเซลเซียส ความชื้น 90 เปอร์เซ็นต์ โดยใช้แผนภาพไซโครเมตริกในการหาจะได้ค่าเอนทาลปีด้านลมกลับประมาณ 32.5 kJ/kg ดังรูปที่ 33 จากนั้นหาค่าเอนทาลปีของอากาศด้านลมกลับ (Hs) จากอุณภูมิด้านลมกลับ 28.2 องศาเซลเซียส ความชื้น 42 เปอร์เซ็นต์ โดยใช้แผนภาพไซโครเมตริกในการหาจะได้ค่าเอนทาลปีด้านลม จ่ายประมาณ 54 kJ/kg ดังรูปที่ 34

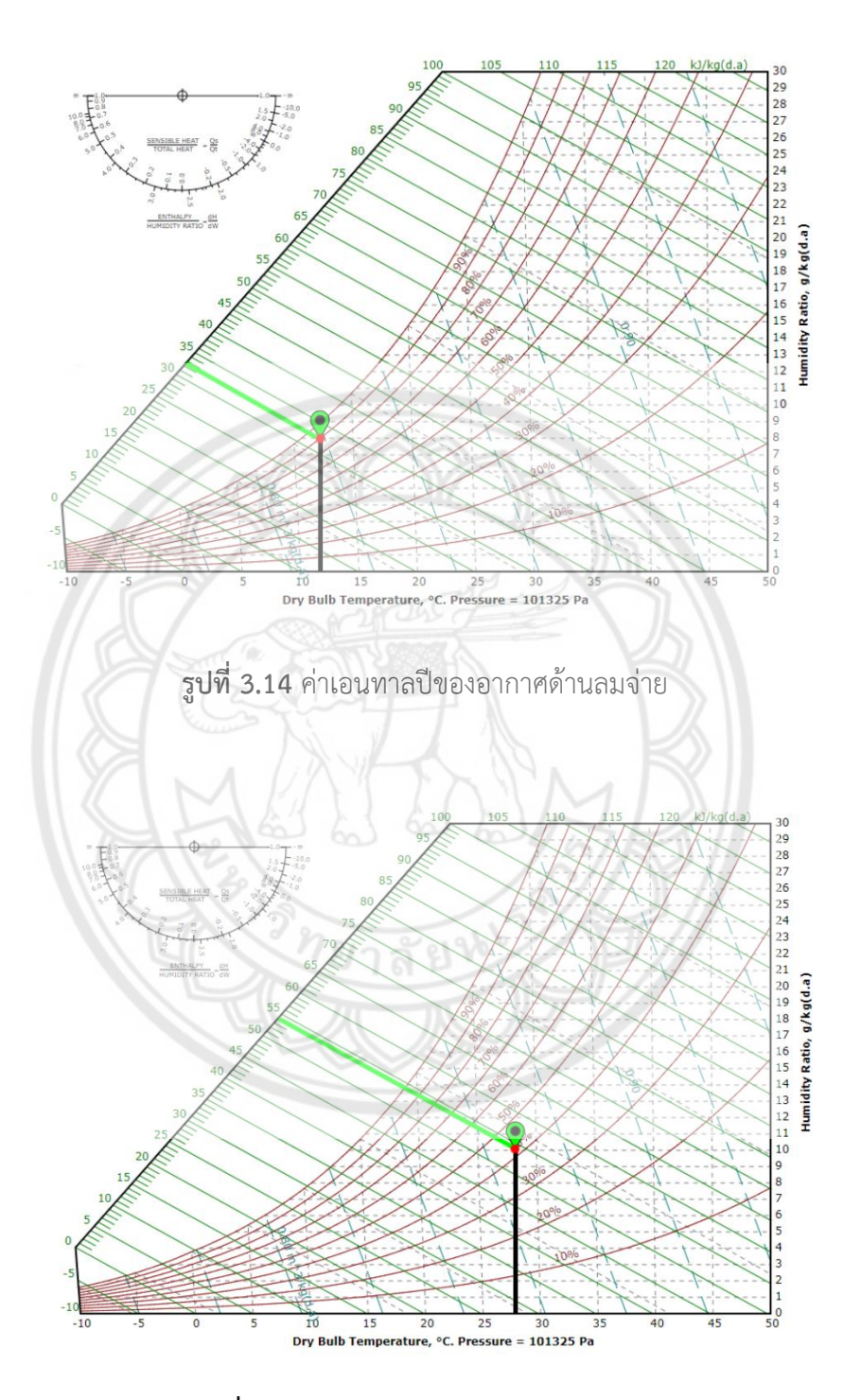

**รูปที่ 3.15** ค่าเอนทาลปีของอากาศด้านลมกลับ

2) คำนวณหาปริมาณลมหมุนเวียนผ่านเครื่องปรับอากาศ (CMM) จากความเร็วลมด้านลมกลับ 1.783 m/s และพื้นที่หน้าตัดช่องลมกลับ 0.0682 m<sup>2</sup> โดยใช้สมการ

$$
CMM = 60 \times V \times A (m3/min)
$$
  
\n
$$
CMM = 60 \times 1.783 \times 0.0682
$$
  
\n
$$
CMM = 7.296 m3/min
$$
\n(3.1)

3) คำนวณหาความสามารถในการทำความเย็นของเครื่องปรับอากาศ (TR) จากเอนทาลปีของ อากาศด้านลมจ่าย 32.5 kJ/kg เอนทาลปีด้านลมกลับ 54 kJ/kg และปริมาณลมหมุนเวียนผ่าน **เครื่องปรับ**อากาศ 7.296 m<sup>3</sup>/minโดยใช้สมการ

$$
TR = 5.707 \times 10^{-3} \times CMM \times (Hr - Hs)
$$
  
TR = 5.707 × 10<sup>-3</sup> × 7.296 × (54 – 32.5)  
TR = 0.895 (3.2)

4) คำนวณหาประสิทธิภาพของเครื ่องปรับอากาศจากความสามารถการทำความเย็นของ เครื่องปรับอากาศ 0.895 กระแสไฟฟ้าขณะคอมเพรสเซอร์ทำงาน 5 แอมป์แรงดันไฟฟ้า 220 โวลต์ โดย ใช้สมการ

$$
EER = \frac{Q}{W} = \frac{12000 \times TR}{1 \times V}
$$

$$
EER = \frac{12000 \times 0.895}{5 \times 220} = \frac{10740}{1100}
$$

$$
EER = 9.76
$$

#### **3.6 การหาเปอร์เซ็นต์การทำงานของคอมเพรสเซอร์เฉลี่ย**

การหาเปอร์เซ็นต์การทำงานของคอมเพรสเซอร์เราจะทำการหาหลังจากคอมเพรสเซอร์หยุดการ ทำงานครั้งแรกแล้ว โดยจะทำการเก็บข้อมูลทุก ๆ 15 วินาที กำหนดให้ขณะคอมเพรสเซอร์ทำงานจะมีค่า เท่ากับ 100% และถ้าคอมเพรสเซอร์ไม่ทำงานจะมีค่าเท่ากับ 0% จากนั้นจึงทำการหาค่าเฉลี่ยข้อมูล ทั้งหมดดังสมการ 3.4 จึงจะได้เปอร์เซ็นต์การทำงานของคอมเพรสเซอร์

**(3.3)**

$$
\overline{X} = \frac{\sum_{i=1}^{N} X_i}{N}
$$
\n(3.4)

#### โดยที่  $\overline{X}$  คือ เปอร์เซ็นต์การทำงานของคอมเพรสเซอร์เฉลี่ย

 $X_{\boldsymbol{i}}$  คือ เปอร์เซ็นต์การทำงานของคอมเพรสเซอร์จากการวัดครั้งที่ i

 $N$  คือ จำนวนครั้งของการวัด

#### **3.7 ความน่าเชื่อถือของเซนเซอร์วัดกระแสไฟฟ้า**

เนื่องจากเซนเซอร์วัดกระแสไฟฟ้ามีความคลาดเคลื่อนโดยที่ผู้ผลิตไม่ได้ระบุไว้จึงไม่สามารถใช้ใน การอ้างอิงได้ ผู้จัดทำจึงมีการทดสอบเก็บข้อมูลเพื่อวิเคราะห์หาความแม่นยำและความเที ่ยงตรงของ อุปกรณ์วัดกระแสไฟฟ้า โดยใช้กาต้มน้ำขนาด 1700 วัตต์ เป็นโหลดทางไฟฟ้าและใช้มัลติมิเตอร์วัดกระแส ในการอ้างอิง โดยแบ่งการทดสอบออกเป็น 2 แบบ คือ 1.การพันสายไฟจำนวน 1 รอบที่เซ็นเซอร์วัด กระแส และ 2.การพันสายไฟจำนวน 6 รอบที่เซ็นเซอร์วัดกระแส ทำการเก็บข้อมูลทุกๆ 1 วินาที รวม 4 นาทีโดยมีลักษณะการต่ออุปกรณ์ดังรูปที่ 3.16 เนื่องจากกระแสไฟที่ทำการวัดมีค่าน้อยเมื่อเทียบกับช่วง การวัดของเซ็นเซอร์ ซึ่งเมื่อเราทำการพันสายไฟรอบเซ็นเซอร์เพิ่ม ส่งผลให้เกิดการเหนี่ยวนำมากขึ้น และ มีค่า Turn ratio ลดลง แต่ค่ากระแสที่วัดได้ต้องมีการนำมาหารจำนวนรอบสายไฟที่พันเซ็นเซอร์ โดย เหตุผลที่เลือกการพันสายไฟจำนวน 6 รอบนั้น เนื่องจากมีข้อจำกัดที่ขนาดของเซ็นเซอร์ที่สามารถพัน สายไฟได้สูงสุดเพียง 6 รอบเท่านั้น

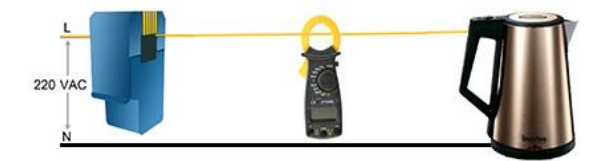

**รูปที่ 3.16** การทดสอบเซ็นเซอร์วัดกระแสไฟฟ้า

การทดสอบแบบพันสายไฟจำนวน 1 รอบ มีข้อมูลดังรูปที่ 3.17 และมีการกระจายตัวของข้อมูล ดังรูปที่ 3.18

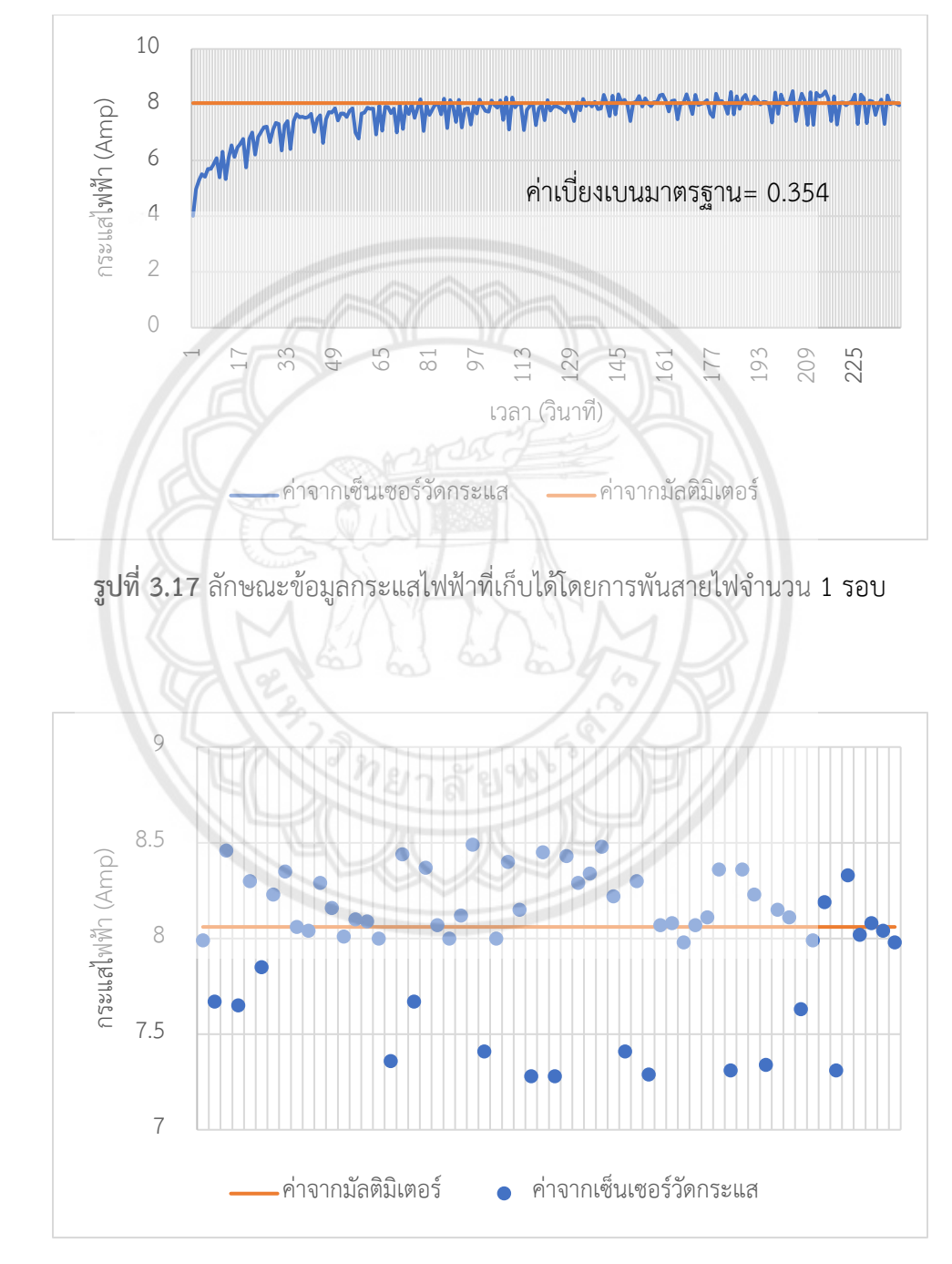

**รูปที่ 3.18** การกระจายตัวของข้อมูลเมื่อมีการพันสายไฟที่เซ็นเซอร์ 1 รอบ

การทดสอบแบบพันสายไฟจำนวน 6 รอบ มีข้อมูลดังรูปที่ 3.19 และมีการกระจายตัวของข้อมูลดังรูปที่ 3.20

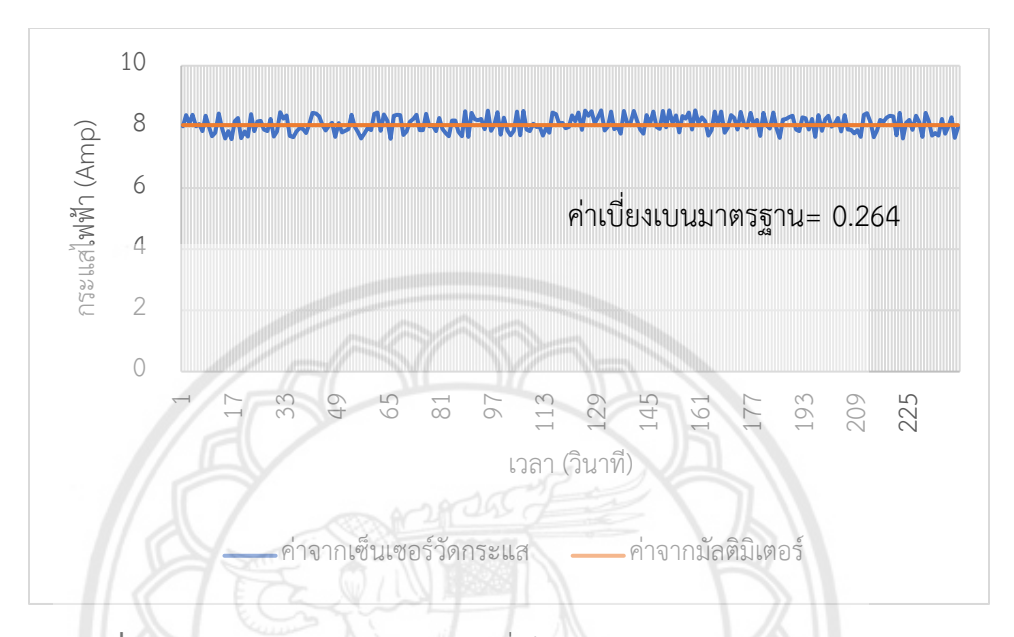

**รูปที่ 3.19** ลักษณะข้อมูลกระแสไฟฟ้าที่เก็บได้โดยการพันสายไฟจำนวน 6 รอบ

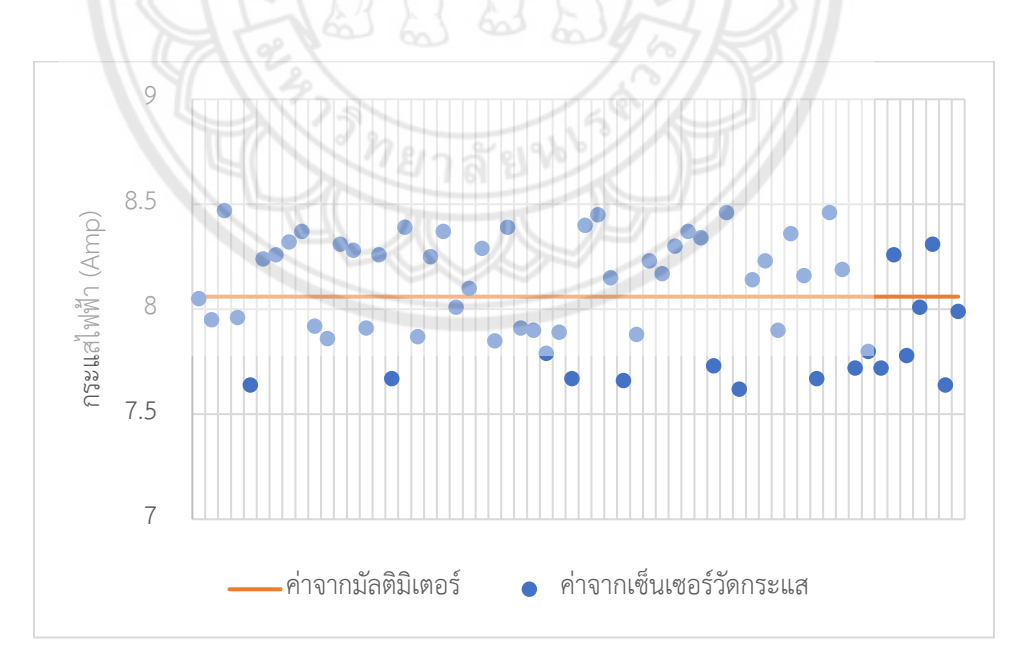

**รูปที่ 3.20** การกระจายตัวของข้อมูลเมื่อมีการพันสายไฟที่เซ็นเซอร์ 6 รอบ

จากกราฟข้อมูลที่ได้จะเห็นว่า การพันสายไฟที่เซ็นเซอร์จำนวน 1 รอบ มีการตอบสนองต่อการ เปลี่ยนแปลงข้อมูลต่ำกว่าแบบพันสายไฟ 6 รอบ และข้อมูลมีค่าเบี่ยงเบนมากกว่าการพันสายไฟ 6 รอบ เมื่อนำข้อมูลข้อมูลจำนวน 60 ข้อมูล ที่ได้จากการเก็บข้อมูลทั้งสองแบบมาคำนวณเพื่อหาค่าเฉลี่ย ค่า เบี่ยงเบนมาตรฐาน ค่าความคลาดเคลื่อนสัมบูรณ์ ค่าความคลาดเคลื่อนสัมพัทธ์ และค่าความไม่แน่นอน ของการวัดได้ข้อมูลดังตารางที่ 3.1 พบว่าการพันสายไฟ 6 รอบ มีค่าเบี่ยงเบนมาตรฐาน 0.264 ต่ำกว่าการ พันสายไฟ 1 รอบที่มีค่าเบี่ยงเบน 0.354 ซึ่งกล่าวได้ว่าการพันสายสายไฟ 6 รอบมีความเที่ยงตรงมากกว่า การพันสายไฟ 1 รอบ

| รูปแบบการ    | ค่าเฉลีย | ค่าเบียงเบน | ความคลาด        | คาความคลาด      | ค่าความไม่แน่นอน |
|--------------|----------|-------------|-----------------|-----------------|------------------|
| ทดลอง        |          | มาตรฐาน     | เคลื่อนสัมบูรณ์ | เคลื่อนสัมพัทธ์ | ของการวัด        |
| พันสาย 1รอบ  | 8.027    | 0.354       | 0.033           | 0.0041          | 0.0456           |
| พันสาย 6 รอบ | 8.071    | 0.264       | 0.011           | 0.0014          | 0.0341           |

**ตารางที่ 3.1** ความคลาดเคลื่อนและความไม่แน่นอนของเซ็นเซอร์วัดกระแส

ในส่วนของความแม่นยำหรือความคลาดเคลื่อนสัมบูรณ์และความคลาดเคลื่อนสัมพัทธ์จะเห็นว่า การพันสายไฟ 6 รอบมีความแม่นยำมากกว่าการพันสายไฟ 1 รอบ แต่ในส่วนนี้สามารถทำให้ความ คลาดเคลื่อนน้อยลงได้โดยการปรับค่าสอบเทียบในโปรแกรม Arduino IDE แต่ในส่วนของค่าเบี่ยงเบน มาตรฐานไม่สามารถทำให้น้อยลงได้โดยการปรับค่าสอบเทียบ ซึ่งค่าเบี่ยงเบนมาตรฐานยังสามารถนำมา ประมาณค่าที่ได้จากการวัดว่ามีค่าอยู่ในช่วงใด เช่นในการพันสาย 1 รอบมีค่าเฉลี่ย 8.027 แอมป์ ค่า เบี่ยงเบนมาตรฐาน 0.354 แอมป์ จะได้ว่ากระแสที่ได้จากการวัดมีค่าเท่ากับ 8.027±0.354 แอมป์ หรือมี ค่าระหว่าง 7.673 ถึง 8.381 แอมป์

## **บทที่ 4**

#### **ผลการทดลองและวิเคราะห์ข้อมูล**

ในบทที่ 4 นี้ จะเป็นส่วนของผลการทดลองและวิเคราะห์ข้อมูลการทำงานของเครื่องปรับอากาศ ที่มีการทำงานการทำงานแบบแยกส่วน ขนาด 12521.02 BTU โดยนำข้อมูลที่ได้มาทำการวิเคราะห์หา การใช้พลังงานและค่าประสิทธิภาพของเครื่องปรับอากาศ

ในการเก็บข้อมูลหลายๆข้อมูลต่อเนื่องกัน เพื่อนำไปหาการใช้พลังงานแล**ะประสิทธิภาพของ** เครื่องปรับอากาศจำเป็นจะต้องใช้เครื่องวัดอุณหภูมิและความชื้นและเครื่องวัดกระแสไฟฟ้าที่สามารถ ู บันทึกค่าได้ จากการสำรวจตลาดและค้นหาข้อมูลของเครื่องวัดอุณหภูมิและความชื้น และเครื่องวัด กระแสไฟฟ้า ดังตารางที่ 4.1 และตารางที่ 4.2 เพื่อนำมาเปรียบเทียบกับข้อมูลของเครื่องมือวัดการใช้ พลังงานที่สร้างขึ้น ดังตารางที่ 4.3 พบว่าเครื่องที่มีในท้องตลาดสามารถหาซื้อได้ง่ายและสะดวกต่อการใช้ งาน แต่ค่อนข้างมีราคาสูง ไม่สามารถวัดค่าต่างๆ ของเครื่องปรับอากาศได้ครบในเวลาเดียวกันและไม่ สามารถอัพเดตคำสั่งใหม่เพื่อพัฒนาอุปกรณ์ในอนาคตได้ แต่เครื่องมือวัดที่ผู้จัดทำสร้างขึ้นสามารถวัด อุณหภูมิ ความชื้น และกระแสไฟฟ้าได้พร้อมกัน อีกทั้งมีราคาถูกกว่าเครื่องที่มีจำหน่ายในท้องตลาด โดย การทดลองนี้ทางผู้จัดทำได้เพิ่มการส่งข้อมูลที่วัดได้ผ่าน Wi-Fi เพื่อให้ง่ายต่อการนำข้อมูลไปใช้และยัง ี่สามารถแสดงข้อมูลในแอพพลิเคชั่นบนสมาร์ทโฟนเพื่อดูข้อมูลได้อีกด้วย แต่ว่าการสร้างเครื่องมือ จำเป็นต้องพื้นฐานในเรื่องการเขียนโปรแกรมเพื่อควบคุมการทำงานของไมโครคอนโทลเลอร์และโมดูล ซึ่ง ทำให้ไม่สะดวกต่อการใช้งาน

# **4.1 ข้อมูลสินค้าที่มีในท้องตลาด**

**ตารางที่ 4.1** ข้อมูลเครื่องวัดอุณหภูมิและความชื้นที่สามารถบันทึกค่าได้ในท้องตลาด

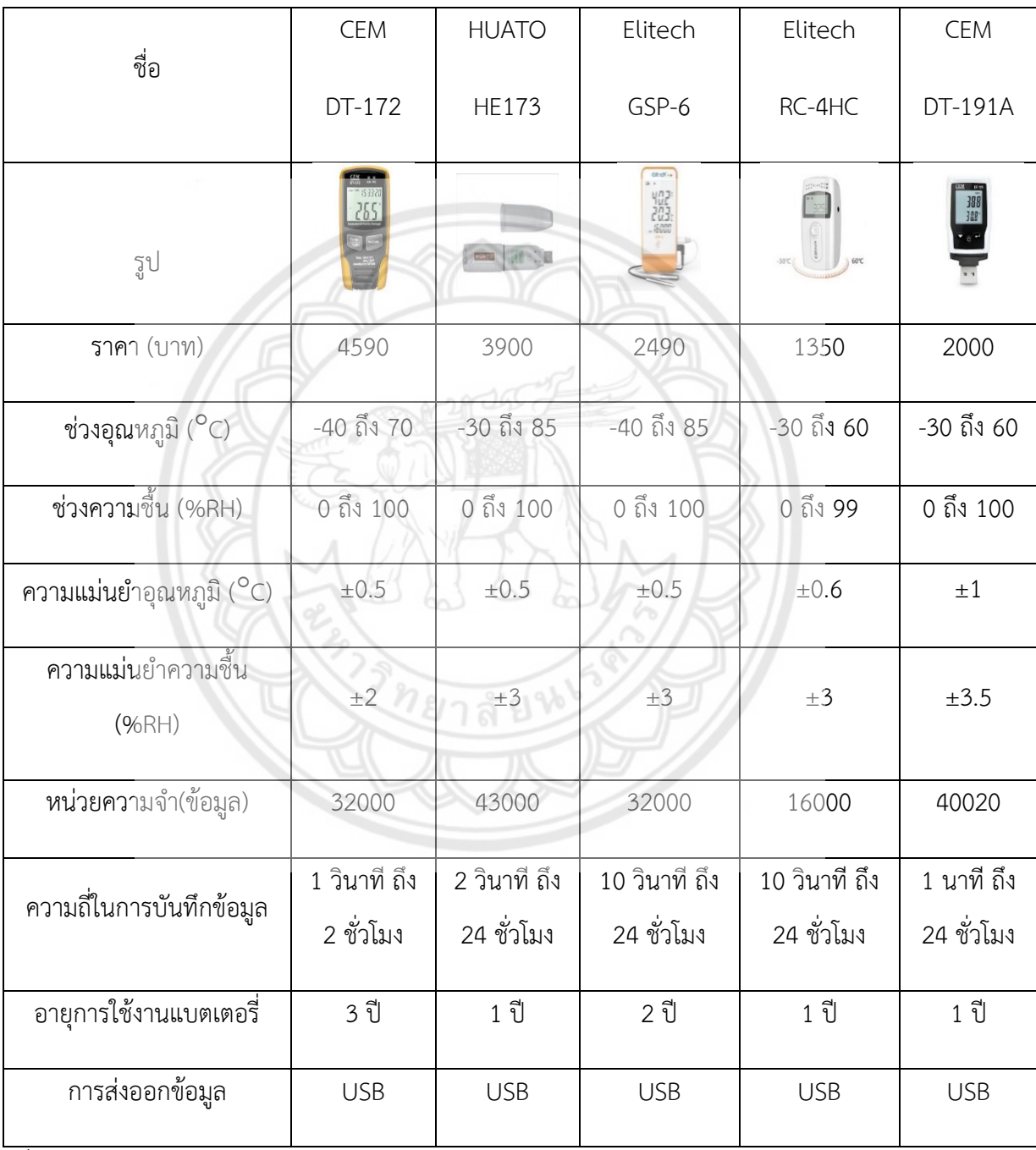

ที่มา : <https://www.ponpe.com/data-logger.html> และ [https://www.eastern-energy.net/](https://www.eastern-energy.net/product_507677_th)

| ชื่อ                                     | Lascar                  | <b>Bside</b>            | Monarch Track-It        |
|------------------------------------------|-------------------------|-------------------------|-------------------------|
|                                          | EL-USB-4                | BDA01                   | 5396-0515               |
| รูป                                      |                         |                         |                         |
| ราคา (บาท)                               | 2150                    | 4350                    | 38xx                    |
| ช่วงกระแสไฟฟ้า(mA)                       | 4 ถึง 20                | 4 ถึง 20                | 0 ถึง 20                |
| ความแม่นยำ (%)                           | $\pm 1$                 | $\pm\,1$                | $\pm 0.5$               |
| ความถี่ในการบันทึก<br>ข้อมูล             | 1 วินาที ถึง 12 ชั่วโมง | 1 วินาที ถึง 12 ชั่วโมง | 2 วินาที ถึง 24 ชั่วโมง |
| อายุการใช้งานแบตเตอรี่<br>2 <sup>1</sup> |                         | 3                       | 1 ปี                    |
| 32510 ข้อมูล<br>หน่วยความจำ              |                         | 64 KBytes               | 64000 ข้อมูล            |
| การส่งออกข้อมูล<br><b>USB</b>            |                         | <b>USB</b>              | <b>USB</b>              |

**ตารางที่ 4.2** ข้อมูลเครื่องวัดกระแสไฟฟ้าที่สามารถบันทึกค่าได้ในท้องตลาด

ที่มา : <https://www.ponpe.com/data-logger.html> และ [https://microdaq.com/monarch-](https://microdaq.com/monarch-instrument-track-it-current-data-logger.php)

[instrument-track-it-current-data-logger.php](https://microdaq.com/monarch-instrument-track-it-current-data-logger.php)

. $\mathbb{R}^2$ 

| ชื่อ                               | อุปกรณ์วัดกระแสและ<br>บันทึกข้อมูล | อุปกรณ์วัดอุณหภูมิ<br>เครื่องปรับอากาศ | อุปกรณ์วัดอุณหภูมิ<br>ภายนอก |
|------------------------------------|------------------------------------|----------------------------------------|------------------------------|
| รูป                                |                                    | iiiii<br>lini <sup>2</sup>             |                              |
| ราคา $(\text{U1M})$                | 635                                | 370                                    | 295                          |
| ช่วงอุณหภูมิ (°C)                  |                                    | 0 ถึง 50                               | 0 ถึง 50                     |
| ช่วงความชื้น (%RH)                 |                                    | 20 ถึง 90                              | 20 ถึง 90                    |
| ความแม่นยำอุณหภูมิ ( $^{\circ}$ C) |                                    | ±2                                     | ±2                           |
| ความแม่นยำความชื้น (%RH)           |                                    | $\pm 5$                                | ±5                           |
| ความถี่ในการบันทึกข้อมูล           | 1 วินาที                           | 1 วินาที                               | 1 วินาที                     |
| ช่วงกระแสไฟฟ้า (A)                 | 0 ถึง 50                           |                                        |                              |
| ความแม่นยำกระแสไฟฟ้า (A)           | ± 0.264                            |                                        |                              |
| ช่วงความถี่ (Hz)                   | $50$ ถึง $1000$                    |                                        |                              |
| หน่วยความจำ (ข้อมูล)               | 330000                             |                                        |                              |
| การส่งออกข้อมูล                    | USB/Blynk                          | ESP-NOW                                | ESP-NOW                      |

**ตารางที่ 4.3** ข้อมูลเครื่องมือวัดการใช้พลังงานที่สร้างขึ้น

### **4.2 ข้อมูลที่ได้จากการทดลอง**

เมื่อทำการเก็บข้อมูลการทำงานของเครื่องปรับอากาศในวันที่ 1 ช่วงเวลา 12.00-15.00น. ซึ่งมี ้อุณหภูมิภายนอกเฉลี่ยอยู่ที่ 34.84 องศาเซลเซียส ค่าความชื้นสัมพัทธ์ 51.63 เปอร์เซ็นต์ และ อุณหภูมิห้องเริ่มต้นที่ 34.1 องศาเซลเซียส ดังตารางที่ 4.3 และรูปที่ 4.1

วันที่และเวลา อุณหภูมิภายนอก ความชื้นภายนอก อุณหภูมิห้องเริ่มต้น วันที่ 1 (12.00-15.00 น.) 34.84 °C 51.63% 34.1 °C  $\sqrt{2}$ 20 40 60 80 100 1 2 3 เวลา (ชั่วโมง) OutdoorTemp (°C) OutdoorHumidity (%) SupplyTemp (°C) SupplyHumidity (%) ReturnTemp (°C) ReturnHumidity (%) Current (Amp)

**ตารางที่ 4.4** สภาพแวดล้อมในการทำความเย็นวันที่ 1 ช่วงเวลา 12.00-15.00น.

**รูปที่ 4.1** ข้อมูลการทำงานของเครื่องปรับอากาศวันที่ 1 ช่วงเวลา 12.00-15.00น.

เมื่อทำการเก็บข้อมูลการทำงานของเครื่องปรับอากาศในวันที่ 1 ช่วงเวลา 21.00-0.00น. ซึ่งมี อุณหภูมิภายนอกเฉลี่ยอยู่ที่ 32.44 องศาเซลเซียส ค่าความชื้นสัมพัทธ์ 63 เปอร์เซ็นต์ และอุณหภูมิห้อง เริ่มต้นที่ 34.2 องศาเซลเซียส ดังตารางที่ 4.4 และรูปที่ 4.2

**ตารางที่ 4.5** สภาพแวดล้อมในการทำความเย็นวันที่ 1 ช่วงเวลา 21.00-0.00น.

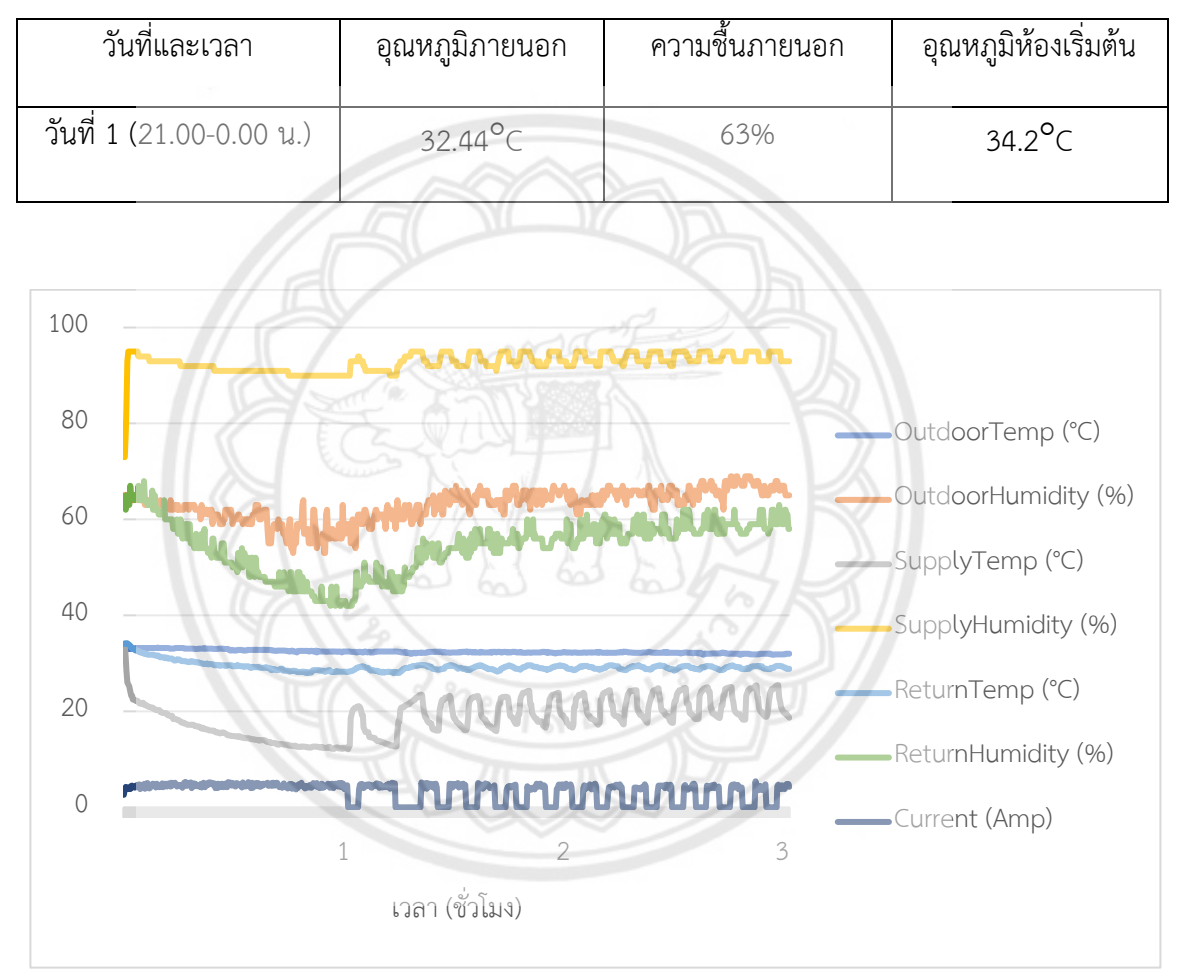

**รูปที่ 4.2** ข้อมูลการทำงานของเครื่องปรับอากาศวันที่ 1 ช่วงเวลา 21.00-0.00น.

เมื่อทำการเก็บข้อมูลการทำงานของเครื่องปรับอากาศในวันที่ 2 ช่วงเวลา 12.00-15.00น. ซึ่งมี ้อุณหภูมิภายนอกเฉลี่ยอยู่ที่ 33.55 องศาเซลเซียส ค่าความชื้นสัมพัทธ์ 56.78 เปอร์เซ็นต์ และ อุณหภูมิห้องเริ่มต้นที่ 34.2 องศาเซลเซียส ดังตารางที่ 4.5 และรูปที่ 43

**ตารางที่ 4.6** สภาพแวดล้อมในการทำความเย็นวันที่ 2 ช่วงเวลา 12.00-15.00น.

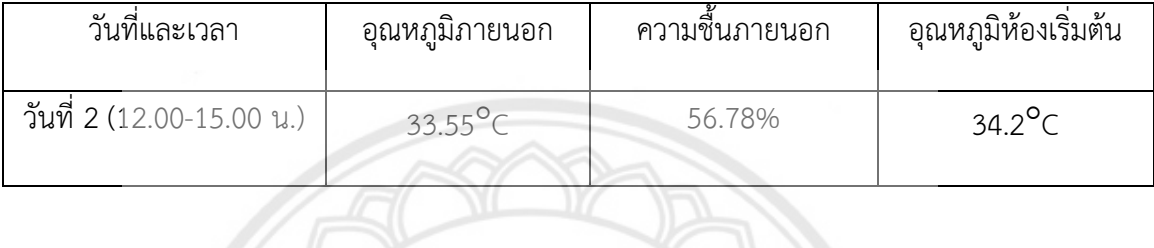

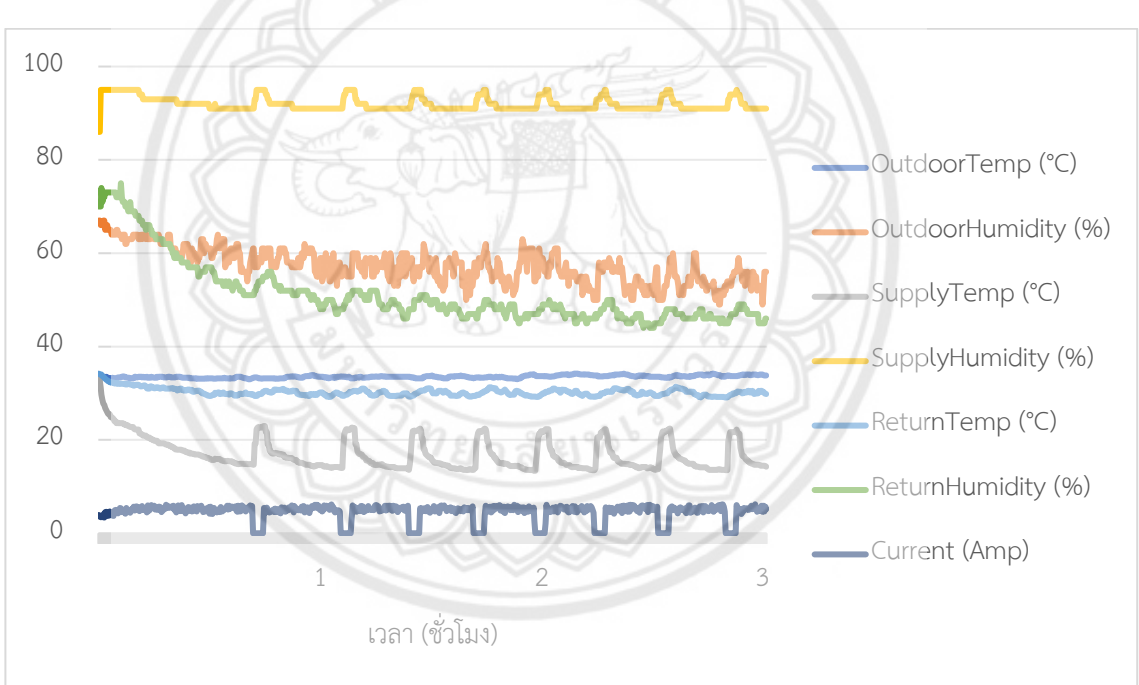

**รูปที่ 4.3** ข้อมูลการทำงานของเครื่องปรับอากาศวันที่ 2 ช่วงเวลา 12.00-15.00น.

เมื่อทำการเก็บข้อมูลการทำงานของเครื่องปรับอากาศในวันที่ 2 ช่วงเวลา 21.00-0.00น. ซึ่งมี ้อุณหภูมิภายนอกเฉลี่ยอยู่ที่ 32.46 องศาเซลเซียส ค่าความชื้นสัมพัทธ์ 65.64 เปอร์เซ็นต์ และ อุณหภูมิห้องเริ่มต้นที่ 33.2 องศาเซลเซียส ดังตารางที่ 4.6 และรูปที่ 4.4

**ตารางที่ 4.7** สภาพแวดล้อมในการทำความเย็นวันที่ 2 ช่วงเวลา 21.00-0.00น.

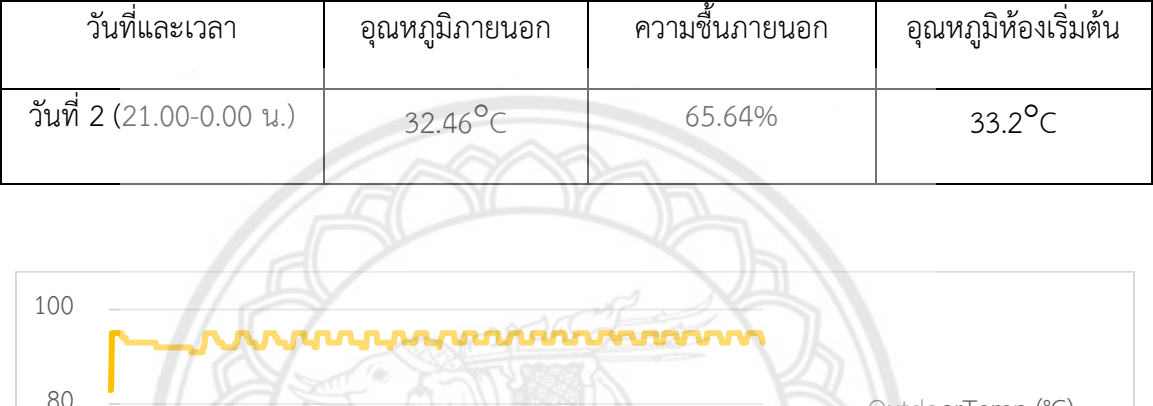

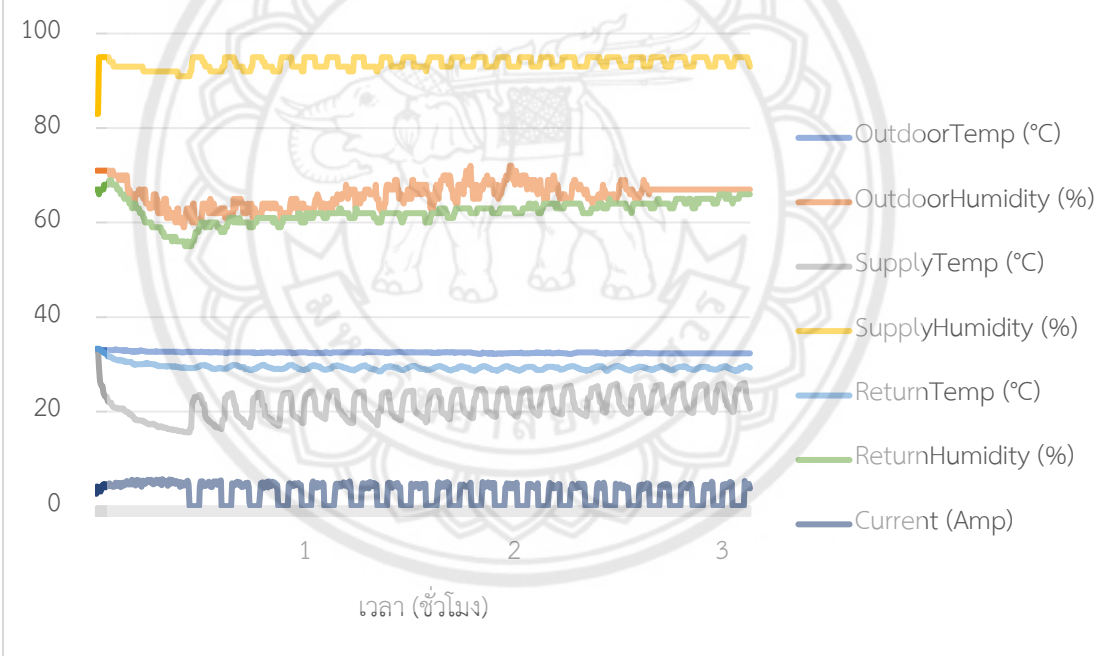

**รูปที่ 4.4** ข้อมูลการทำงานของเครื่องปรับอากาศวันที่ 2 ช่วงเวลา 21.00-0.00น.

เมื่อทำการเก็บข้อมูลการทำงานของเครื่องปรับอากาศในวันที่ 3 ช่วงเวลา 12.00-15.00น. ซึ่งมี ้อุณหภูมิภายนอกเฉลี่ยอยู่ที่ 35.13 องศาเซลเซียส ค่าความชื้นสัมพัทธ์ 47.95 เปอร์เซ็นต์ และ อุณหภูมิห้องเริ่มต้นที่ 36.3 องศาเซลเซียส ดังตารางที่ 4.7 และรูปที่ 4.5

**ตารางที่ 4.8** สภาพแวดล้อมในการทำความเย็นวันที่ 3 ช่วงเวลา 12.00-15.00น.

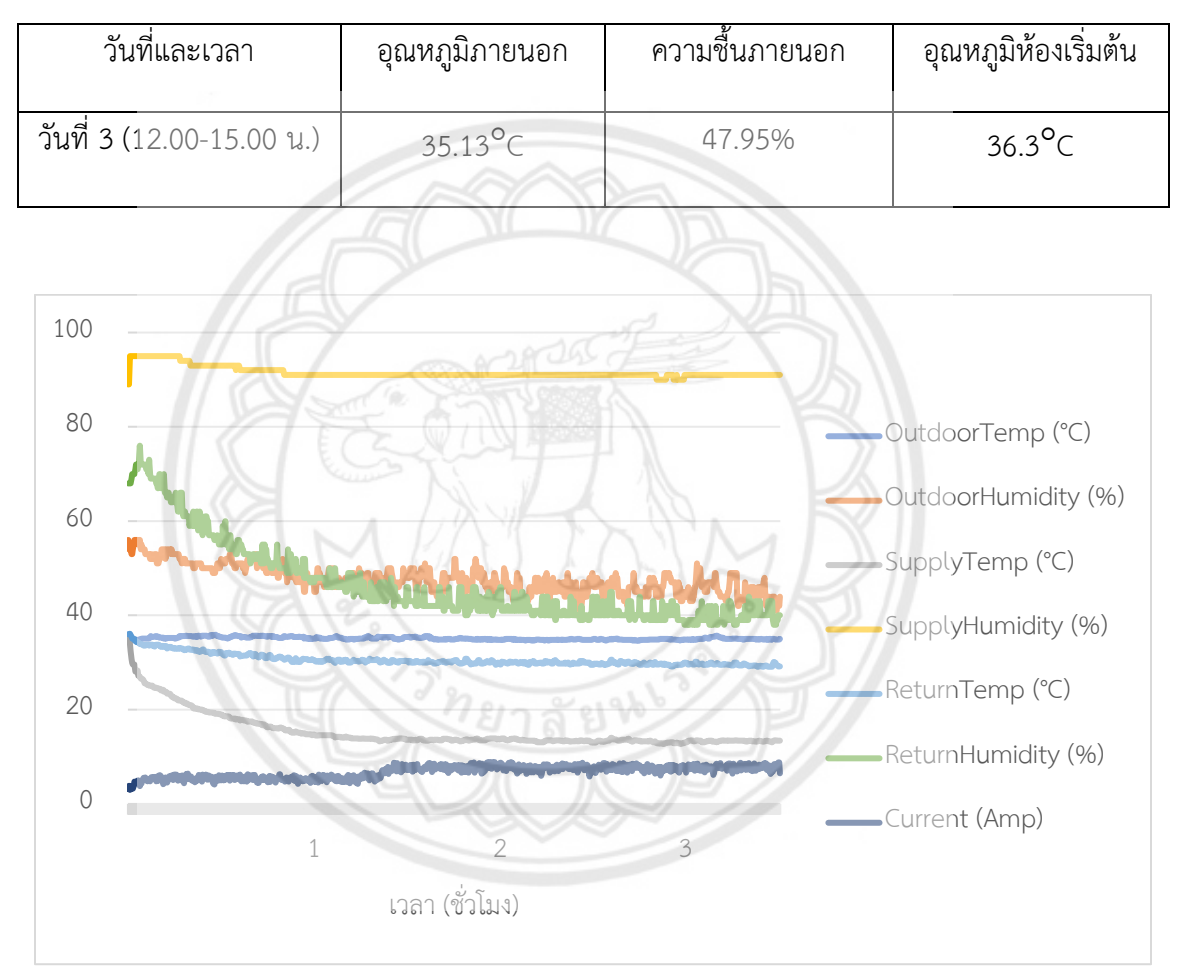

**รูปที่ 4.5** ข้อมูลการทำงานของเครื่องปรับอากาศวันที่ 3 ช่วงเวลา 12.00-15.00น.

เมื่อทำการเก็บข้อมูลการทำงานของเครื่องปรับอากาศในวันที่ 3 ช่วงเวลา 21.00-0.00น. ซึ่งมี อุณหภูมิภายนอกเฉลี่ยอยู่ที่ 30.65 องศาเซลเซียส ค่าความชื้นสัมพัทธ์ 71.18 เปอร์เซ็นต์ อุณหภูมิห้อง เริ่มต้นที่ 33.3 องศาเซลเซียส ดังตารางที่ 4.8 และรูปที่ 4.6

วันที่และเวลา อุณหภูมิภายนอก ความชื้นภายนอก อุณหภูมิห้องเริ่มต้น วันที่ 3 (21.00-0.00 น.) 30.65<sup>o</sup>c 71.18% 33.3<sup>o</sup>C 100 80 OutdoorTemp (°C) OutdoorHumidity (%) 60 SupplyTemp (°C) 40 SupplyHumidity (%) ReturnTemp (°C) **AAAAA** 20 ReturnHumidity (%) MAAMAA AAMAAAAAAAAAAA 0 Current (Amp)1 2 3 เวลา (ชั่วโมง)

**ตารางที่ 4.9** สภาพแวดล้อมในการทำความเย็นวันที่ 3 ช่วงเวลา 21.00-0.00น.

**รูปที่ 4.6** ข้อมูลการทำงานของเครื่องปรับอากาศวันที่ 3 ช่วงเวลา 21.00-0.00น.

#### **4.3 ผลการวิเคราะห์ข้อมูล**

เมื่อนำข้อมูลที่ได้มาคำนวณหาค่าประสิทธิภาพของเครื่องปรับอากาศและเปอร์เซ็นต์การทำงาน ของคอมเพรสเซอร์เฉลี่ย จะได้ค่าประสิทธิภาพของเครื่องปรับอากาศและเปอร์เซ็นต์การทำงานของ คอมเพรสเซอร์เฉลี่ย ดังต่อไปนี้ โดยในวันที่ 1 ช่วงเวลา 12.00น. ถึง 15.00น. มีค่าประสิทธิภ าพของ เครื่องปรับอากาศอยู่ที่ 10.41 และมีเปอร์เซ็นต์การทำงานของคอมเพรสเซอร์เฉลี่ย 81.81% ในช่วงเวลา 21.00น. ถึง 0.00น. มีค่าประสิทธิภาพของเครื่องปรับอากาศอยู่ที่ 10.98 และมีเปอร์เซ็นต์การทำงานของ คอมเพรสเซอร์เฉลี่ย 63% ในวันที่ 2 ช่วงเวลา 12.00น. ถึง 15.00น. มีค่าประสิทธิภาพของ เครื่องปรับอากาศอยู่ที่ 11.07 และมีเปอร์เซ็นต์การทำงานของคอมเพรสเซอร์เฉลี่ย 83.2% ในช่วงเวลา 21.00น. ถึง 0.00น. มีค่าประสิทธิภาพของเครื่องปรับอากาศอยู่ที่ 12.1 และมีเปอร์เซ็นต์การทำงานของ คอมเพรสเซอร์เฉลี่ย 54.57% ในวันที่ 3 ช่วงเวลา 12.00น. ถึง 15.00น. มีค่า**ประสิทธิภาพของ** เครื่องปรับอากาศอยู่ที่ 6.92 และมีเปอร์เซ็นต์การทำงานของคอมเพรสเซอร์เฉลี่ย 100% และในช่วงเวลา 21.00น. ถึง 0.00น. มีค่าประสิทธิภาพของเครื่องปรับอากาศอยู่ที่ 14.54 และมีเปอร์เซ็นต์การทำงานของ คอมเพรสเซอร์เฉลี่ย 37.9% ดังแสดงในตารางที่ 4.9

ซึ่งเมื่อนำข้อมูลที่ได้จากการคำนวณหาประสิทธิภาพของเครื่องปรับอากาศและเปอร์เซ็นต์การ ทำงานของคอมเพรสเซอร์เฉลี่ยไปเปรียบเทียบกับอุณหภูมิภายนอกเฉลี่ยพบว่า ประสิทธิภาพของ เครื่องปรับอากาศมีแนวโน้มลดลงเมื ่ออุณหภูมิภายนอกเฉลี ่ยเพิ ่มขึ้น ดังรูปที่ 4.7 และ รูปที่ 4.8 แต่ เปอร์เซ็นต์การทำงานของคอมเพรสเซอร์เฉลี่ยมีแนวโน้มเพิ่มขึ้นเมื่ออุณหภูมิภายนอกเฉลี่ยเพิ่มขึ้น ดังรูปที่ 4.9 และ รูปที่ 4.10

ในการทดลองเก็บข้อมูลของเครื่องปรับอากาศที่ผู้จัดทำได้ทำการเก็บข้อมูล 3 วัน 2 ช่วงเวลานั้น พบว่าข้อมูลที่ได้มีน้อยไป ควรมีการเพิ่มจำนวนวันที่เก็บข้อมูล เพื่อให้ข้อมูลที่ได้มีความแม่นยำขึ้น และ สะท้อนการทำงานของเครื่องปรับอากาศมากขึ้น

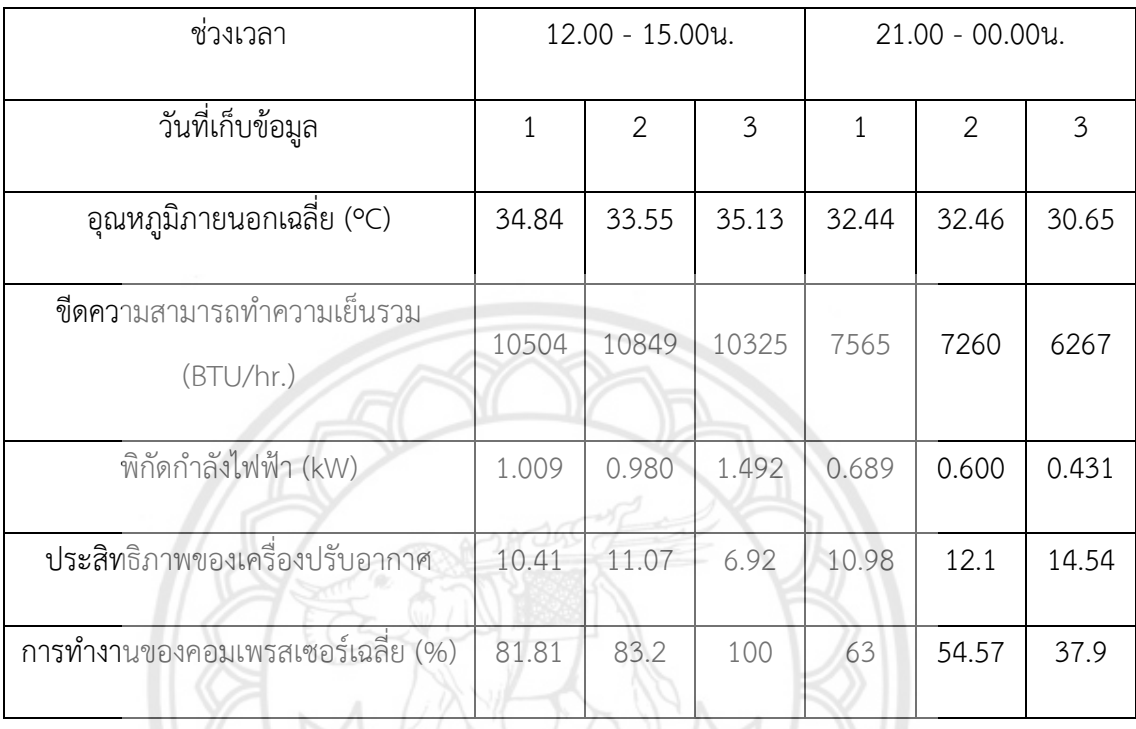

### **ตารางที่ 4.10** ค่าประสิทธิภาพของเครื่องปรับอากาศที่คำนวณได้

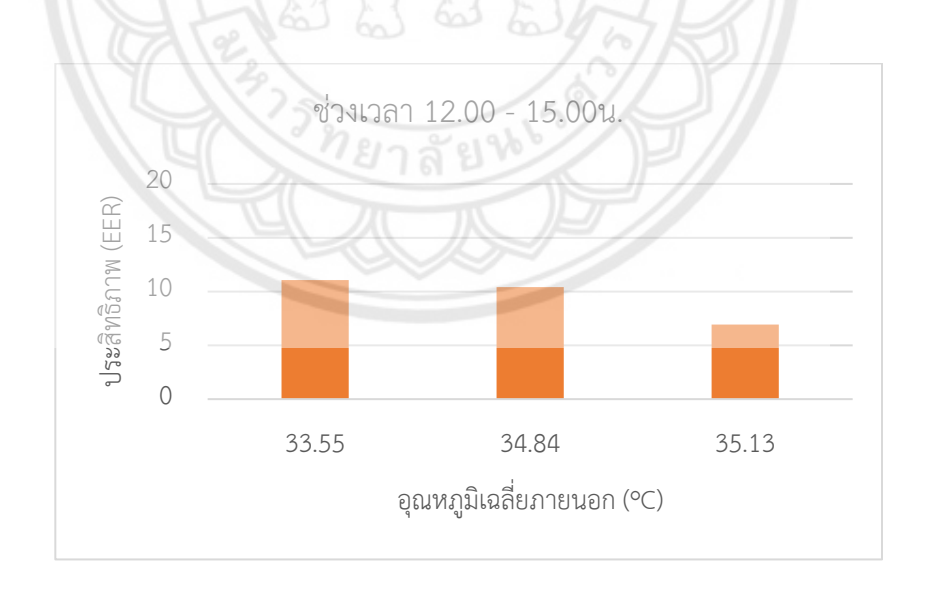

**รูปที่ 4.7** ประสิทธิภาพของเครื่องปรับอากาศช่วงเวลา 12.00 - 15.00น.

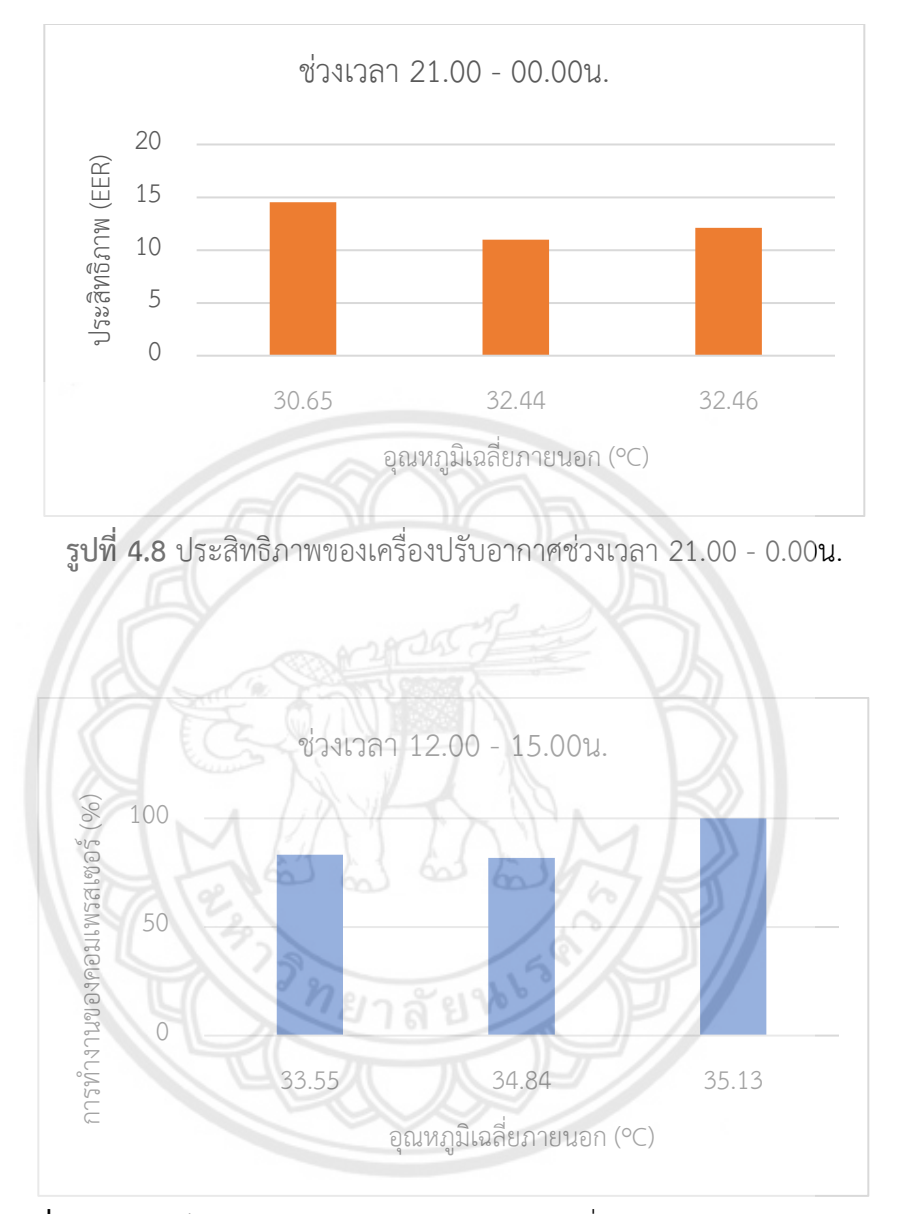

**รูปที่ 4.9** เปอร์เซ็นต์การทำงานของคอมเพรสเซอร์เฉลี่ยช่วงเวลา 12.00 - 15.00น.

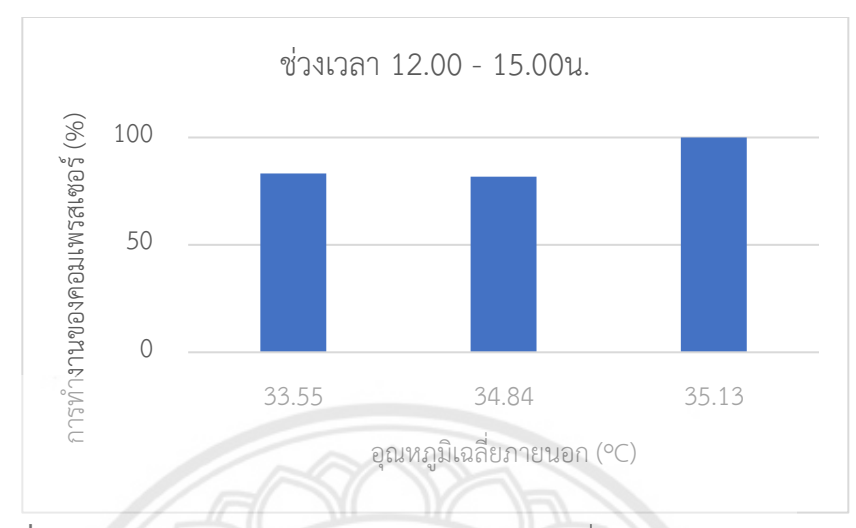

**รูปที่ 4.10** เปอร์เซ็นต์การทำงานของคอมเพรสเซอร์เฉลี่ยช่วงเวลา 21.00 - 0.00น.

และเมื่อนำข้อมูลการใช้พลังงานของเครื่องปรับอากาศมาคำนวณเป็นค่าใช้ไฟฟ้าที่ต้องจ่ายโดยคิด ที่อัตราหน่วยละ 4 บาท จะมีค่าใช้ไฟฟ้าดังต่อไปนี้โดยในวันที่ 1 ช่วงเวลา 12.00น. ถึง 15.00น. และ ในช่วงเวลา 21.00น. ถึง 0.00น. มีค่าใช้ไฟฟ้าที่ต้องจ่ายอยู่ที่ 12.18 บาท และ7.**06 บาท ในวันที่ 2** ช่วงเวลา 12.00น. ถึง 15.00น. และในช่วงเวลา 21.00น. ถึง 0.00น. มีค่าใช้ไฟฟ้าที่ต้องจ่ายอยู่ที่11.84 บาท และ 8.27 บาท และในวันที่ 3 ช่วงเวลา 12.00น. ถึง 15.00น. และในช่วงเวลา 21.00น. ถึง 0.00น. มีค่าใช้ไฟฟ้าที่ต้องจ่ายที่ 17.65 บาท และ 4.77 บาท ตามลำดับ ดังแสดงตามตารางที่ 4.10

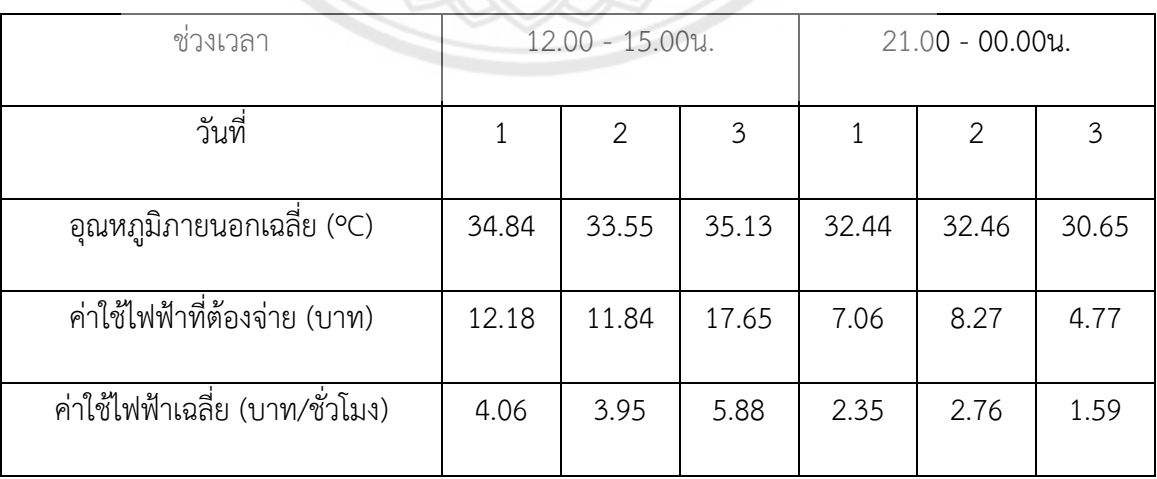

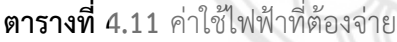

เมื่อนำค่าใช้ไฟฟ้าที่ต้องจ่ายมาเปรียบเทียบกับอุณหภูมิภายนอกเฉลี่ยพบว่า ค่าใช้ไฟฟ้ามีแนวโน้ม สูงขึ้นเมื่ออุณหภูมิภายนอกเฉลี่ยสูงขึ้นดังรูปที่ 4.9 และรูปที่ 4.10 จะเห็นมีส่วนต่างสูงสุดของค่าใช้ไฟฟ้า สูงถึง 4.29 บาท/ชั่วโมง ที่อุณหภูมิภายนอกเฉลี่ยต่างกัน 4.48<sup>0</sup>C และเมื่อนำค่าใช้ไฟฟ้าของวันที่ 1 ช่วงเวลา 12.00 – 15.00 น. มาเปรียบเทียบกับวันที่ 3 ช่วงเวลา 12.00 – 15.00 น. ซึ่งมีอุณภูมิภายนอก เฉลี่ยต่างกันเพียง 0.29C แต่ในวันที่ 3 เครื่องปรับอากาศไม่สามารถทำความเย็นได้ถึงจุดที่กำหนดส่งผล ให้เครื่องปรับอากาศมีการทำความเย็นตลอดเวลาจึงมีการใช้ไฟฟ้าสูงถึง 5.88 บาท/ชั่วโมง มากกว่าวันที่ 1 ที่มีการใช้ไฟฟ้าเพียง 4.06 บาท/ชั่วโมง คิดเป็นส่วนต่าง 1.82 บาท/ชั่วโมง หรือ 44.91%

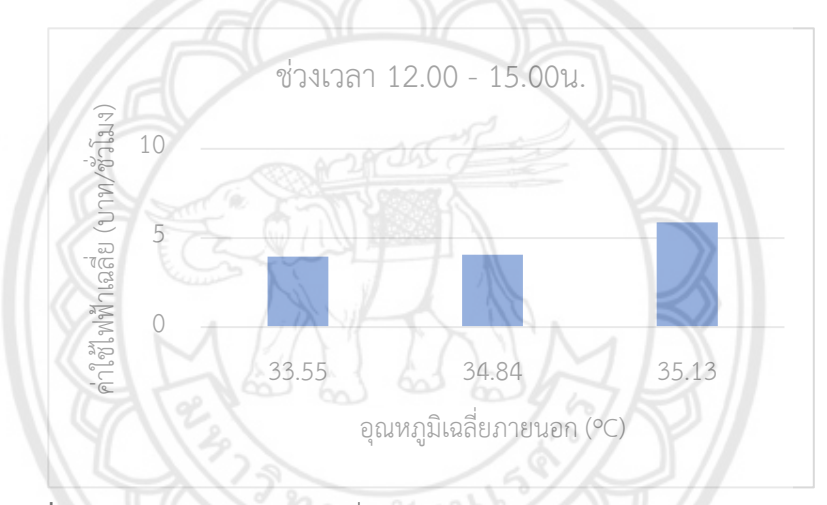

**รูปที่ 4.11** อุณหภูมิภายนอกเฉลี่ยเทียบกับค่าไฟฟ้าช่วงเวลา 12.00 - 15.00น.

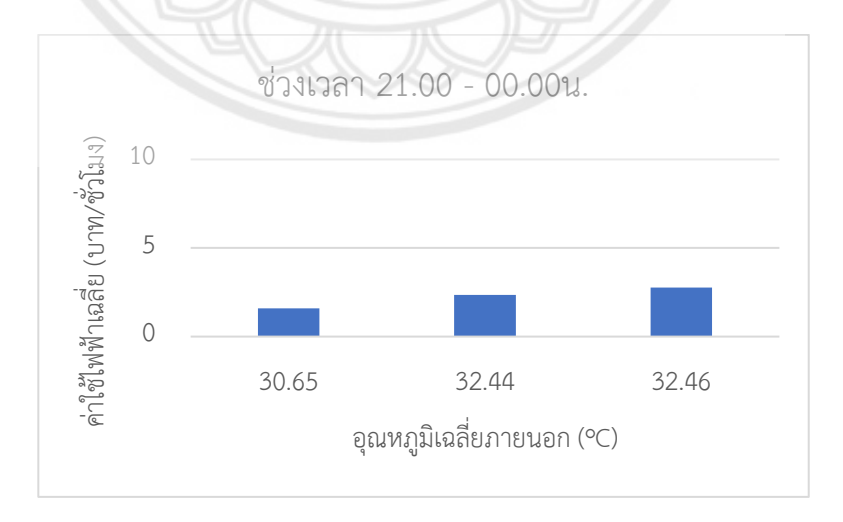

**รูปที่ 4.12** อุณหภูมิภายนอกเฉลี่ยเทียบกับค่าไฟฟ้าช่วงเวลา 21.00 - 00.00น.

# **บทที่ 5 สรุปผลและข้อเสนอแนะ**

#### **5.1 สรุปผลการทดลอง**

ในการออกแบบเครื่องมือวัด มีวัตถุประสงค์เพื่อใช้ในการเก็บข้อมูลและวิเคราะห์ข้อมูลการใช้ พลังงานและประสิทธิภาพเครื่องปรับอากาศ โดยเครื่องมือวัดที่สร้างขึ้นสามารถเก็บข้อมูลเป็นจำนวนมาก อย่างต่อเนื่องได้เอง สามารถติดตามการทำงานได้ผ่านสมาร์ทโฟน ไม่จำเป็นต้องเฝ้าติดตามที่จุดทดสอบ โดยลักษณะและระบบการทำงานของเครื่องมือวัดที่สร้างมีดังรูปที่ 5.1

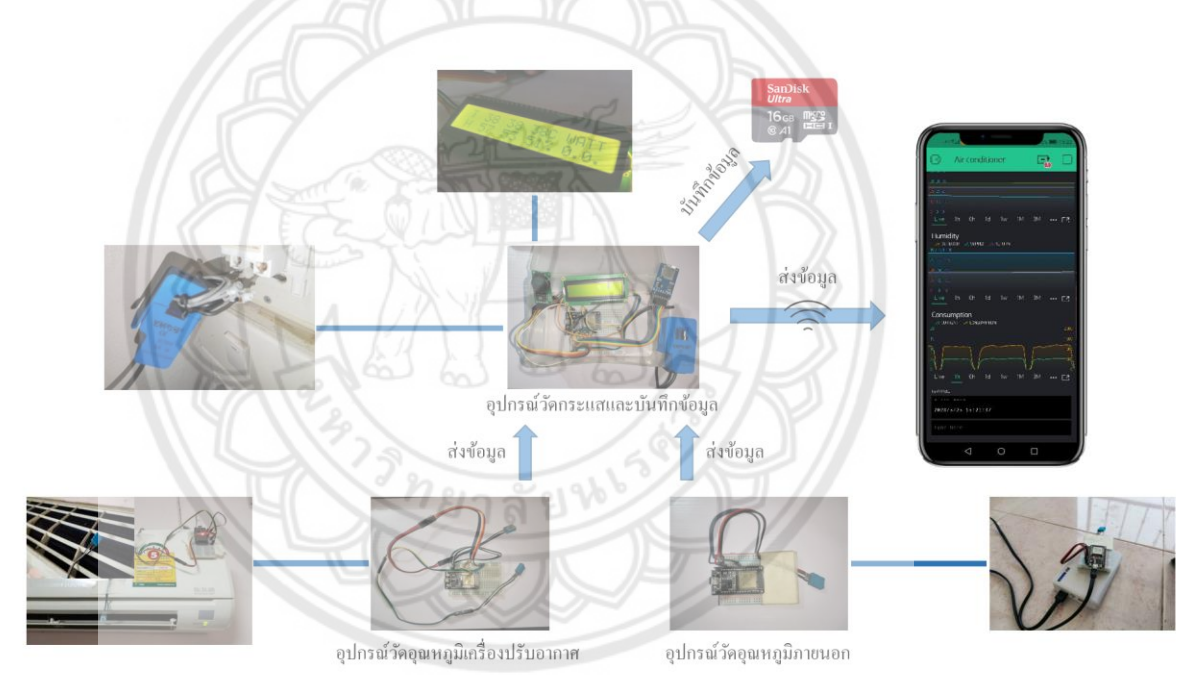

### รูปที่ 5.1 ลักษณะและระบบการทำงานของเครื่องมือวัดที่สร้าง

ในส่วนของความคลาดเคลื่อนของเครื่องมือวัดจะอ้างอิงจากคุณสมบัติสินค้าของผู้ผลิต ยกเว้นใน ส ่วนของการวัดกระแสไฟฟ้าจะเป็นการเก็บข้อมูลจริงเพื ่อนำมาวิเคราะห์หาความคลาดเคลื ่อนของ เครื่องมือวัด ซึ่งพบว่าการพันสายไฟฟ้า 6 รอบมีค่าความคลาดเคลื่อนและค่าความไม่แน่นอนของการวัด ต่ำกว่าและมีการตอบสนองการเปลี่ยนแปลงของกระแสไฟฟ้าที่รวดเร็วกว่าการพันสายไฟฟ้าเพียง 1 รอบ
ในการทดลองเก็บข้อมูลการทำงานของเครื่องปรับอากาศจึงใช้รูปแบบการพันสายไฟแบบ 6 รอบเพื่อลด ความคลาดเคลื่อนของข้อมูล

จากการเก็บข้อมูลด้วยเครื่องมือวัดพบว่า ข้อมูลสามารถนำไปใช้วิเคราะห์การใช้พลังงานและ ประสิทธิภาพของเครื่องปรับอากาศได้ โดยมีอุณหภูมิภายนอกเฉลี่ยเป็นตัวแปรต้น การใช้พลังงานและ ประสิทธิภาพของเครื่องปรับอากาศเป็นตัวแปรตามที่เกิดขึ้น สาเหตุที่ทำให้อุณหภูมิภายนอกเป็นตัวแปร ต้น เนื่องจากเมื่ออุณหภูมิภายนอกสูงขึ้น คอนเดนเซอร์ซึ่งเป็นส่วนในการระบายความร้อนจะไม่สามารถ ทำงานได้อย่างมีประสิทธิภาพ จึงทำให้สูญเสียพลังงานในการทำงานของคอมเพรสเซอร์มากขึ้น ผลการ วิเคราะห์พบว่าอุณหภูมิภายนอกเฉลี่ยที่สูงขึ้นส่งผลให้การใช้พลังงานของเครื่องปรับอากาศมีแนวโน้ม สูงขึ้น แต่ในทางกลับกันประสิทธิภาพของเครื่องปรับอากาศมีแนวโน้มลดลงเมื่ออุณหภูมิภายนอกเฉลี่ย สูงขึ้น ซึ่งจะเห็นว่าค่าที่วิเคราะห์มาได้เป็นเพียงแนวโน้มเนื่องจากห้องที่ใช้ในการทดสอบยังมีตัวแปรอื่นที่ ยังไม่ได้นำมาวิเคราะห์ร่วมด้วยเช่น กิจกรรมภายในห้อง การใช้เครื่องใช้ไฟฟ้าที่เกิดความร้อน การสะสม ความร้อนของผนังห้อง เป็นต้น

ความแตกต่างของการใช้พลังงานของเครื่องปรับอากาศที่มีอุณภูมิภายนอกเฉลี่ยต่างกัน 4.48C มีค่าใช้ไฟฟ้าเฉลี่ย 4.29 บาท/ชั่วโมง และที่อุณภูมิภายนอกเฉลี่ยต่างกันเพียง 0.29  $^{\circ}$ C แต่ต่างกันที่การ ทำงานของเครื่องปรับอากาศไม่สามารถทำความเย็นได้ถึงจุดที่กำหนดมีค่าใช้ไฟฟ้าเฉลี่ยต่างกันถึง 1.82 บาท/ชั่วโมง หรือคิดเป็น 44.91% ของค่าใช้ไฟฟ้าเฉลี่ยที่เครื่องปรับอากาศมีการทำงานตัดต่อแบบปกติ

#### **5.2 ข้อเสนอแนะ**

1) อุปกรณ์ในการเก็บข้อมูลและแสดงผลการทำงานของเครื่องปรับอากาศสามารถนำมาพัฒนา ให้มีการคำนวณการใช้พลังงานและประสิทธิภาพของเครื่องปรับอากาศได้โดยไม่ต้องนำข้อมูลมาคำนวณ แยกภายหลังโดยสร้างสมการคำนวณในขั้นตอนการเขียนโค้ด และในการวัดความเร็วลมสามารถสร้าง อุปกรณ์ให้สามารถเก็บข้อมูลตลอดเวลาได้

2) ห้องที่ใช้ในการเก็บข้อมูลควรมีการควบคุมตัวแปรที่แน่นอนและตำแหน่งเซ็นเซอร์ที่ใช้ในการ ตรวจวัดควรมีมากขึ้นเพื่อผลการวิเคราะห์ที่แม่นยำขึ้น

3) ในการเก็บข้อมูลเพื่อหาค่าประสิทธิภาพของเครื่องปรับอากาศควรมีการตั้งอุณภูมิ เครื่องปรับอากาศไว้ที่ 27ºC ซึ่งเป็นอุณภูมิที่ทางผู้ผลิตใช้ทดสอบ เพื่อที่จะได้ค่าประสิทธิภาพที่ถูกต้อง

4) อุปกรณ์สามารถนำไปพัฒนาต่อยอดในการควบคุมการทำงานของเครื่องปรับอากาศผ่าน อินเทอร์เน็ตเพื่ออำนวยความสะดวกต่อผู้ใช้ได้และควบคุมการทำงานเพื่อลดค่าใช้จ่ายได้

5) ในขั้นตอนของการเก็บข้อมูลในวันที่ 3 ช่วงเวลา 12.00-15.00น. มีข้อสังเกตว่าการทำงาน เครื่องปรับอากาศในส่วนของคอมเพรสเซอร์มีการทำงานอยู่ตลอดในช่วงเวลา 3 ชั่วโมง อาจส่งผลต่ออายุ การใช้งานของคอมเพรสเซอร์ได้โดยการทำงานตลอดเวลามีสาเหตุมาจากเครื่องปรับอากาศไม่สามารถทำ ความเย็นได้ถึงอุณหภูมิที่ตั้งค่าการทำงานไว้จึงควรมีการเพิ่มขนาดทำความเย็นของเครื่องปรับอากาศให้ สูงขึ้นให้เพียงพอต่อการใช้งาน และเมื่อใช้งานไปเป็นระยะเวลาประมาณ 1 ชั่วโมง 20 นาที พบว่า เครื่องปรับอากาศมีการใช้กระแสไฟฟ้าสูงขึ้นซึ่งในส่วนนี้ควรมีการศึกษาเพิ่มเติม

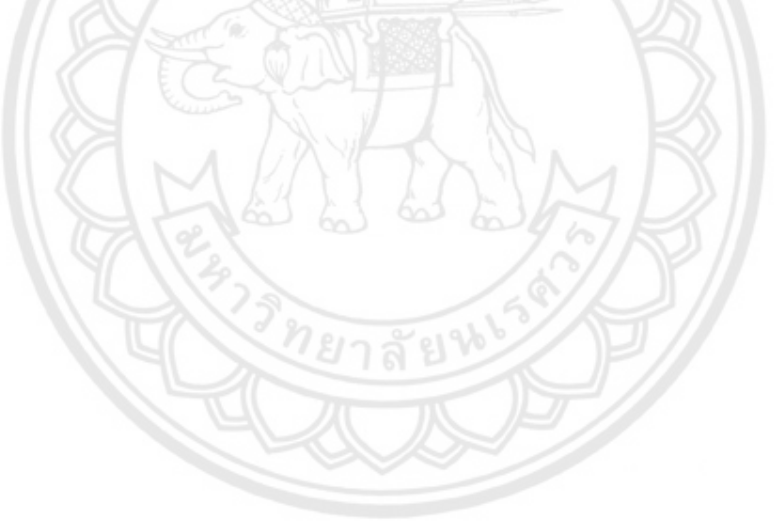

#### **บรรณานุกรม**

- [1] "กรมอุตุนิยมวิทยา," [ออนไลน์]. Available: https://www.tmd.go.th/climate/climate.php?FileID=5. [%1 ที่เข้าถึง30 พฤศจิกายน 2561].
- [2] ท. TCIJ. [ออนไลน์]. Available: https://www.tcijthai.com/news/2018/06/scoop/7963. [%1 ที่เข้าถึง20 ตุลาคม 2563].
- [3] "โครงการฉลากประหยัดไฟฟ้าเบอร์ 5," [ออนไลน์]. Available: http://labelno5.egat.co.th/new58/?page\_id=974. [%1 ที่เข้าถึง30 พฤษจิกายน 2561].
- [4] "Ienergyguru," [ออนไลน์]. Available: https://ienergyguru.com/2015/09/airconditioning/. [%1 ที่เข้าถึง2 ธันวาคม 2561].
- [5] "Factomart," [ออนไลน์]. Available: https://www.factomart.com/th/factomartblog/principle-of-temperature-rtd/. [%1 ที่ เข้าถึง1 12 2561].
- [6] Aemarine. [ออนไลน์]. Available: http://refrigerations.blogspot.com/2012/01/vaporcompression-system.html. [%1 ที่เข้าถึง20 ตุลาคม 2563].
- [7] M. Wright. [ออนไลน์]. Available: https://slideplayer.com/slide/13850953/. [%1 ที่ เข้าถึง20 ตุลาคม 2563].
- [8] AUTODESK. [ออนไลน์]. Available: https://knowledge.autodesk.com/support/revitproducts/getting-started/caas/simplecontent/content/psychrometric-charts-part-1.html. [%1 ที่เข้าถึง20 ตุลาคม 2563].
- [9] T. Kamol. [ออนไลน์]. Available: https://medium.com/icreativesystems/analog-vsdigital-c932477b0b63. [%1 ที่เข้าถึง20 ตุลาคม 2563].
- [10] S. THAIEASYELEC. [ออนไลน์]. Available: https://blog.thaieasyelec.com/how-to-usecharacter-lcd-display-arduino-ch2-i2c/. [%1 ที่เข้าถึง20 ตุลาคม 2563].
- [11] F. d. Brabander, "Arduino Library List," [ออนไลน์]. Available: https://www.arduinolibraries.info/authors/marcoschwartz. [%1 ที่เข้าถึง13 เมษายน 2564].
- [12] M. C. Miller, "Arduino Library List," [ออนไลน์]. Available: https://www.arduinolibraries.info/libraries/rtc-by-makuna. [%1 ที่เข้าถึง13 เมษายน 2564]. 2ยาลัยน
- [13] "arduitronics," [ออนไลน์]. Available:

https://www.arduitronics.com/article/13/%E0%B8%81%E0%B8%B2%E0%B8%A3% E0%B9%83%E0%B8%8A%E0%B9%89%E0%B8%87%E0%B8%B2%E0%B8%99 dht11-humitdity-and-temperature-sensor- %E0%B8%81%E0%B8%B1%E0%B8%9A%E0%B8%9A%E0%B8%AD%E0%B8%A3%E

0%B9%8C%E0%B8%94-arduino. [%1 ที่เข้าถึง30 พฤศจิกายน 2561].

- [14] core electronics. [ออนไลน์]. Available: https://core-electronics.com.au/dht11 temperature-and-relative-humidity-sensor-module.html. [%1 ที่เข้าถึง30 พฤศจิกายน 2561].
- [15] Electronicscomp.. [ออนไลน์]. Available: https://www.electronicscomp.com/dht11 temprature-humidity-sensor-module-india. [%1 ที่เข้าถึง20 ตุลาคม 2563].
- [16] "Factomart," [ออนไลน์]. Available: https://www.factomart.com/th/factomartblog/principle-of-humidity-sensor/. [%1 ที่ เข้าถึง1 ธันวาคม 2561].
- [17] Adafruit, "Arduino Library List," [ออนไลน์]. Available: https://www.arduinolibraries.info/libraries/dht-sensor-library. [%1 ที่เข้าถึง13 เมษายน 2564].
- [18] OpenEnergyMonitor, "Arduino Library List," [ออนไลน์]. Available: https://www.arduinolibraries.info/libraries/emon-lib. [%1 ที่เข้าถึง13 เมษายน 2564].
- [19] V. Shymanskyy, "Arduino Library List," [ออนไลน์]. Available: https://www.arduinolibraries.info/libraries/blynk. [%1 ที่เข้าถึง13 เมษายน 2564].
- [20] B. Inc.. [ออนไลน์]. Available: https://play.google.com/store/apps/details?id=cc.blynk&hl=th. [%1 ที่เข้าถึง20 ตุลาคม 2563].
- [21] ว. เวียงนาค. [ออนไลน์]. Available: https://medium.com/@visitwnk/%E0%B9%83%E0%B8%AA%E0%B9%88%E0%B9% 83%E0%B8%88-7-

%E0%B9%80%E0%B8%95%E0%B8%A3%E0%B8%B5%E0%B8%A2%E0%B8%A1%E 0%B8%84%E0%B8%A7%E0%B8%B2%E0%B8%A1%E0%B8%9E%E0%B8%A3%E0% B9%89%E0%B8%AD%E0%B8%A1%E0%B8%81%E0%B9%88%E0%B8%AD%E0%B8 %99%E0%B8%. [%1 ที่เข้าถึง20 ตุลาคม 2563].

- [22] ผ. ห. ผศ.ดร.พิมพ์เพ็ญ พรเฉลิมพงศ์, "Food Network Solution," [ออนไลน์]. Available: http://www.foodnetworksolution.com/wiki/word/4290/precision- %E0%B8%84%E0%B8%A7%E0%B8%B2%E0%B8%A1%E0%B9%80%E0%B8%97%E0 %B8%B5%E0%B9%88%E0%B8%A2%E0%B8%87%E0%B8%95%E0%B8%A3%E0%B 8%87. [%1 ที่เข้าถึง10 มกราคม 2564].
- [23] M. H. Yusof. [ออนไลน์]. Available: https://www.researchgate.net/publication/328742804 The Effect of Outdoor Te mperature\_on\_the\_Performance\_of\_a\_Split-Unit\_Type\_Air\_Conditioner\_Using\_R22\_Refrigerant?fbclid=IwAR1cWL0Cue5-ZAtKoET8sOHWhHLUeh9o8Dp7hy\_hzct0EpES6OOvgs7KCCM. [%1 ที่เข้าถึง10 มกราคม 2563].
- [24] พ. การะเกต. [ออนไลน์]. Available: https://cuir.car.chula.ac.th/handle/123456789/60286?fbclid=IwAR3tTJhUKGGN8p7I wY4yrqUop9Ba4nZCHBOBkq-HN\_7ZpWqjVOW5fmYVv5Q. [%1 ที่เข้าถึง5 ตุลาคม 2563].
- [25] ส. ส. แ. ธงชัยสุรัชต์กูล, "โปรแกรมตรวจวัดประสิทธิภาพและควบคุมเครื่องปรับอากาศแบบแยก ส่วนสำหรับการอนุรักษ์พลังงาน," 2558.
- [26] ด. แจ่มกระจ่าง. [ออนไลน์]. Available: https://so02.tcithaijo.org/index.php/edubuu/article/view/18689. [%1 ที่เข้าถึง20 ตุลาคม 2563].
- [27] vshymanskyy, "github," [ออนไลน์]. Available: https://github.com/blynkkk/blynklibrary/releases/tag/v0.6.1. [%1 ที่เข้าถึง25 11 2020].
- [28] พ. วัฒนศรี. [ออนไลน์]. Available: https://cuir.car.chula.ac.th/handle/123456789/33532. [%1 ที่เข้าถึง5 ตุลาคม 2563].
- [29] ธ. ทองล้วน. [ออนไลน์]. Available:

https://cuir.car.chula.ac.th/handle/123456789/1580. [%1 ที่เข้าถึง5 ตุลาคม 2563].

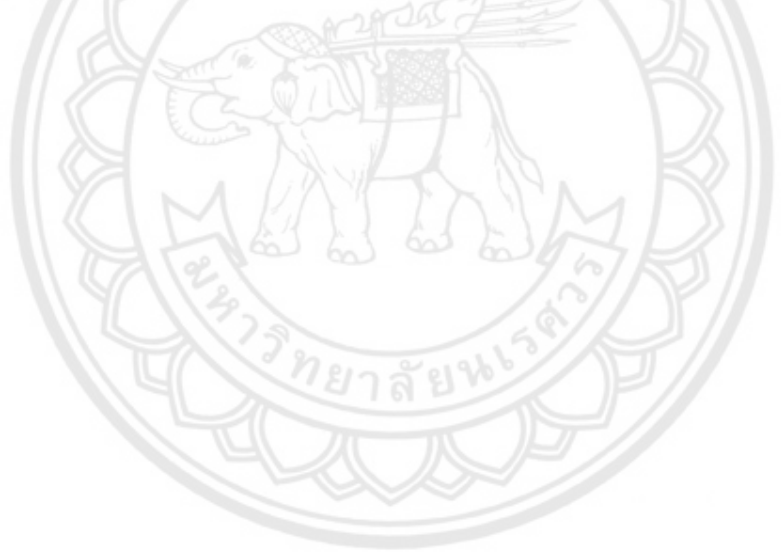

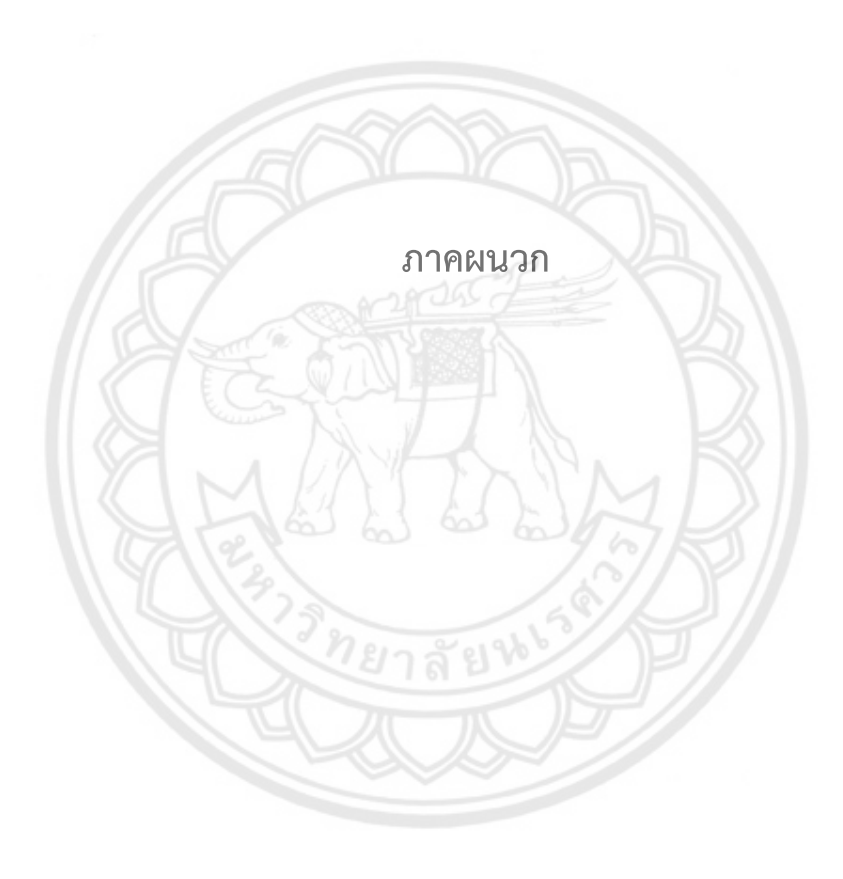

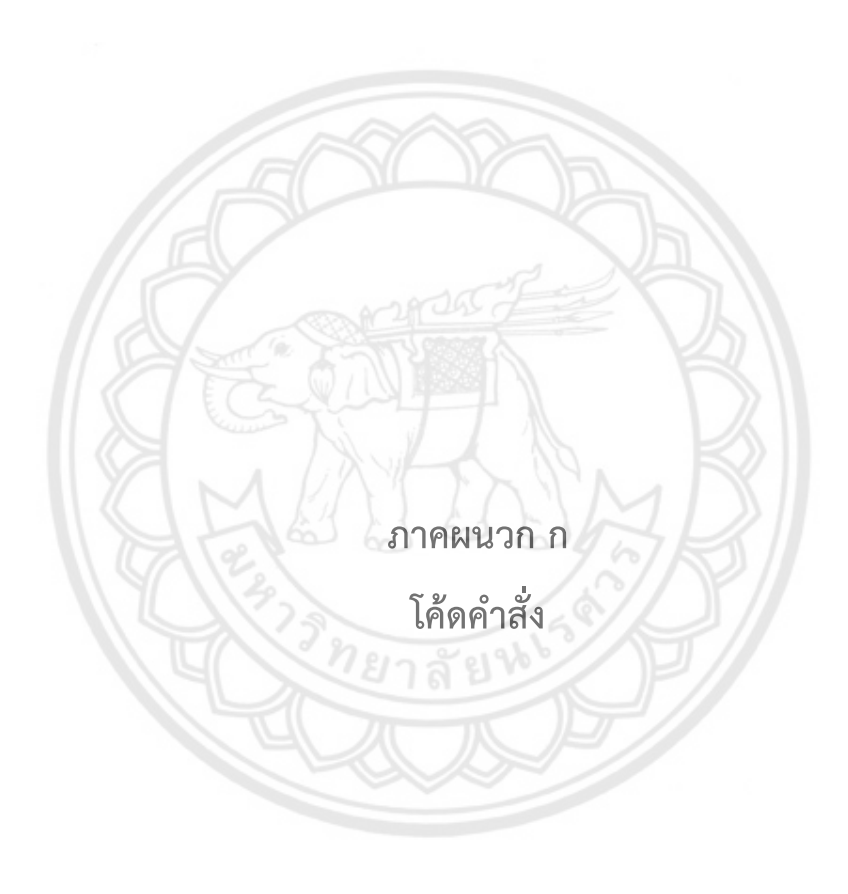

ก.1 RTC-DS1302 Module

# **ตารางที่ ก.1** โค้ดคำสั่งที่ใช้กับโมดูล RTC-DS1302

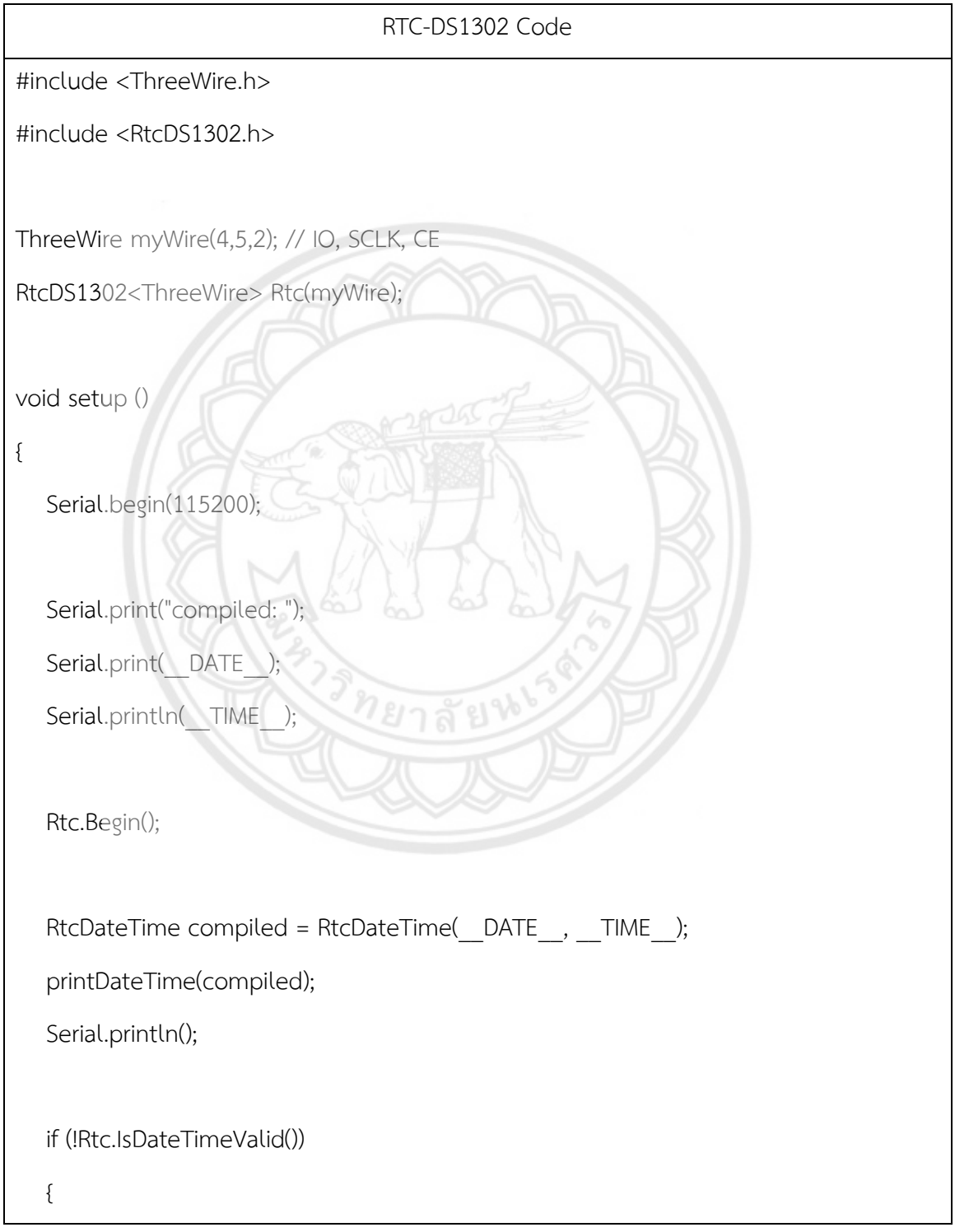

```
RTC-DS1302 Code
    Serial.println("RTC lost confidence in the DateTime!");
    Rtc.SetDateTime(compiled);
 }
 if (Rtc.GetIsWriteProtected())
 {
    Serial.println("RTC was write protected, enabling writing now");
    Rtc.SetIsWriteProtected(false);
 }
 if (!Rtc.GetIsRunning())
 {
    Serial.println("RTC was not actively running, starting now");
    Rtc.SetIsRunning(true);
 }
 RtcDateTime now = Rtc.GetDateTime();
 if (now < compiled) 
 {
    Serial.println("RTC is older than compile time! (Updating DateTime)");
    Rtc.SetDateTime(compiled);
 }
 else if (now > compiled) 
 {
```
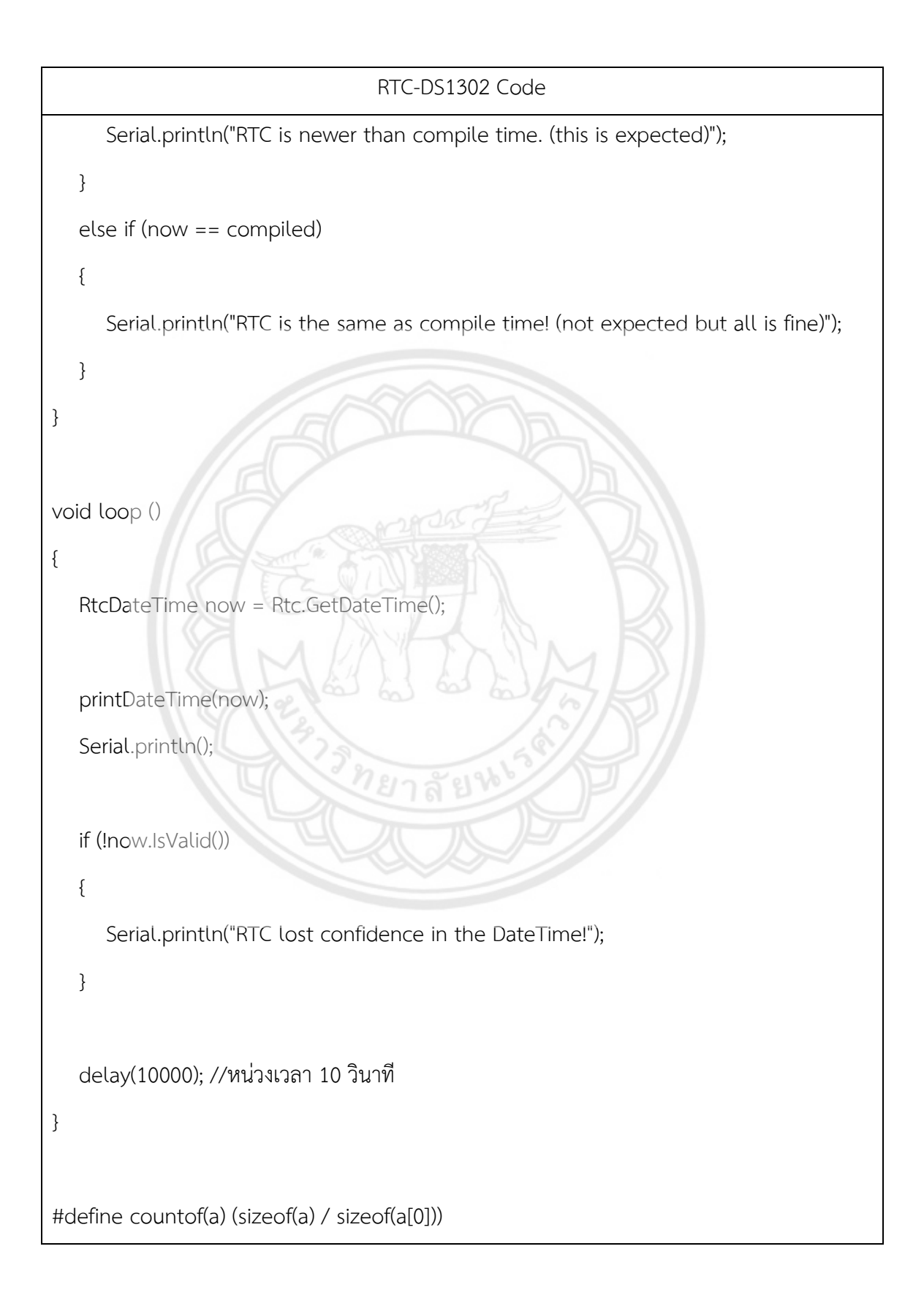

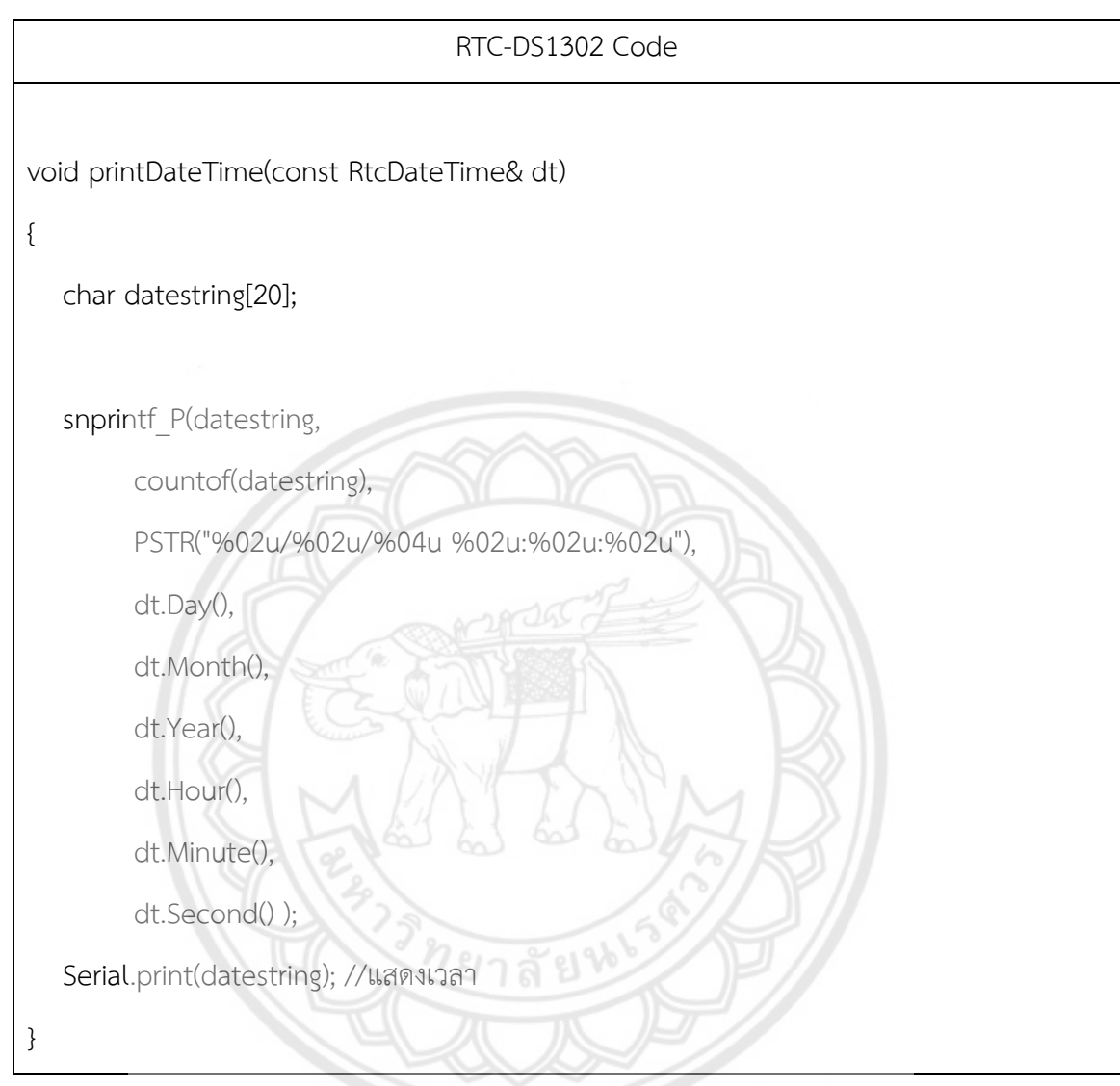

ก.2 โมดูลวัดอุณหภูมิและความชื้น รุ่น DHT11 (Temperature and Humidity Sensor)

**ตารางที่ ก.2** โค้ดคำสั่งที่ใช้กับโมดูลวัดอุณหภูมิและความชื้น รุ่น DHT11

Temperature and Humidity Sensor DHT11 Serie Code

#include "DHT.h"

#define DHTPIN 5 //ขาสัญญาณที่เชื่อต่อกับเซ็นเซอร์

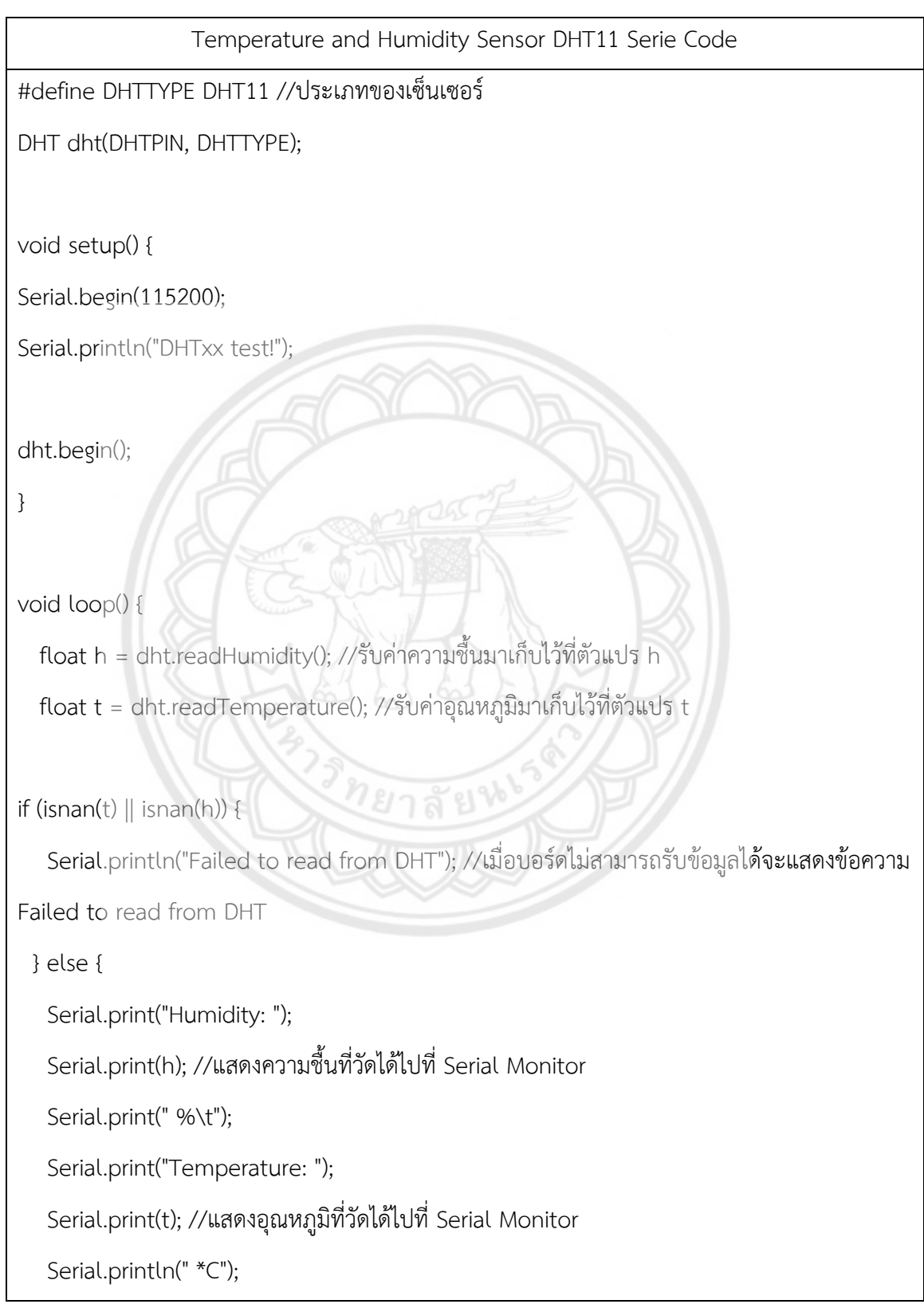

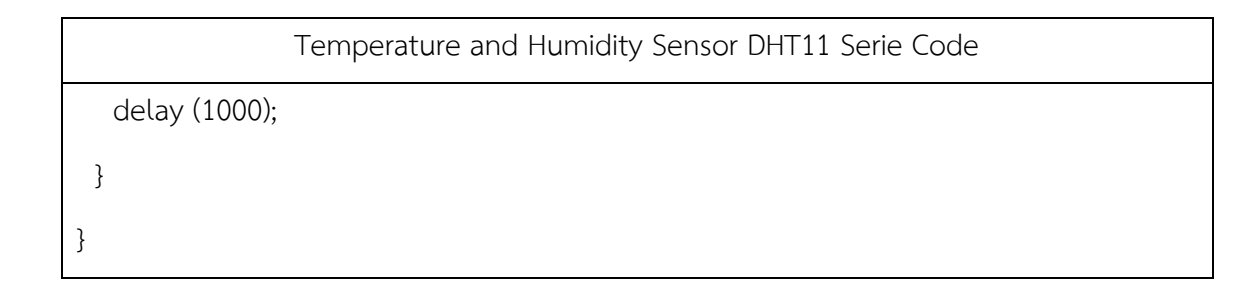

### ก.3 เซนเซอร์วัดกระแสไฟฟ้า CT sensor SCT-013

**ตารางที่ ก.3** โค้ดคำสั่งที่ใช้กับเซนเซอร์วัดกระแสไฟฟ้า CT sensor SCT-013

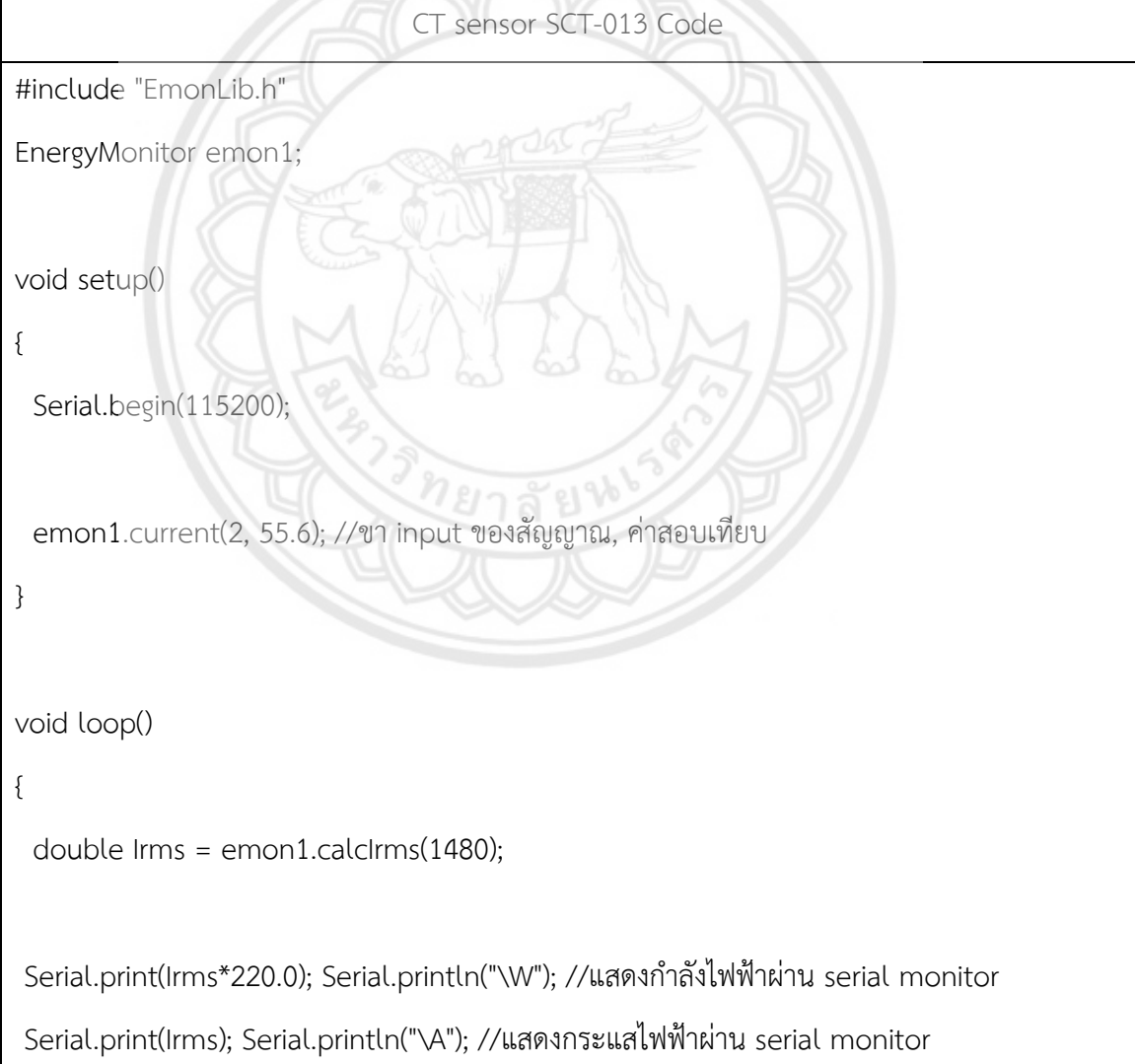

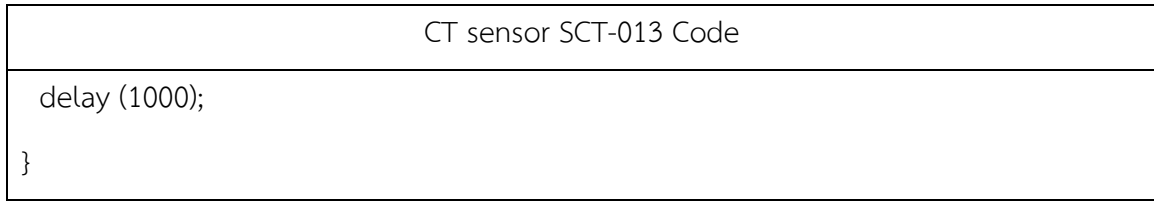

#### ก.4 Micro SD Card Module

### **ตารางที่ ก.4** โค้ดคำสั่งที่ใช้กับ Micro SD Card Module

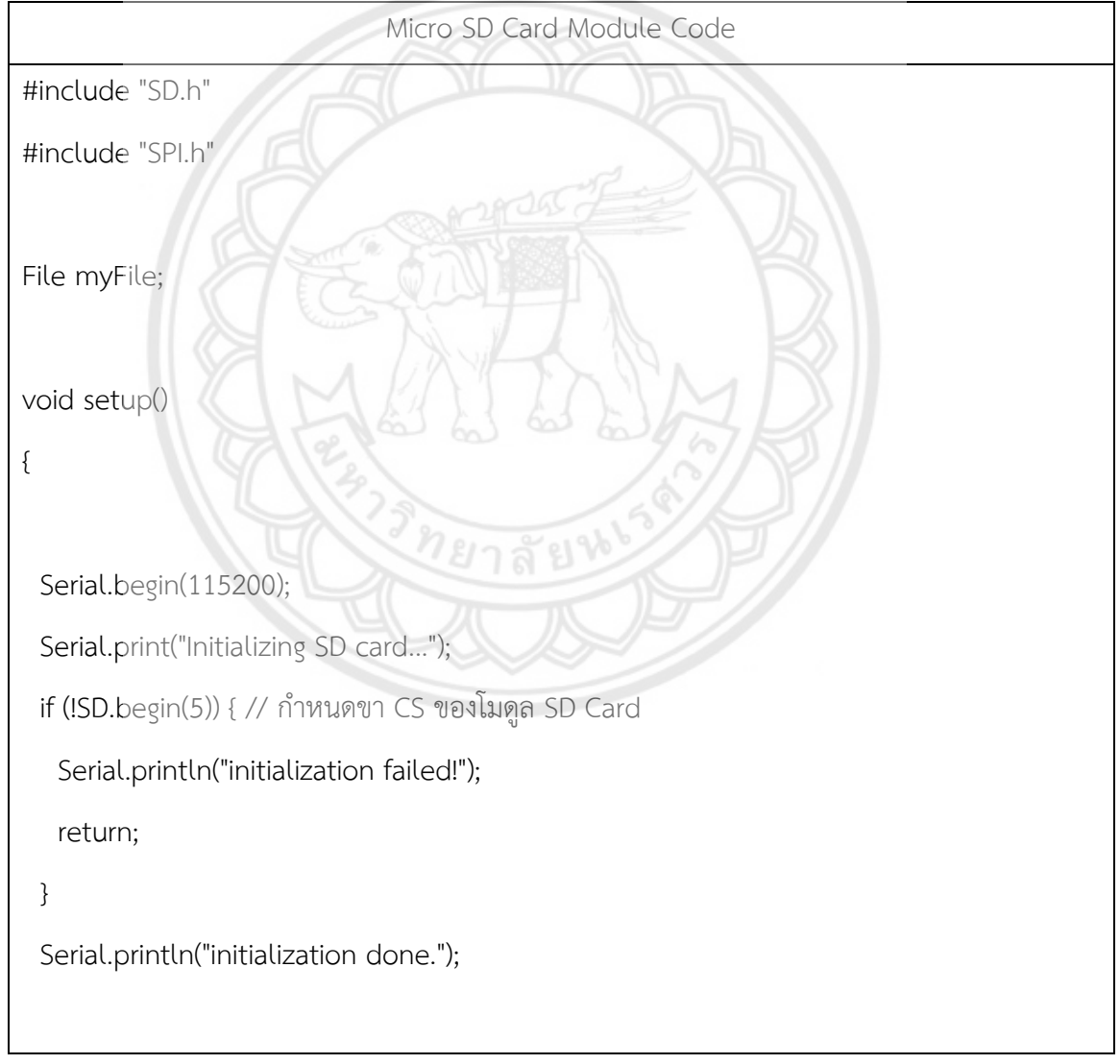

```
Micro SD Card Module Code
   myFile = SD.open("/test.txt", FILE_WRITE); // เปิดไฟล์ที่ชื่อ test.txt เพื่อเขียนข้อมูล โหมด 
FILE_WRITE
  if (myFile) { // ถ้าเปิดไฟล์สำเร็จ ให้เขียนข้อมูลเพิ่มลงไป
    Serial.print("Writing to test.txt...");
    myFile.println("ทดสอบ"); // สั่งให้เขียนข้อมูลลงในไฟล์
    myFile.close(); // ปิดไฟล์
    Serial.println("done.");
  } else { // ถ้าเปิดไฟลืไม่สำเร็จ ให้แสดง error 
    Serial.println("error opening file.");
  }
  // เปิดไฟล์เพื่ออ่าน
  File myFile = SD.open("/test.txt"); // สั่งให้เปิดไฟล์ชื่อ test.txt เพื่ออ่านข้อมูล
  if (myFile) {
    Serial.println("test.txt:"); // อ่านข้อมูลในไฟล์
    while (myFile.available()) {
    Serial.write(myFile.read());
    }
    myFile.close(); // เมื่ออ่านเสร็จ ปิดไฟล์
  } else { // ถ้าอ่านไฟล์ไม่สำเร็จ ให้แสดง error 
    Serial.println("error opening file.");
  }
}
void loop()
```
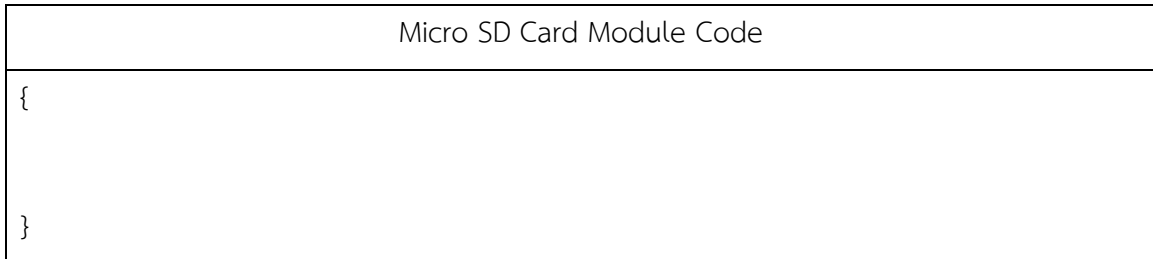

### ก.5 จอ LCD 16x2 I2C

**ตารางที่ ก.5** โค้ดคำสั่งที่ใช้กับจอ LCD 16x2 I2C

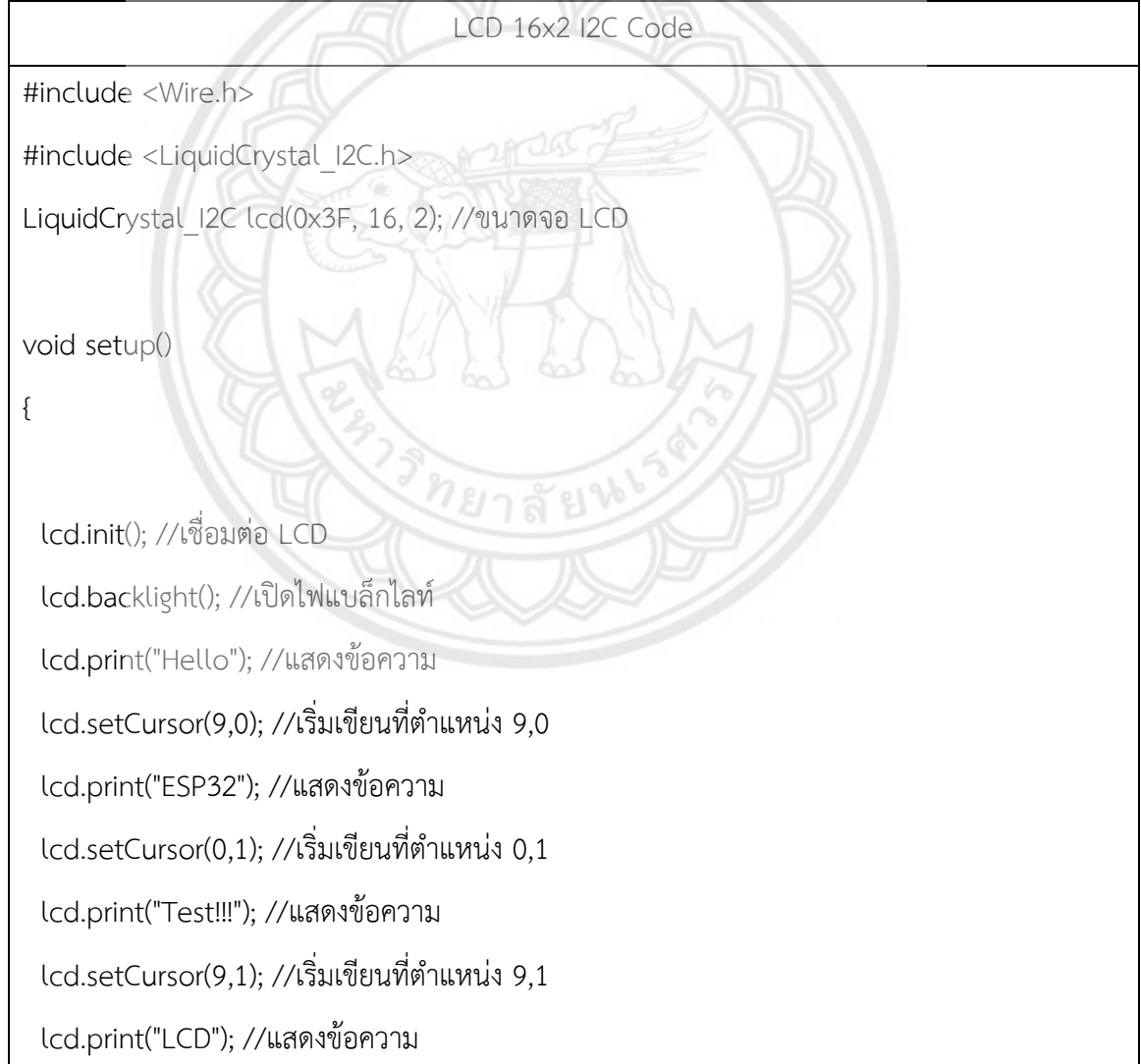

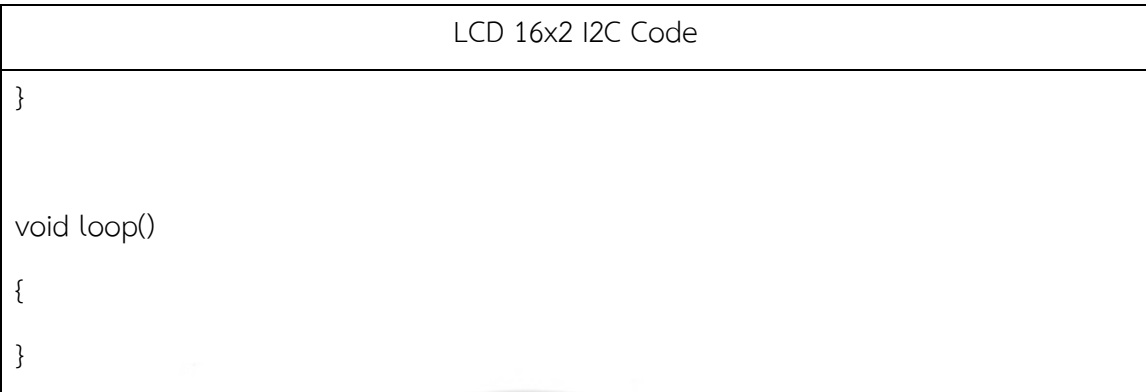

ก.6 ESP NOW Receiver

**ตารางที่ ก.6** โค้ดคำสั่งที่ใช้กับ ESP NOW Receiver

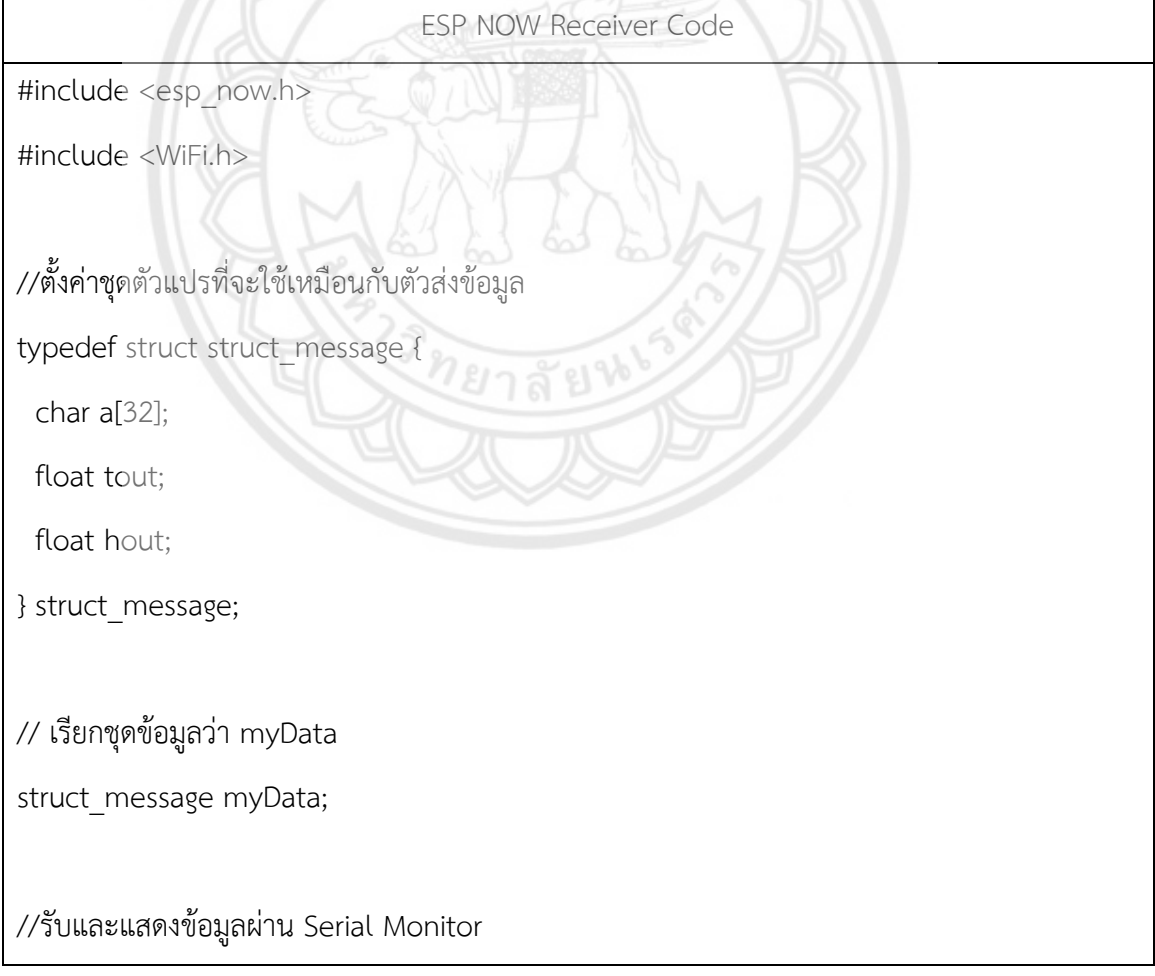

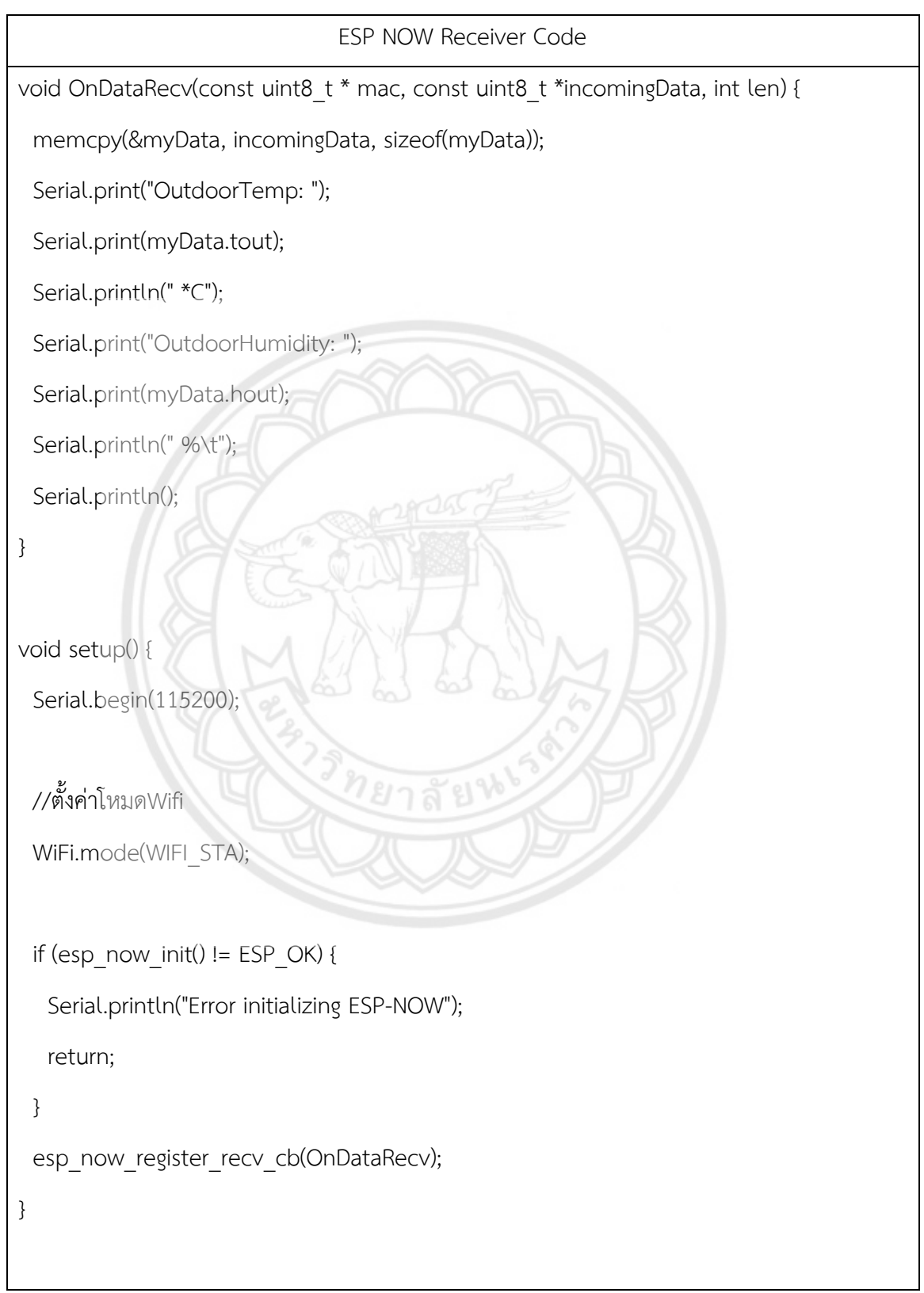

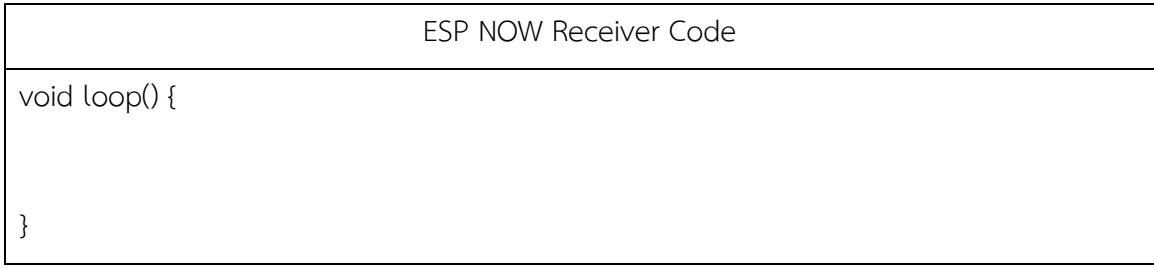

 $\sim$ 

ก.7 ESP NOW Sender

**ตารางที่ ก.7** โค้ดคำสั่งที่ใช้กับ ESP NOW Sender

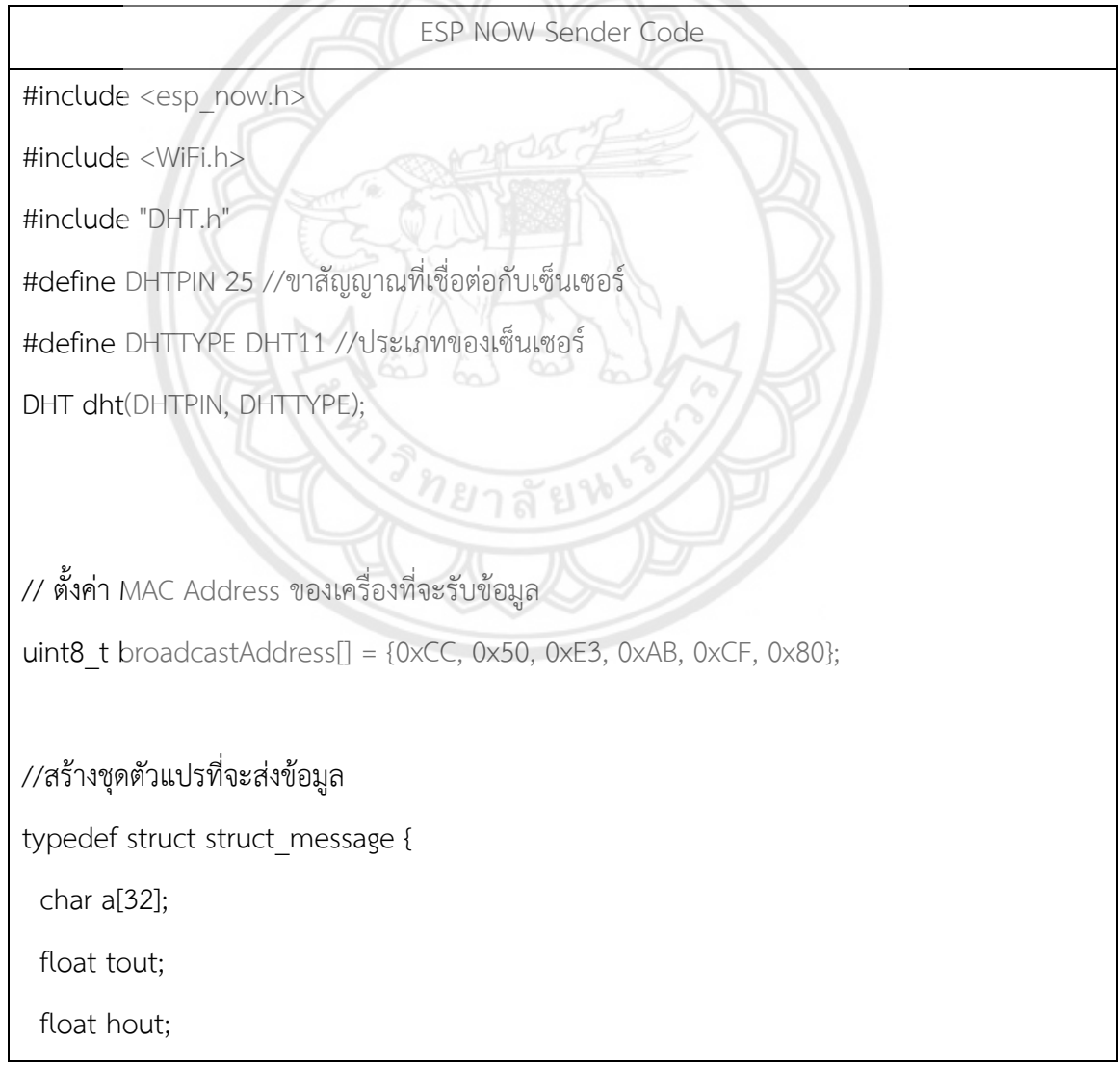

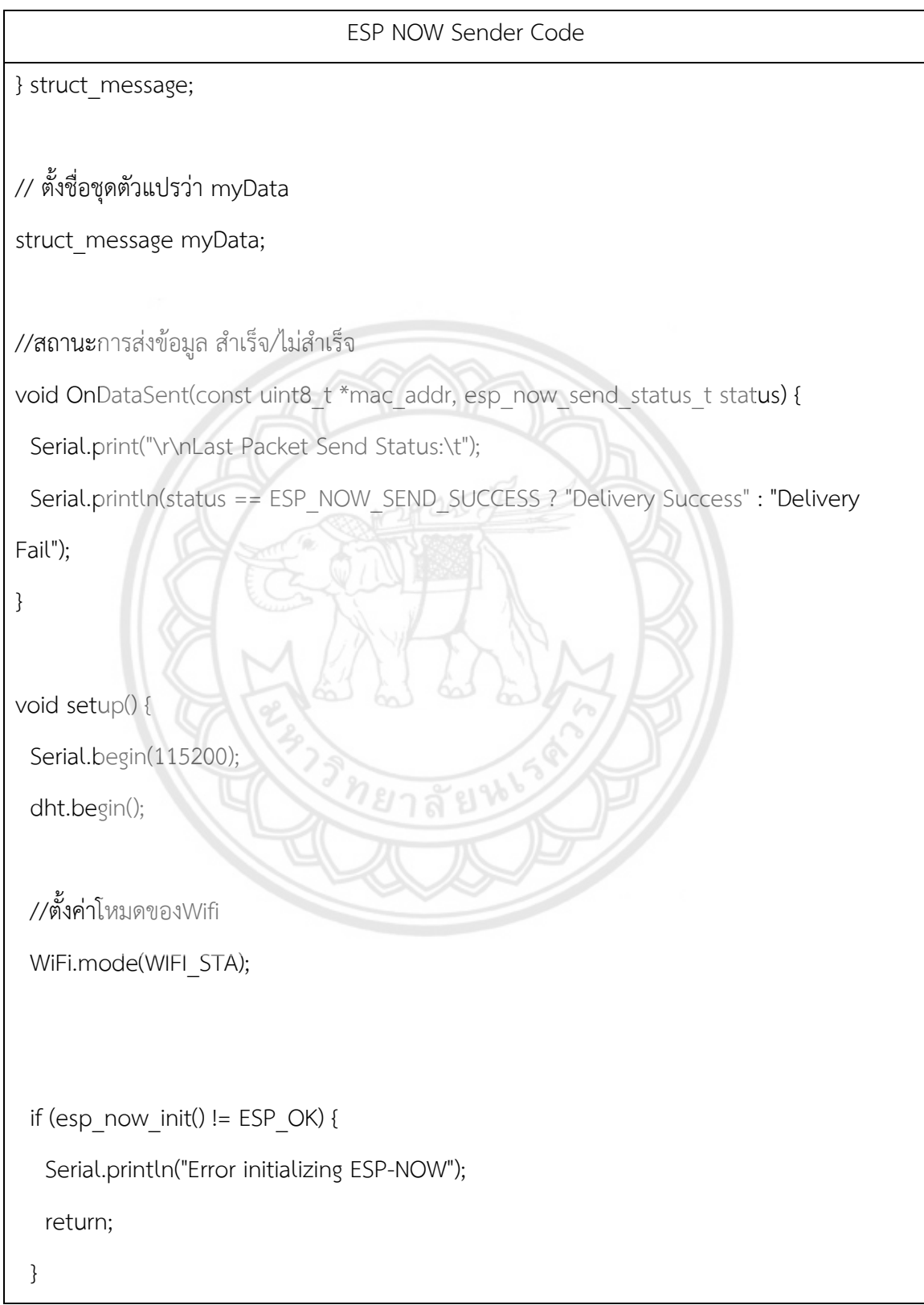

```
ESP NOW Sender Code
  esp_now_register_send_cb(OnDataSent);
  esp_now_peer_info_t peerInfo;
 memcpy(peerInfo.peer_addr, broadcastAddress, 6);
 peerInfo.channel = 0;
  peerInfo.encrypt = false;
 if (esp_now_add_peer(&peerInfo) != ESP_OK){
    Serial.println("Failed to add peer");
    return;
  }
}
void loop() {
   float h = dht.readHumidity(); //รับค่าความชื้นมาเก็บไว้ที่ตัวแปร h
   float t = dht.readTemperature(); //รับค่าอุณหภูมิมาเก็บไว้ที่ตัวแปร t
  strcpy(myData.a, "THIS IS A CHAR");
 myData.tout = t; myData.hout = h;
  // ส่งค่าข้อมูลตัวแปร
 esp_err_t result = esp_now_send(broadcastAddress, (uint8_t *) &myData,
sizeof(myData));
```
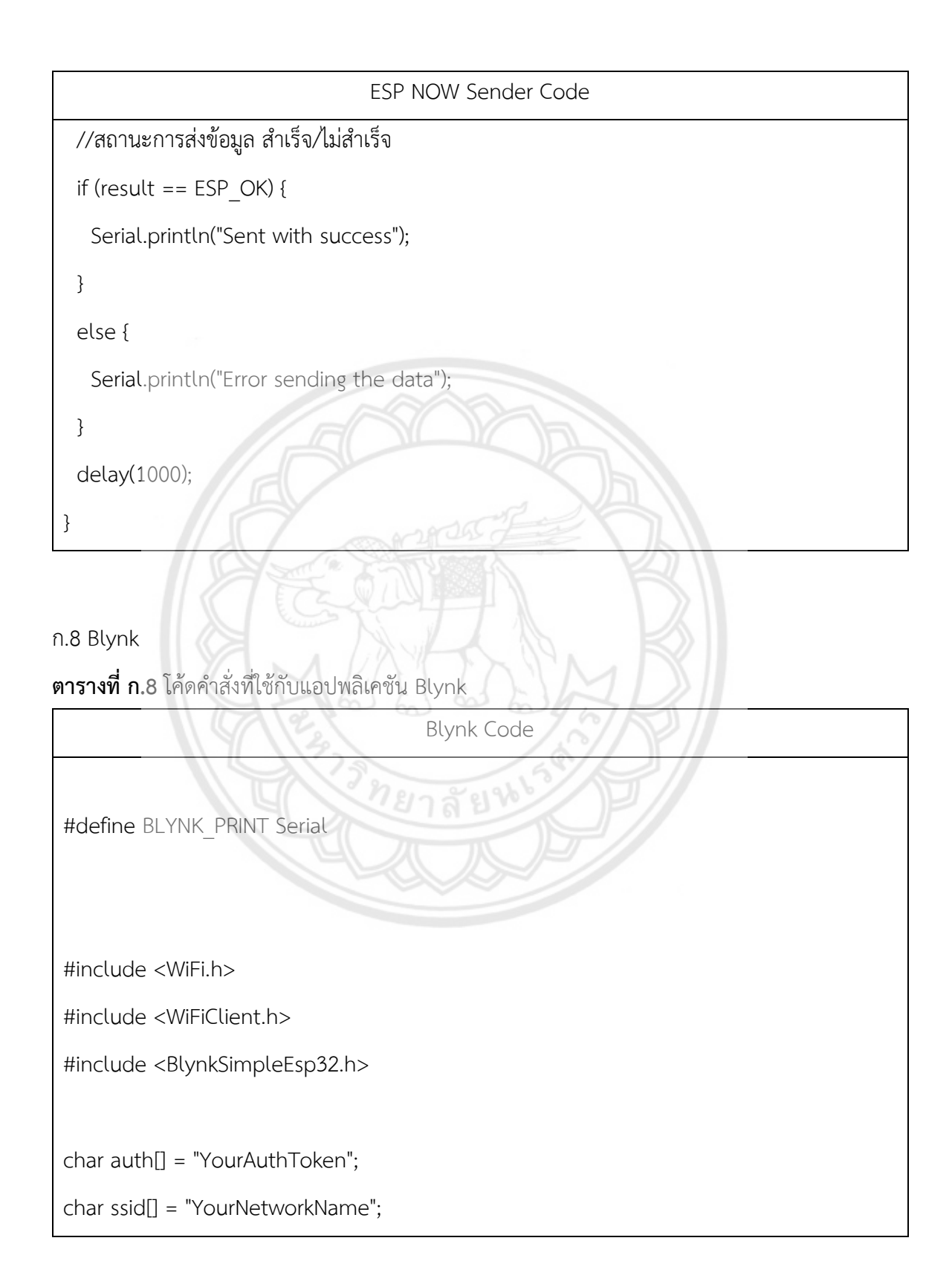

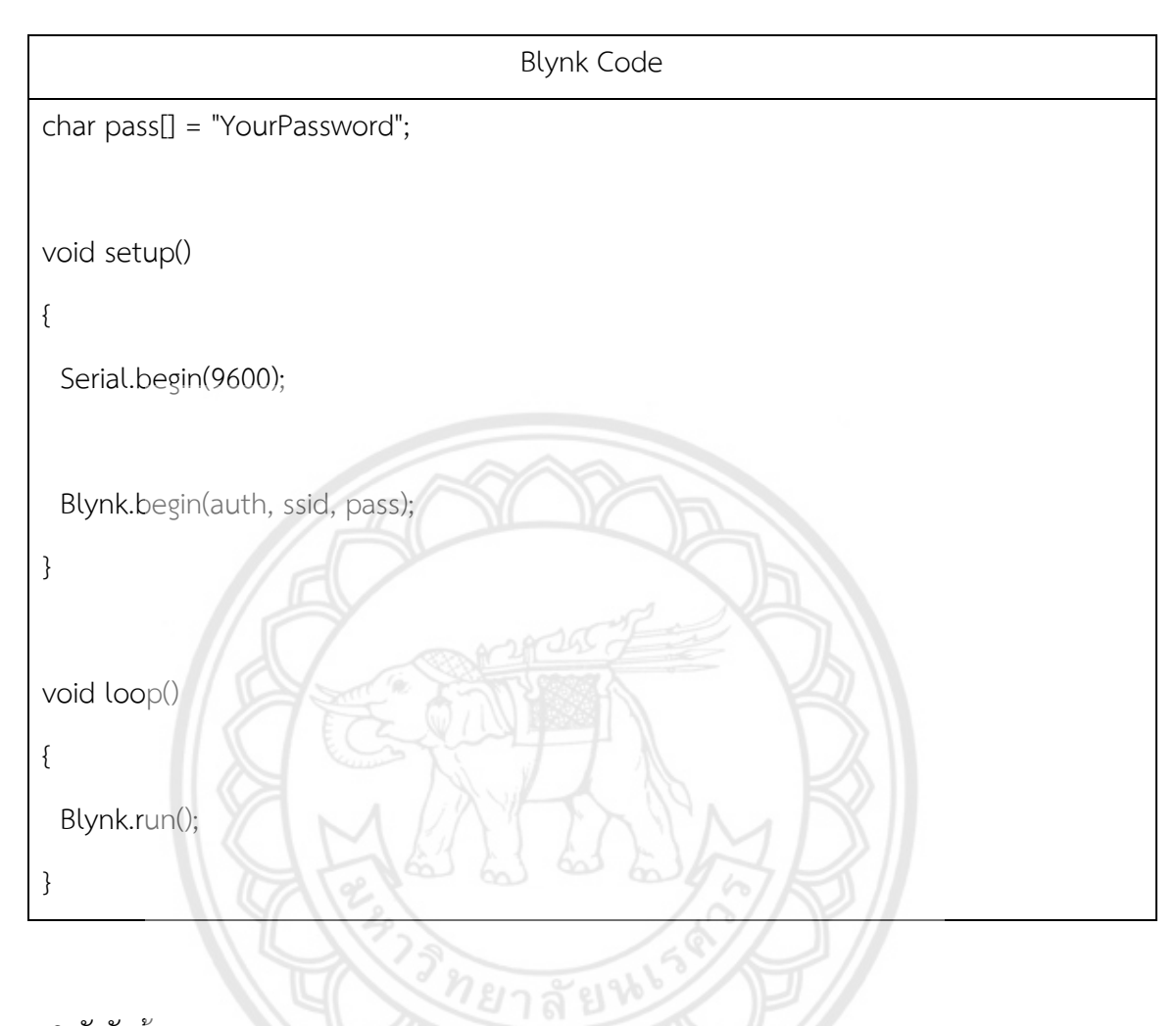

ก.9 ตัวรับข้อมูล

**ตารางที่ ก.9** โค้ดคำสั่งที่ใช้กับตัวรับข้อมูล

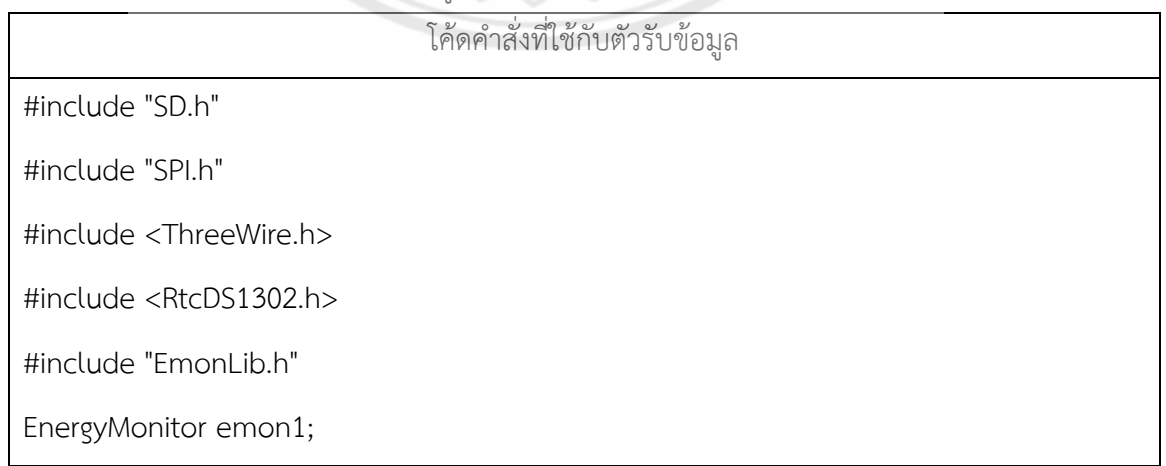

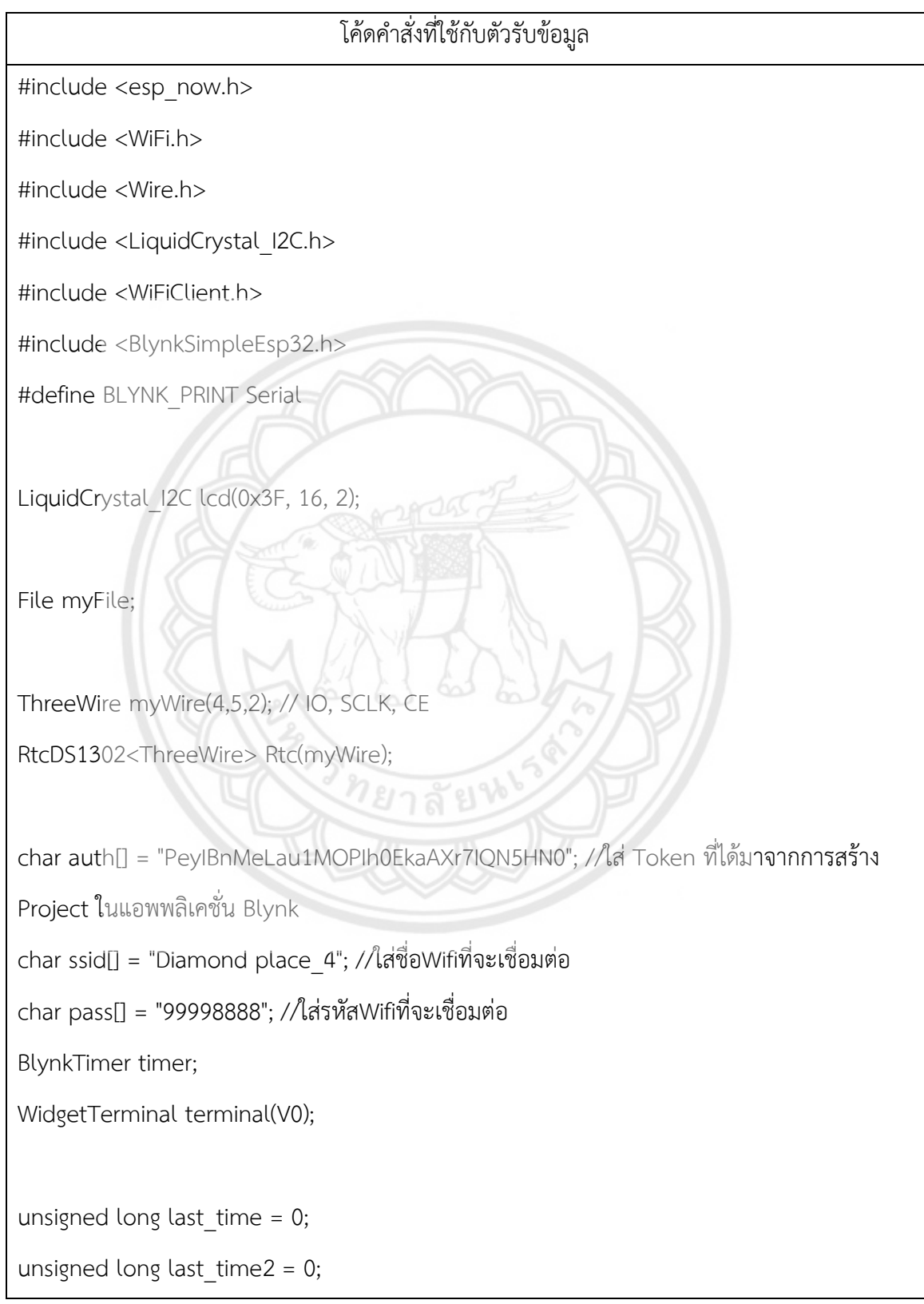

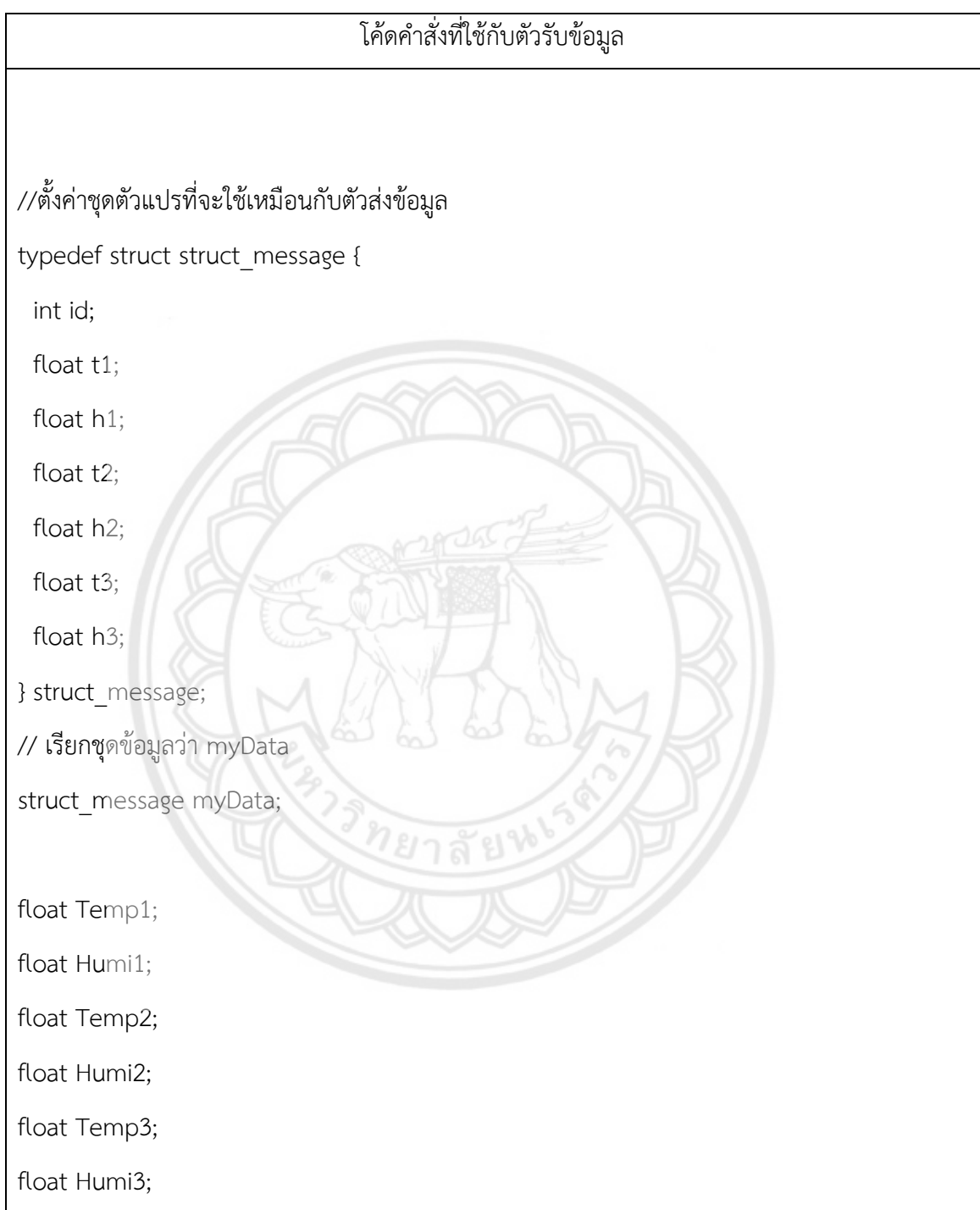

ก.10 ตัวส่งข้อมูล 1

## **ตารางที่ ก.10** โค้ดคำสั่งที่ใช้กับตัวส่งข้อมูล 1

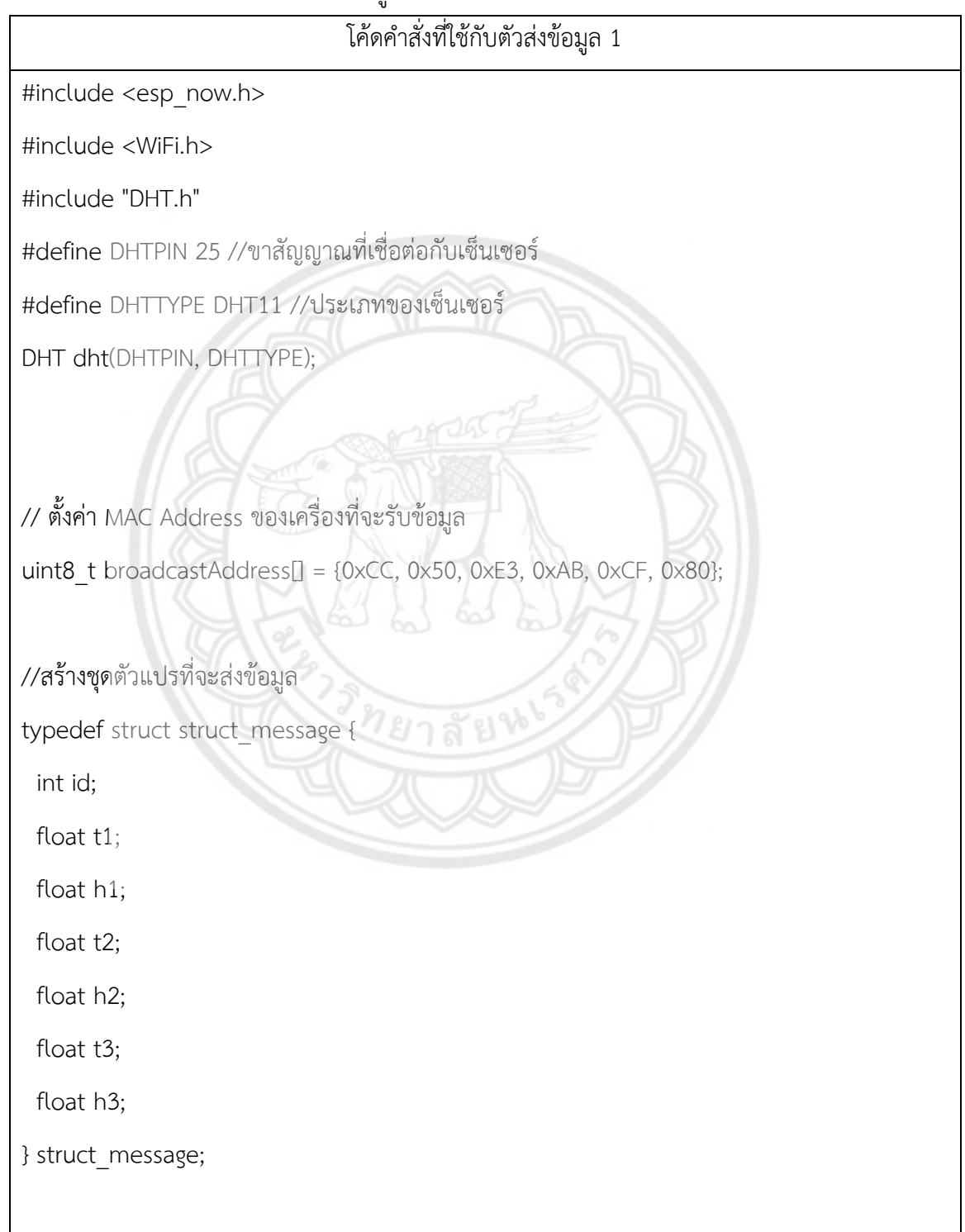

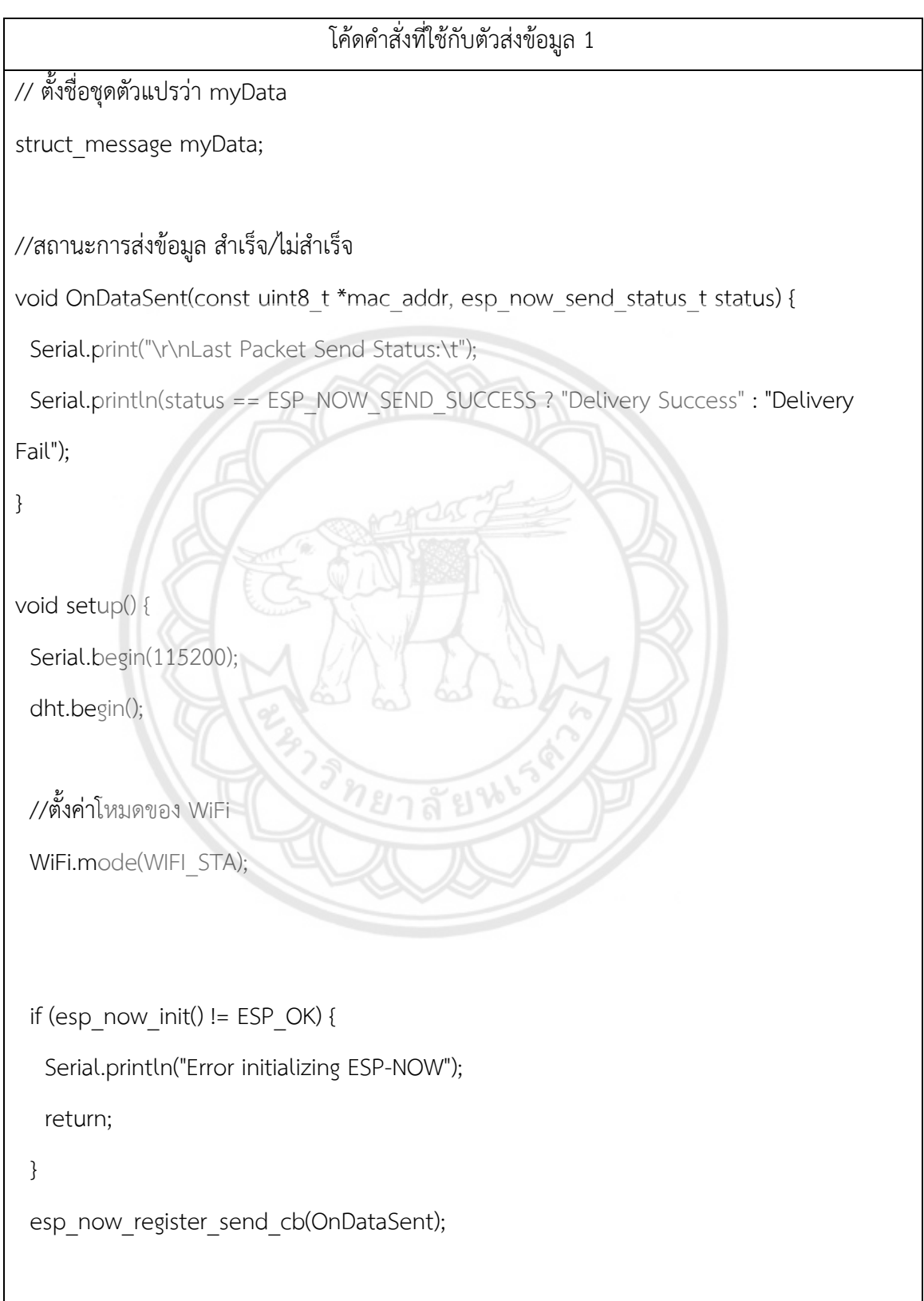

 $\lfloor$ 

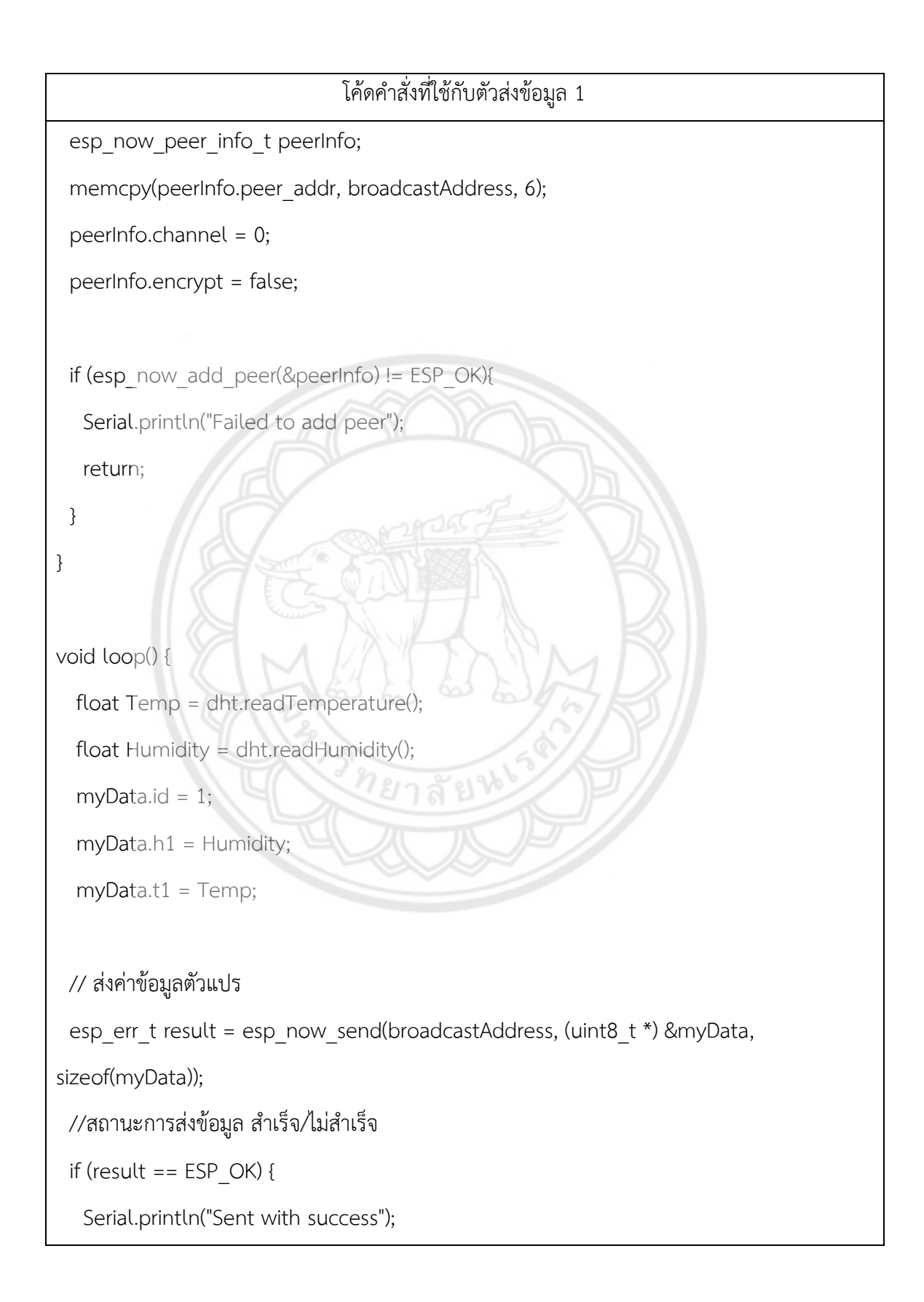

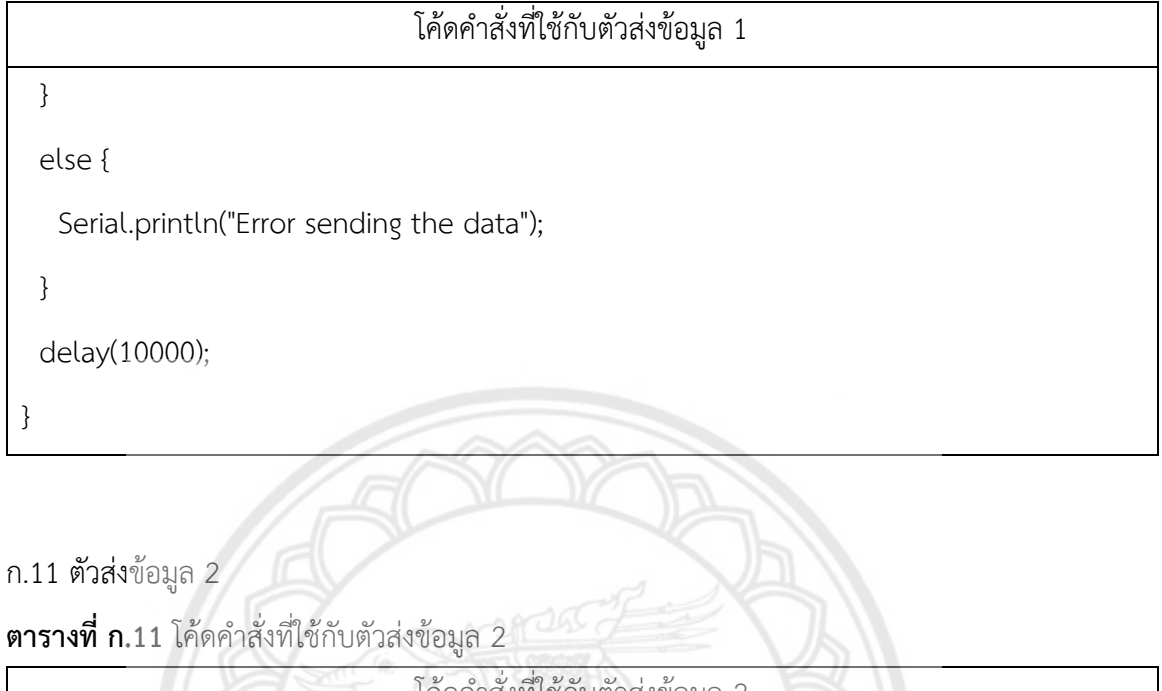

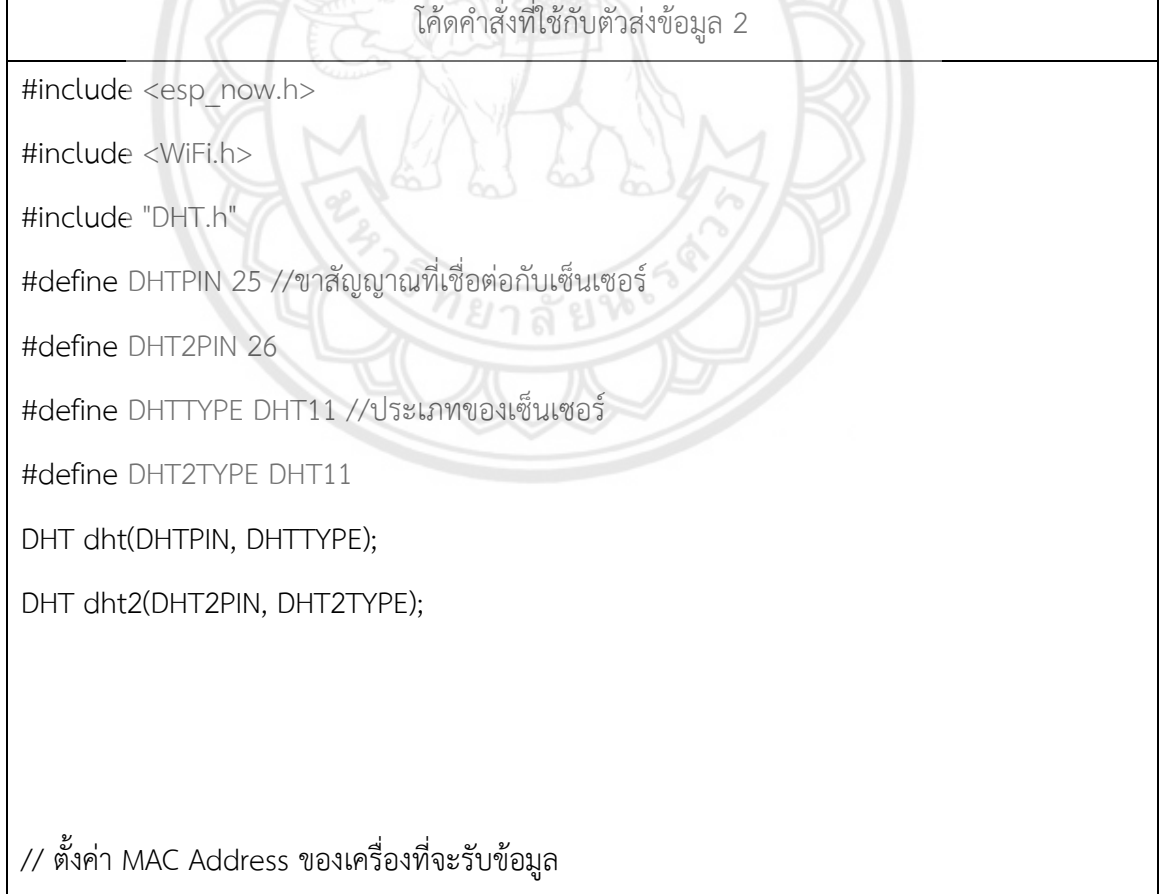

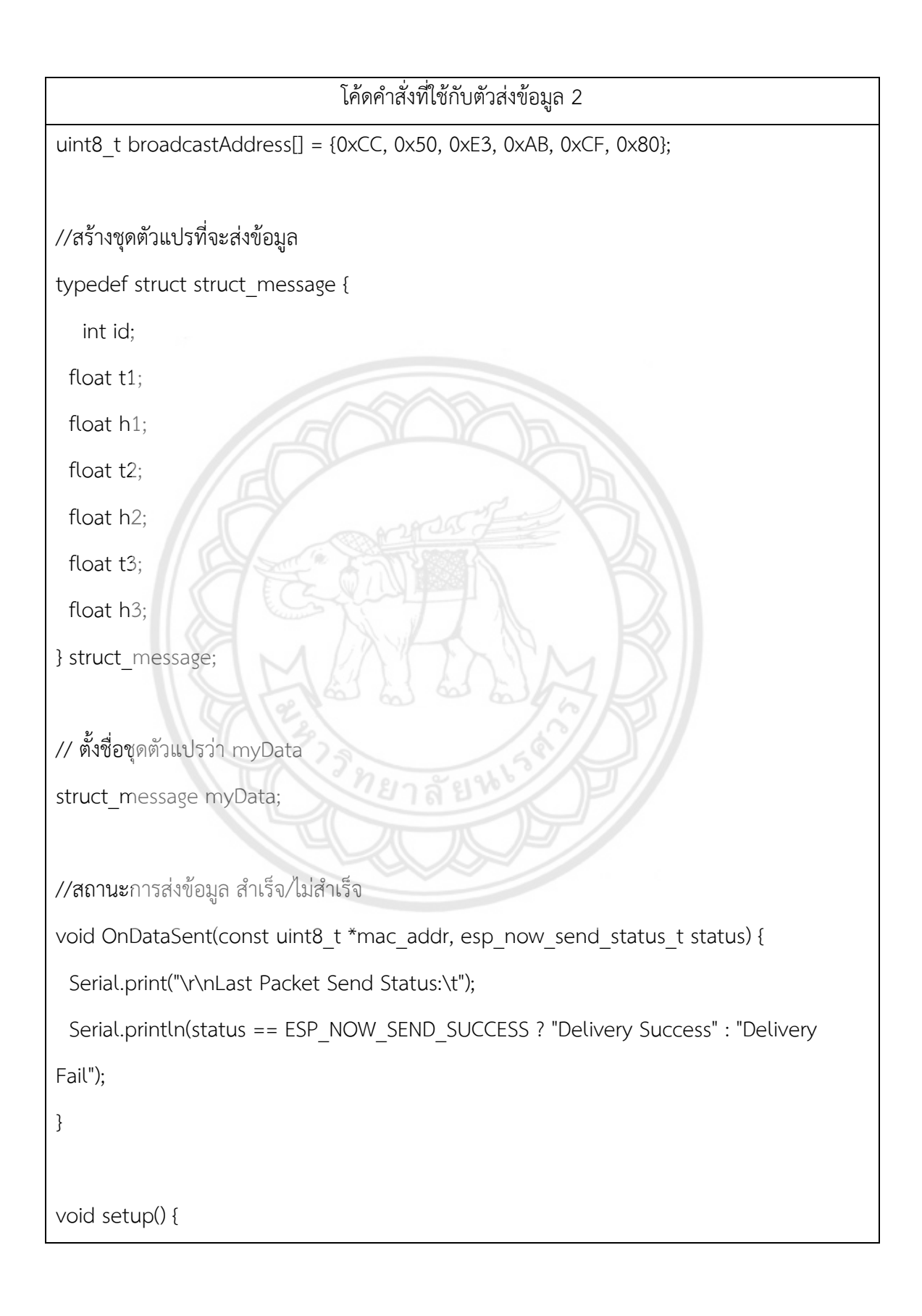

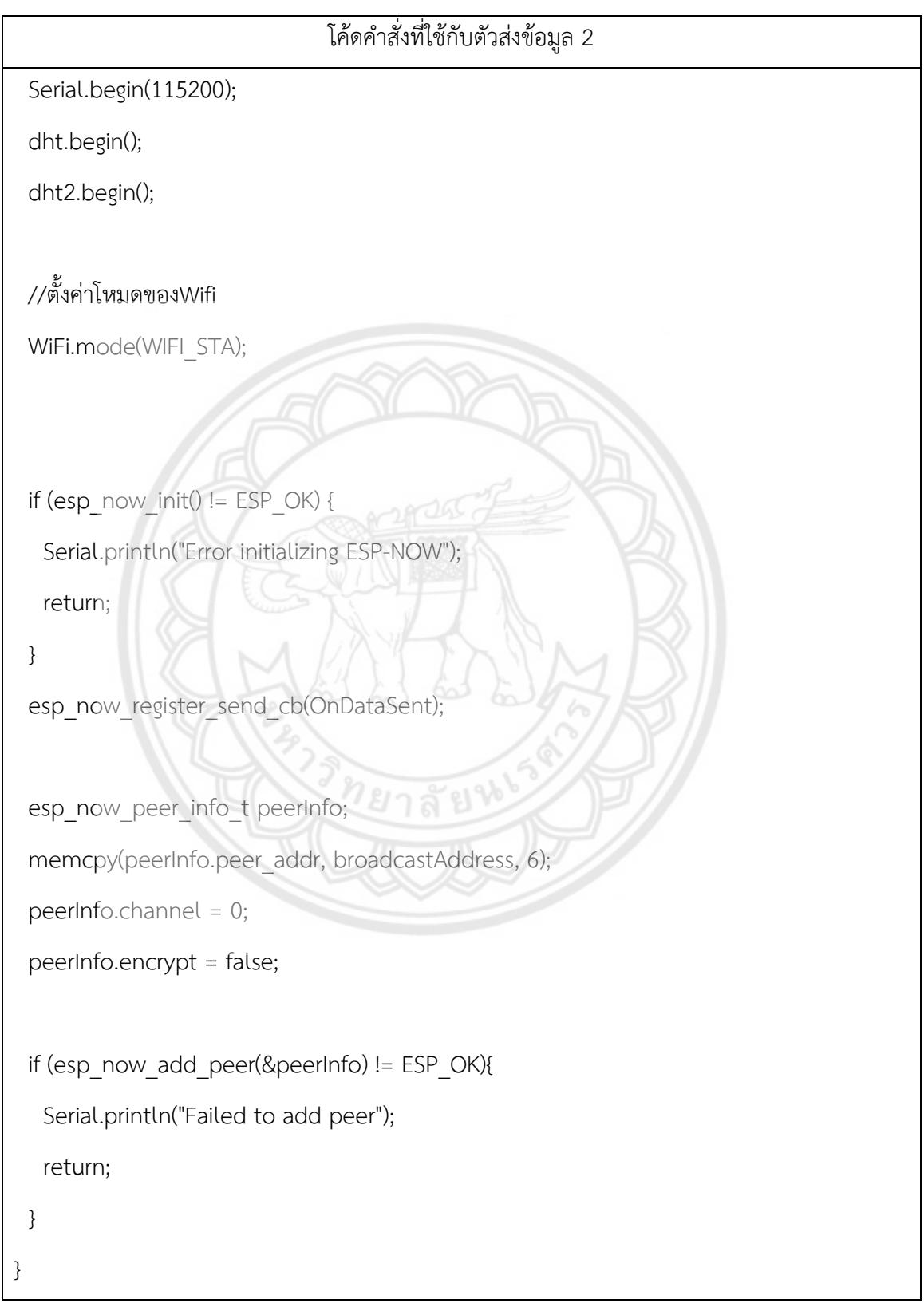

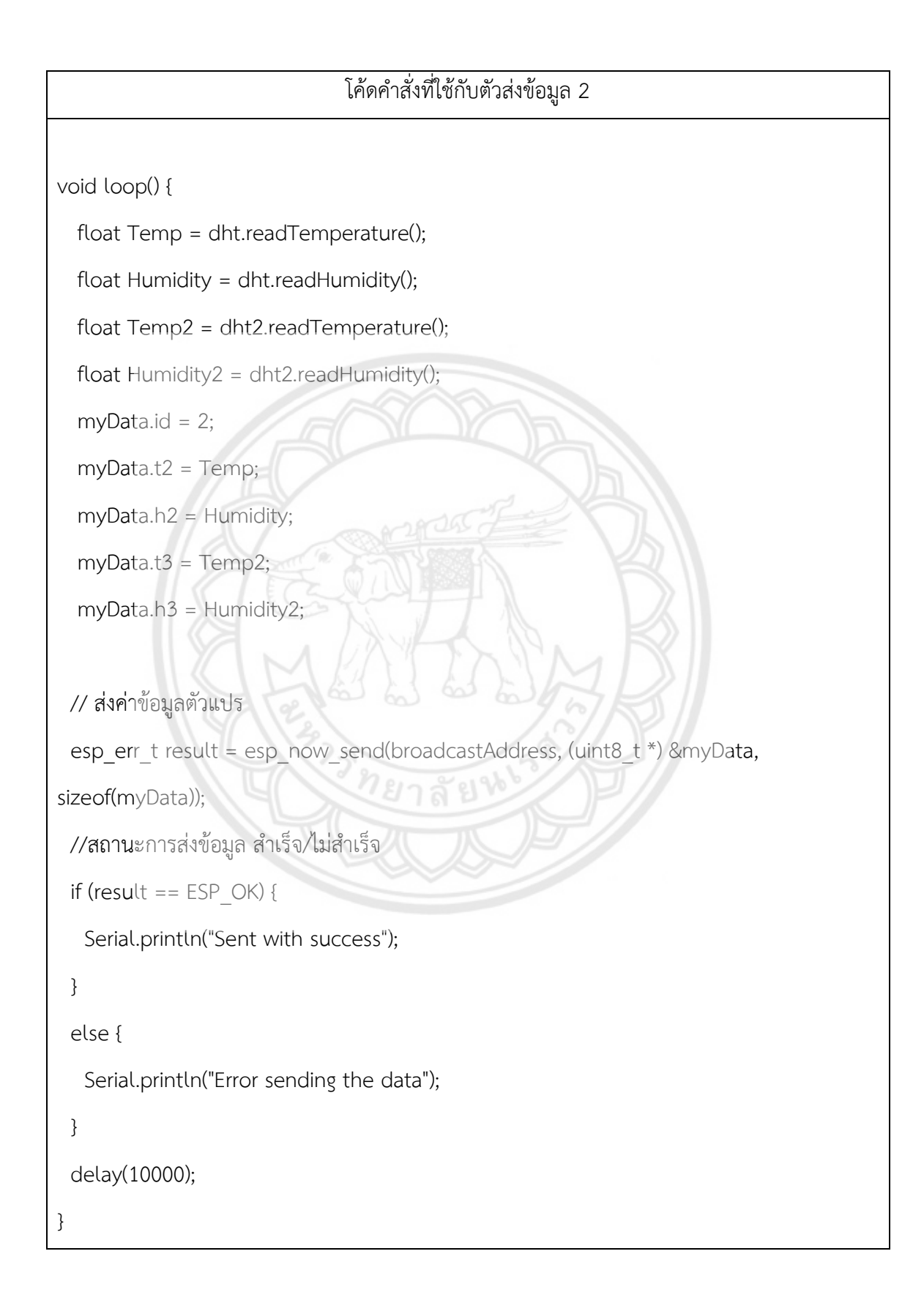

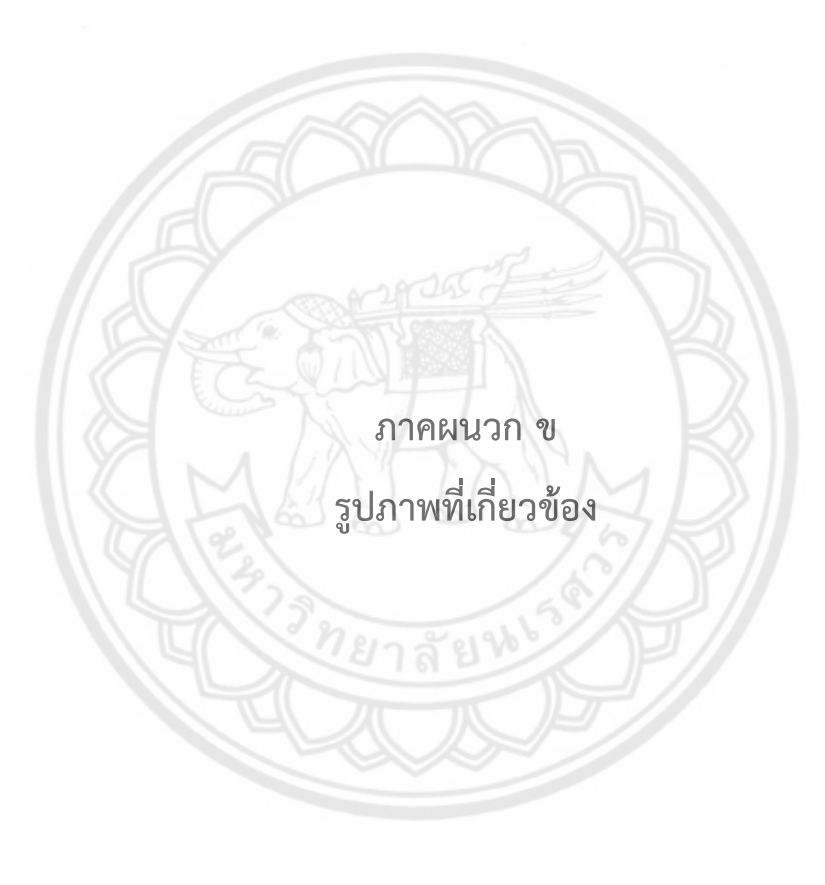

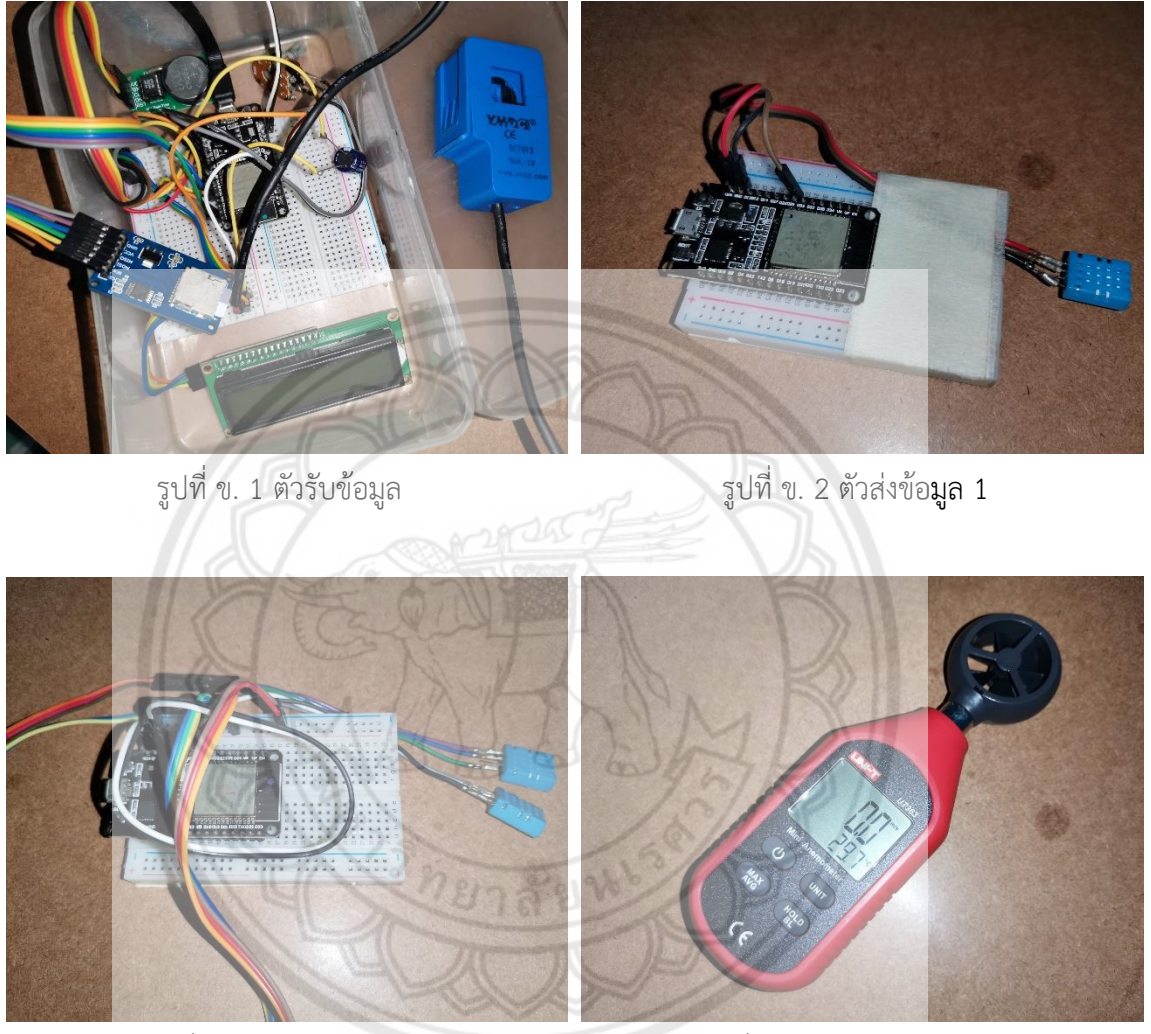

รูปที่ ข. 3 ตัวส่งข้อมูล 2 รูปที่ ข. 4 ตัววัดความเร็วลม
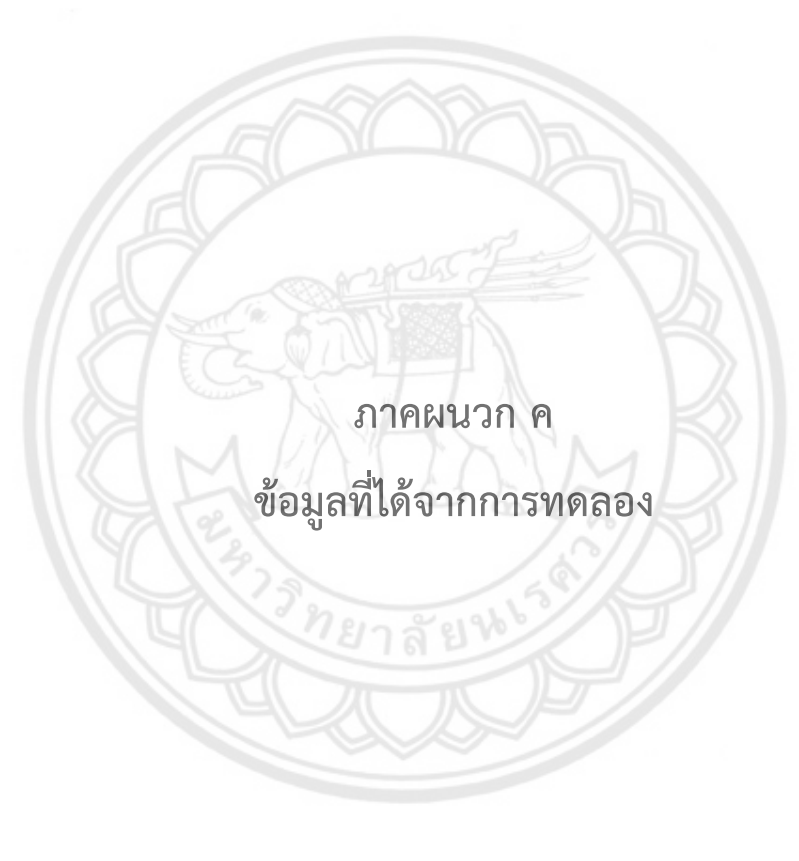

| Time     | Outdoor<br>Temp | Humidity<br>Outdoor | Supply<br>Temp | Humidity<br>Supply | Return<br>Temp | Humidity<br>Return | Current | <b>WATT</b> |
|----------|-----------------|---------------------|----------------|--------------------|----------------|--------------------|---------|-------------|
| 11:56:00 | 34.4            | 62                  | 34.1           | 72                 | 34.1           | 67                 | 3.61    | 793.97      |
| 11:56:15 | 34.4            | 62                  | 32.4           | 76                 | 34.2           | 66                 | 3.89    | 856.84      |
| 11:56:30 | 34.4            | 62                  | 32.4           | 76                 | 34.2           | 66                 | 4.04    | 887.95      |
| 11:56:45 | 34.4            | 62                  | 28.4           | 90                 | 34             | 66                 | 3.99    | 878.78      |
| 11:57:00 | 34.4            | 62                  | 27.7           | 92                 | 34             | 67                 | 3.49    | 766.75      |
| 11:57:15 | 34.4            | 62                  | 27.1           | 95                 | 33.8           | 67                 | 4.24    | 932.92      |
| 11:57:30 | 34.5            | 61                  | 26.9           | 95                 | 33.4           | 68                 | 4.39    | 964.99      |
| 11:57:45 | 34.5            | 61                  | 26.6           | 95                 | 33.4           | 69                 | 4.18    | 919.42      |
| 11:58:00 | 34.5            | 61                  | 26.6           | 95                 | 33.4           | 69                 | 4.55    | 1000.93     |
| 11:58:15 | 34.4            | 61                  | 26.6           | 95                 | 33.4           | 69                 | 4.03    | 887.08      |
| 11:58:30 | 34.5            | 62                  | 25.1           | 95                 | 32.9           | 65                 | 3.93    | 863.83      |
| 11:58:45 | 34.4            | 62                  | 24.6           | 95                 | 32.8           | 65                 | 3.81    | 837.71      |
| 11:59:00 | 34.5            | 61                  | 24.4           | 95                 | 32.7           | 65                 | 4.22    | 927.34      |
| 11:59:15 | 34.5            | 61                  | 24.4           | 95                 | 32.7           | 65                 | 4.05    | 891.97      |
| 11:59:30 | 34.5            | 61                  | 24.1           | 95                 | 32.5           | 65                 | 4.94    | 1085.84     |
| 11:59:45 | 34.5            | 61                  | 23.9           | 95                 | 32.4           | 66                 | 3.89    | 855.76      |
| 12:00:00 | 34.4            | 61                  | 23.6           | 95                 | 32.3           | 69                 | 3.97    | 873.43      |
| 12:00:15 | 34.4            | 61                  | 23.3           | 95                 | 32.3           | 66                 | 4.3     | 946.79      |
| 12:00:30 | 34.5            | 60                  | 23.3           | 95                 | 32.3           | 66                 | 4.81    | 1059.07     |
| 12:00:45 | 34.6            | 61                  | 22.9           | 95                 | 32.3           | 68                 | 4.35    | 955.98      |
| 12:01:00 | 34.6            | 60                  | 22.8           | 95                 | 32.1           | 65                 | 4.56    | 1002.85     |
| 12:01:15 | 34.6            | 60                  | 22.8           | 95                 | 32.1           | 65                 | 4.95    | 1088.35     |
| 12:01:31 | 34.6            | 60                  | 22.9           | 95                 | 32             | 65                 | 4.72    | 1037.96     |

**ตารางที่ ค.1** ข้อมูลจากการวัดค่าในวันที่ 1 ช่วงเวลา 12.00น. ถึง 15.00น.

ค.1 ข้อมูลที่ได้จากการเก็บค่าการวัดในวันที่ 1 ช่วงเวลา 12.00น. ถึง 15.00น.

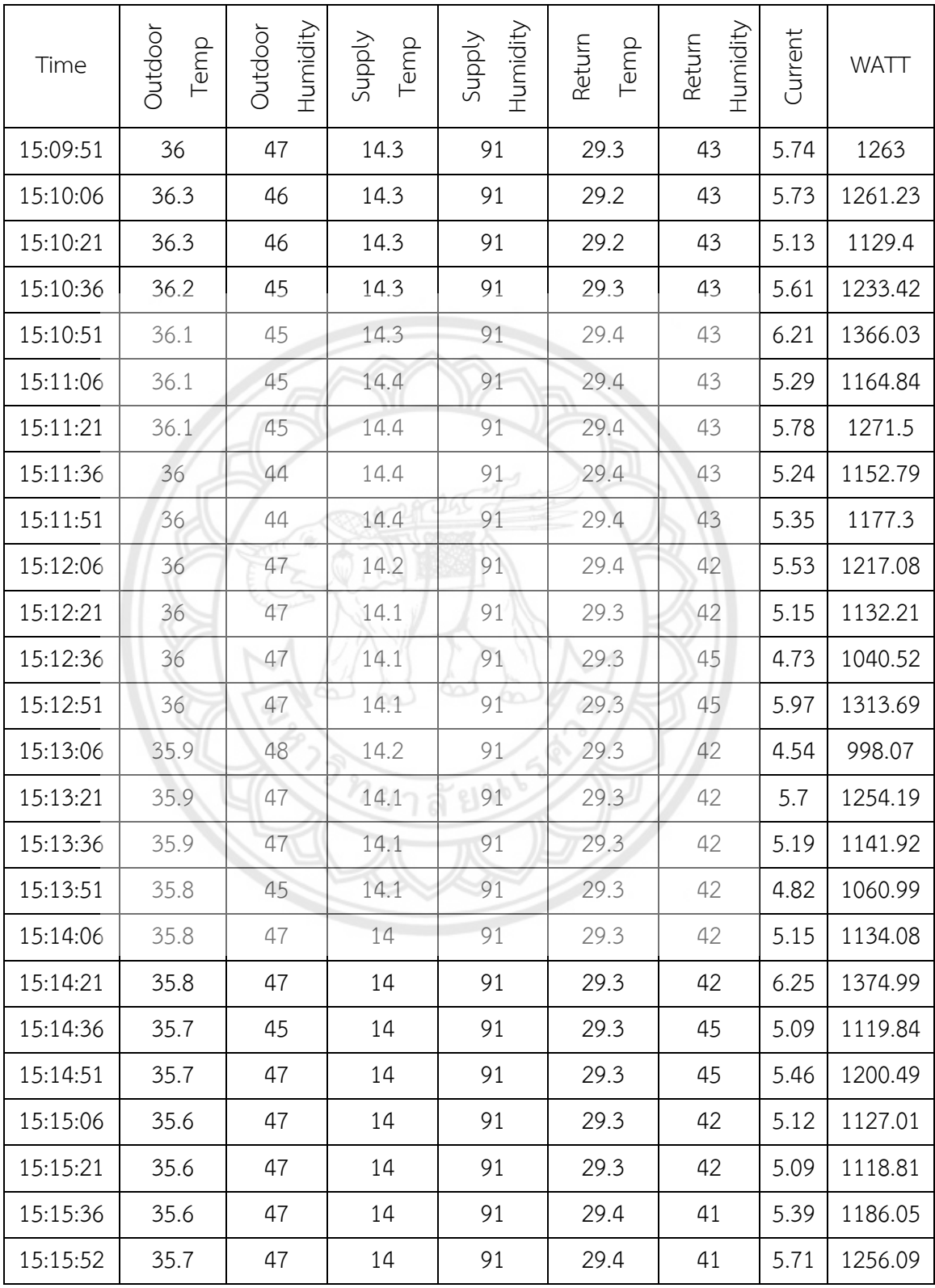

## ค.2 ข้อมูลที่ได้จากการเก็บค่าการวัดในวันที่ 1 ช่วงเวลา 21.00น. ถึง 0.00น.

| Time     | Outdoor<br>Temp | Humidity<br>Outdoor | Supply<br>Temp | Humidity<br>Supply | Return<br>Temp | Humidity<br>Return | Current     | <b>WATT</b>         |
|----------|-----------------|---------------------|----------------|--------------------|----------------|--------------------|-------------|---------------------|
| 20:58:09 | $\mathbf 0$     | $\mathsf{O}\xspace$ | 34.2           | 73                 | 34.2           | 63                 | $\mathbf 0$ | $\mathsf{O}\xspace$ |
| 20:58:24 | $\bigcirc$      | $\bigcirc$          | 34.2           | 73                 | 34.2           | 63                 | $\mathbf 0$ | $\mathsf{O}\xspace$ |
| 20:58:39 | 33              | 65                  | 34.1           | 73                 | 34.1           | 63                 | 2.58        | 568.44              |
| 20:58:54 | 33              | 65                  | 34.1           | 73                 | 34.1           | 63                 | 3.68        | 808.9               |
| 20:59:09 | 33              | 64                  | 31             | 78                 | 34.2           | 62                 | 4.25        | 934.82              |
| 20:59:24 | 33              | 65                  | 28.6           | 83                 | 34.2           | 65                 | 4.01        | 881.61              |
| 20:59:39 | 33              | 64                  | 26             | 93                 | 34.2           | 63                 | 3.79        | 832.91              |
| 20:59:54 | 33              | 64                  | 25.6           | 95                 | 34             | 63                 | 4.1         | 902.42              |
| 21:00:09 | 33              | 64                  | 25.2           | 95                 | 33.9           | 63                 | 3.9         | 858.7               |
| 21:00:24 | 33              | 65                  | 24.2           | 95                 | 33.7           | 67                 | 3.78        | 831.65              |
| 21:00:39 | 33.1            | 64                  | 23.3           | 95                 | 33.3           | 65                 | 4.49        | 987.56              |
| 21:00:54 | 33.1            | 64                  | 23.3           | 95                 | 33.3           | 65                 | 4.54        | 998.17              |
| 21:01:09 | 33.1            | 64                  | 22.5           | 95                 | 33.1           | 65                 | 4.39        | 965.31              |
| 21:01:24 | 33.1            | 64                  | 22.5           | 95                 | 33.1           | 65                 | 4.13        | 908.55              |
| 21:01:39 | 33.1            | 65                  | 22.4           | 95                 | 32.8           | 64                 | 4.24        | 931.75              |
| 21:01:54 | 33.1            | 65                  | 22.2           | 95                 | 32.7           | 65                 | 4.1         | 902                 |
| 21:02:09 | 33.2            | 64                  | 22.2           | 95                 | 32.7           | 65                 | 4.58        | 1007.22             |
| 21:02:24 | 33.2            | 65                  | 22.2           | 95                 | 32.7           | 65                 | 4.45        | 978.96              |
| 21:02:39 | 33.2            | 64                  | 21.9           | 94                 | 32.5           | 67                 | 4.72        | 1038.9              |
| 21:02:54 | 33.2            | 64                  | 21.7           | 94                 | 32.5           | 64                 | 4.83        | 1063.05             |
| 21:03:09 | 33.2            | 65                  | 21.6           | 94                 | 32.3           | 64                 | 3.82        | 840.88              |
| 21:03:24 | 33.2            | 64                  | 21.7           | 94                 | 32.3           | 64                 | 4.41        | 970.81              |
| 21:03:39 | 33.2            | 64                  | 21.6           | 94                 | 32.2           | 64                 | 4.28        | 940.66              |

**ตารางที่ ค.2** ข้อมูลจากการวัดค่าในวันที่ 1 ช่วงเวลา 21.00น. ถึง 0.00น.

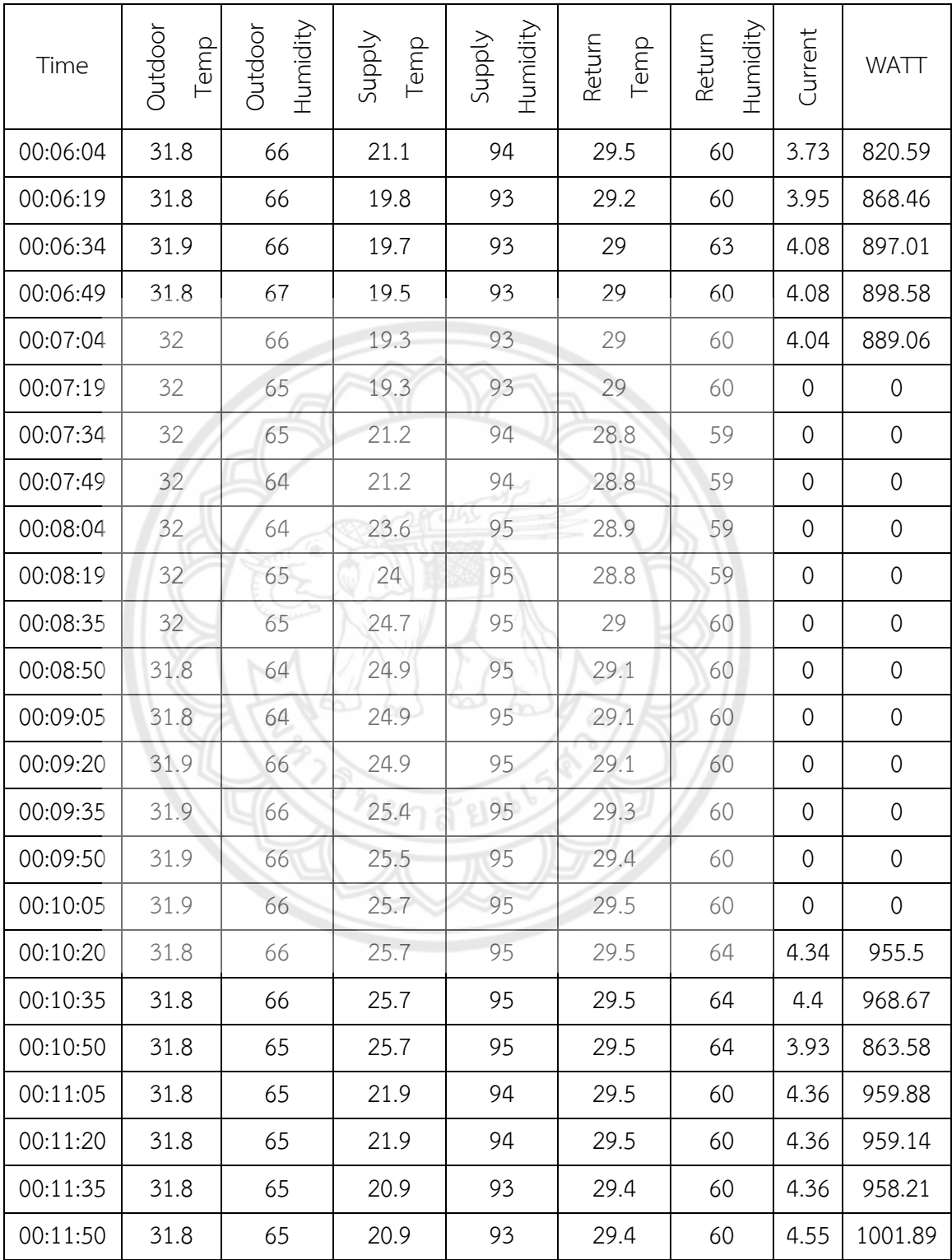

| Time     | Outdoor<br>Temp | Humidity<br>Outdoor | Supply<br>Temp | Humidity<br>Supply | Return<br>Temp | Humidity<br>Return | Current        | WATT                |
|----------|-----------------|---------------------|----------------|--------------------|----------------|--------------------|----------------|---------------------|
| 11:58:30 | 33.5            | 67                  | 33.9           | 86                 | 34.2           | 70                 | $\overline{0}$ | $\mathsf{O}\xspace$ |
| 11:58:45 | 33.4            | 67                  | 33.9           | 86                 | 34.2           | 70                 | $\mathbf 0$    | $\mathsf{O}\xspace$ |
| 11:59:00 | 33.4            | 67                  | 33.9           | 86                 | 34.2           | 70                 | 3.91           | 861.22              |
| 11:59:15 | 33.5            | 67                  | 32.7           | 86                 | 34.1           | 70                 | 3.57           | 785.16              |
| 11:59:30 | 33.4            | 66                  | 31.1           | 95                 | 34             | 70                 | 3.45           | 758.7               |
| 11:59:45 | 33.4            | 66                  | 29.7           | 95                 | 34             | 74                 | 3.66           | 806.2               |
| 12:00:00 | 33.4            | 66                  | 28.6           | 95                 | 33.7           | 71                 | 3.42           | 751.53              |
| 12:00:15 | 33.5            | 67                  | 27.8           | 95                 | 33.5           | 72                 | 4.03           | 886.49              |
| 12:00:30 | 33.5            | 67                  | 27.5           | 95                 | 33.3           | 72                 | 3.38           | 743.95              |
| 12:00:45 | 33.4            | 65                  | 26.8           | 95                 | 33.1           | 73                 | 4.51           | 992.9               |
| 12:01:00 | 33.5            | 66                  | 26.4           | 95                 | 32.9           | 73                 | 4.63           | 1017.81             |
| 12:01:15 | 33.3            | 66                  | 26             | 95                 | 32.8           | 73                 | 3.74           | 823.78              |
| 12:01:30 | 33.3            | 65                  | 25.6           | 95                 | 32.6           | 73                 | 3.8            | 835.07              |
| 12:01:45 | 33.2            | 65                  | 25.5           | 95                 | 32.5           | 73                 | 3.81           | 838.07              |
| 12:02:00 | 33.2            | 65                  | 25.5           | 95                 | 32.5           | 73                 | 4.7            | 1033.07             |
| 12:02:15 | 33.2            | 65                  | 24.9           | 95                 | 32.3           | 73                 | 4.42           | 972.08              |
| 12:02:30 | 33.2            | 64                  | 24.9           | 95                 | 32.3           | 73                 | 4.48           | 984.52              |
| 12:02:45 | 33.3            | 64                  | 24.7           | 95                 | 32.3           | 73                 | 3.81           | 837.76              |
| 12:03:00 | 33.2            | 64                  | 24.5           | 95                 | 32.3           | 73                 | 3.72           | 818.44              |
| 12:03:15 | 33.2            | 64                  | 24             | 95                 | 32.1           | 73                 | 4.87           | 1072.31             |
| 12:03:30 | 33.2            | 64                  | 24             | 95                 | 32.1           | 73                 | 5.04           | 1108.95             |
| 12:03:45 | 33.2            | 65                  | 23.6           | 95                 | 32.1           | 72                 | 4.51           | 992.68              |
| 12:04:00 | 33.3            | 65                  | 23.7           | 95                 | 32.2           | 72                 | 5.03           | 1106.75             |

**ตารางที่ ค.3** ข้อมูลจากการวัดค่าในวันที่ 2 ช่วงเวลา 12.00น. ถึง 15.00น.

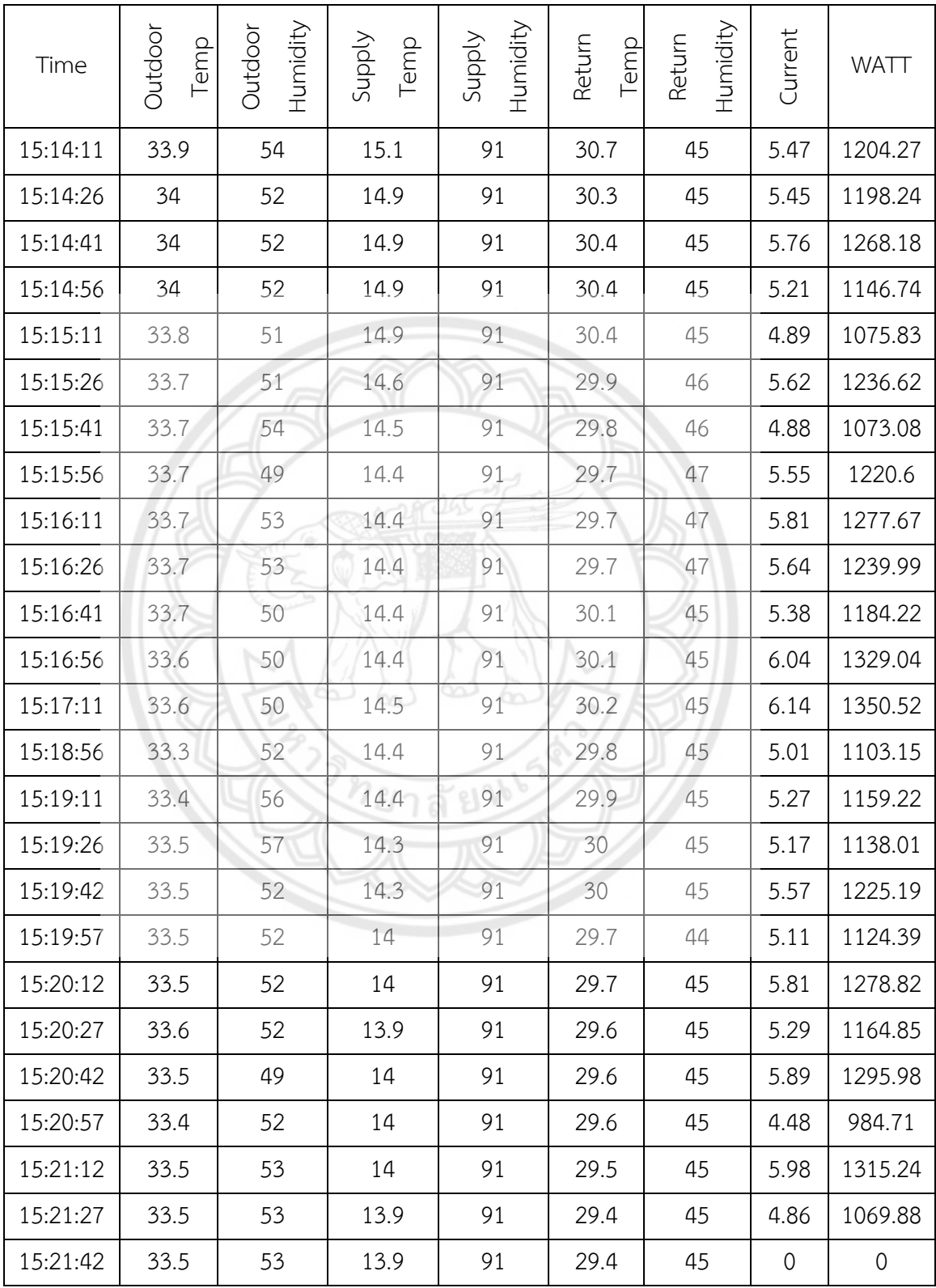

| Time     | Outdoor<br>Temp | Humidity<br>Outdoor | Supply<br>Temp | Humidity<br>Supply | Return<br>Temp | Humidity<br>Return | Current        | WATT        |
|----------|-----------------|---------------------|----------------|--------------------|----------------|--------------------|----------------|-------------|
| 20:51:33 | 33.1            | 70                  | 33.2           | 82                 | 33.2           | 66                 | $\overline{0}$ | $\mathbf 0$ |
| 20:51:48 | 33              | 71                  | 33.2           | 83                 | 33.3           | 67                 | 2.59           | 569.47      |
| 20:52:03 | 33              | 71                  | 33.2           | 83                 | 33.3           | 67                 | 4.16           | 915.22      |
| 20:52:18 | 33              | 71                  | 33.2           | 83                 | 33.3           | 67                 | 3.27           | 718.74      |
| 20:52:33 | 33              | 71                  | 29.3           | 95                 | 33.3           | 66                 | 3.99           | 877.36      |
| 20:52:48 | 33.1            | 71                  | 26.5           | 95                 | 33.2           | 67                 | 4.06           | 893.63      |
| 20:53:03 | 33              | 71                  | 25.9           | 95                 | 33             | 67                 | 3.07           | 675.91      |
| 20:53:18 | 33              | 71                  | 25.4           | 95                 | 32.8           | 67                 | 4.03           | 886.75      |
| 20:53:33 | 33              | 71                  | 25.4           | 95                 | 32.8           | 67                 | 4.42           | 972.4       |
| 20:53:48 | 33              | 71                  | 23.9           | 95                 | 32.5           | 67                 | 4              | 879.28      |
| 20:54:03 | 33              | 71                  | 23.6           | 95                 | 32.4           | 68                 | 4.69           | 1032.79     |
| 20:54:18 | 33              | 71                  | 23.2           | 95                 | 32.3           | 68                 | 3.98           | 876.62      |
| 20:54:33 | 33              | 71                  | 23.2           | 95                 | 32.3           | 68                 | 3.99           | 876.72      |
| 20:54:48 | 33              | 71                  | 23.2           | 95                 | 32.3           | 68                 | 4.57           | 1005.34     |
| 20:55:03 | 33              | 71                  | 22.3           | 95                 | 31.8           | 68                 | 4.26           | 936.4       |
| 20:55:18 | 33              | 71                  | 22             | 95                 | 31.6           | 68                 | 4.72           | 1037.92     |
| 20:55:33 | 33              | 71                  | 21.9           | 94                 | 31.6           | 69                 | 4.85           | 1066.91     |
| 20:55:48 | 33              | 70                  | 21.9           | 94                 | 31.6           | 69                 | 4.22           | 928.24      |
| 20:56:03 | 33              | 70                  | 21.9           | 94                 | 31.6           | 69                 | 4.26           | 938.01      |
| 20:56:18 | 33              | 71                  | 21.2           | 94                 | 31.3           | 68                 | 4.17           | 917.78      |
| 20:56:33 | 33              | 71                  | 21.1           | 94                 | 31.3           | 68                 | 4.48           | 984.94      |
| 20:56:48 | 33              | 70                  | 20.9           | 93                 | 31.1           | 68                 | 4.09           | 900.46      |
| 20:57:03 | 33              | 70                  | 20.9           | 93                 | 31.1           | 68                 | 4.15           | 912.47      |

**ตารางที่ ค.4** ข้อมูลจากการวัดค่าในวันที่ 2 ช่วงเวลา 21.00น. ถึง 00.00น.

ค.4 ข้อมูลที่ได้จากการเก็บค่าการวัดในวันที่ 2 ช่วงเวลา 21.00น. ถึง 00.00น.

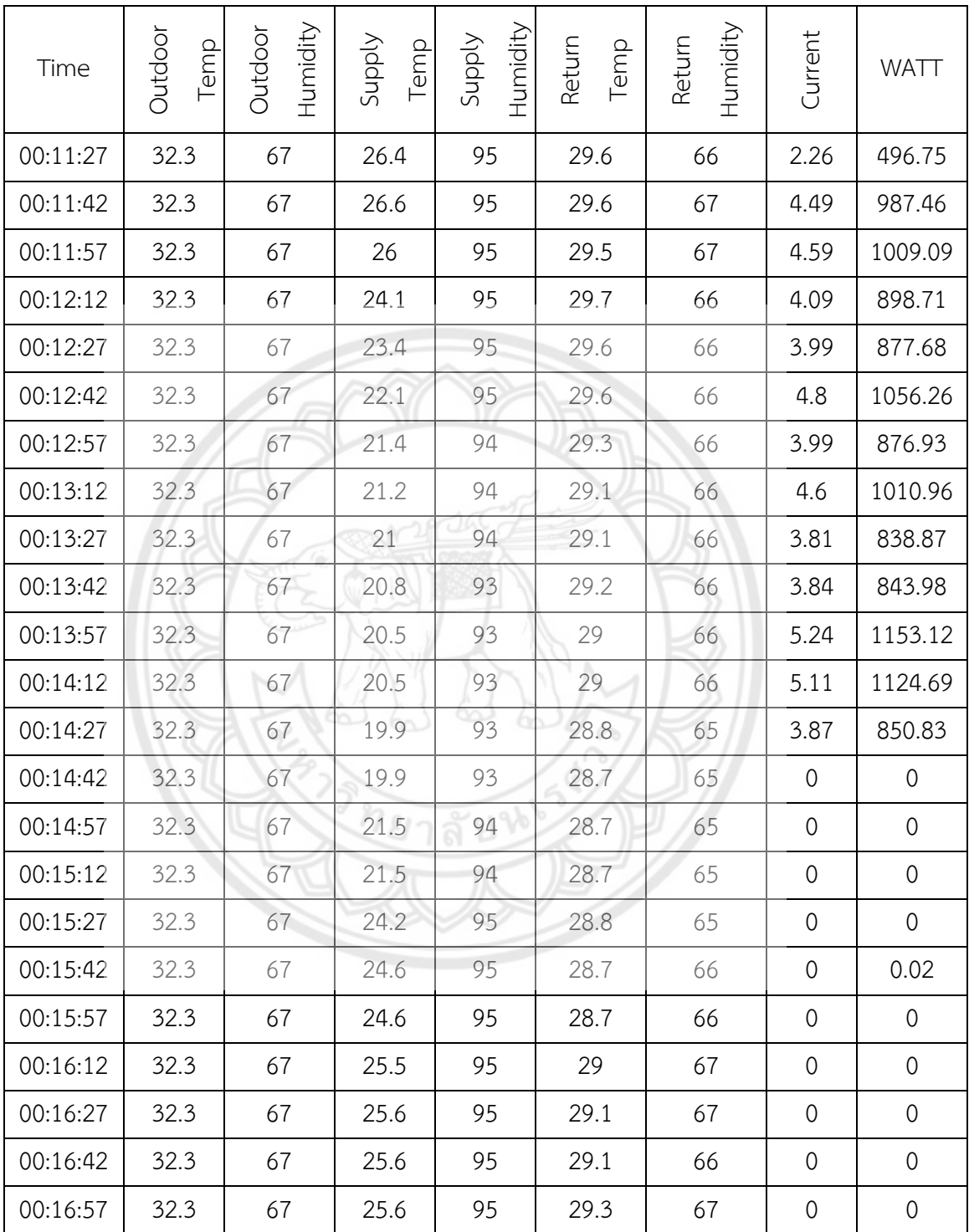

| Time     | Outdoor<br>Temp | Humidity<br>Outdoor | Supply<br>Temp | Humidity<br>Supply | Return<br>Temp | Humidity<br>Return | Current     | WATT           |
|----------|-----------------|---------------------|----------------|--------------------|----------------|--------------------|-------------|----------------|
| 11:56:56 | 34.9            | 56                  | 35.7           | 89                 | 36.3           | 68                 | $\mathbf 0$ | $\overline{0}$ |
| 11:57:12 | 34.9            | 56                  | 35.7           | 89                 | 36             | 68                 | 3.2         | 704.69         |
| 11:57:27 | 34.8            | 54                  | 35.7           | 89                 | 36             | 68                 | 3.85        | 846.62         |
| 11:57:42 | 34.8            | 54                  | 33.9           | 95                 | 36.1           | 68                 | 2.98        | 656.28         |
| 11:57:57 | 34.8            | 54                  | 32.4           | 95                 | 35.8           | 68                 | 3.47        | 762.76         |
| 11:58:12 | 34.8            | 53                  | 30.7           | 95                 | 35.5           | 69                 | 3.7         | 814.98         |
| 11:58:27 | 34.8            | 53                  | 29.9           | 95                 | 35.1           | 70                 | 3.79        | 833.58         |
| 11:58:42 | 34.8            | 54                  | 29.6           | 95                 | 35             | 70                 | 3.24        | 712.86         |
| 11:58:57 | 34.8            | 55                  | 29.6           | 95                 | 35             | 70                 | 3.87        | 850.36         |
| 11:59:12 | 34.8            | 56                  | 29.6           | 95                 | 35             | 70                 | 4.71        | 1037.05        |
| 11:59:27 | 34.8            | 56                  | 28.1           | 95                 | 34.5           | 71                 | 4.55        | 1000.27        |
| 11:59:42 | 34.8            | 56                  | 28.1           | 95                 | 34.4           | 72                 | 4.5         | 989.91         |
| 11:59:57 | 34.8            | 56                  | 28.3           | 95                 | 34.4           | 71                 | 4.82        | 1059.33        |
| 12:00:12 | 34.8            | 56                  | 28.3           | 95                 | 34.4           | 71                 | 4.95        | 1089.03        |
| 12:00:27 | 34.8            | 55                  | 27.2           | 95                 | 34.2           | 72                 | 5.01        | 1102.03        |
| 12:00:42 | 34.9            | 56                  | 27.1           | 95                 | 34.1           | 72                 | 4.43        | 974.11         |
| 12:00:57 | 34.9            | 56                  | 26.9           | 95                 | 33.9           | 76                 | 3.78        | 831.19         |
| 12:01:12 | 35              | 54                  | 26.6           | 95                 | 33.9           | 72                 | 4.86        | 1069.14        |
| 12:01:27 | 35              | 55                  | 26.6           | 95                 | 33.9           | 72                 | 4.33        | 952.05         |
| 12:01:42 | 35.1            | 54                  | 26.5           | 95                 | 33.8           | 72                 | 4.88        | 1074.56        |
| 12:01:57 | 35.1            | 54                  | 26.4           | 95                 | 33.7           | 72                 | 5.37        | 1180.71        |
| 12:02:12 | 35.1            | 54                  | 26.1           | 95                 | 33.6           | 72                 | 5.52        | 1214.68        |
| 12:02:27 | 35.1            | 54                  | 25.6           | 95                 | 33.6           | 72                 | 5.14        | 1131.65        |

ค.5 ข้อมูลที่ได้จากการเก็บค่าการวัดในวันที่ 3 ช่วงเวลา 12.00น. ถึง 15.00น.

**ตารางที่ ค.5** ข้อมูลจากการวัดค่าในวันที่ 3 ช่วงเวลา 12.00น. ถึง 15.00น.

102

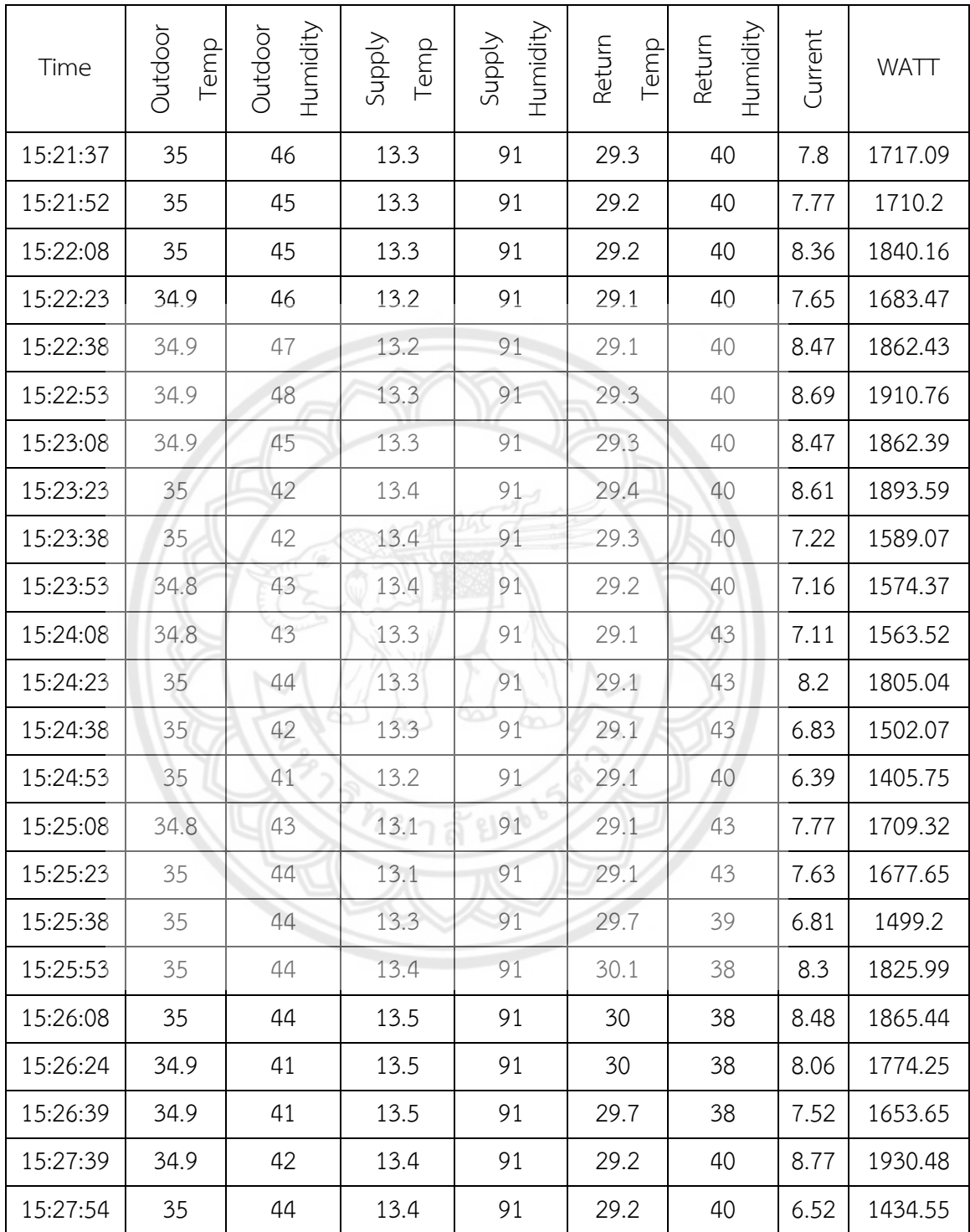

| Time     | Outdoor<br>Temp | Humidity<br>Outdoor | Supply<br>Temp | Humidity<br>Supply | Return<br>Temp | Humidity<br>Return | Current        | WATT                |
|----------|-----------------|---------------------|----------------|--------------------|----------------|--------------------|----------------|---------------------|
| 20:52:24 | 33.5            | 64                  | 33.1           | 87                 | 33.3           | 69                 | $\mathbf 0$    | $\mathsf{O}\xspace$ |
| 20:52:39 | 33.4            | 64                  | 33.2           | 87                 | 33.3           | 69                 | $\overline{0}$ | $\mathbf 0$         |
| 20:52:54 | 33.2            | 64                  | 33.1           | 87                 | 33.4           | 70                 | $\mathbf 0$    | $\mathsf{O}\xspace$ |
| 20:53:09 | 33.2            | 64                  | 33.1           | 87                 | 33.4           | 70                 | 3.42           | 751.81              |
| 20:53:24 | 32.7            | 65                  | 33             | 85                 | 33.4           | 72                 | 3.16           | 695.99              |
| 20:53:39 | 32.7            | 65                  | 28.1           | 95                 | 33.3           | 70                 | 2.88           | 633.96              |
| 20:53:54 | 32.5            | 65                  | 27.1           | 95                 | 33.2           | 70                 | 3.49           | 768.88              |
| 20:54:09 | 32.4            | 66                  | 25.7           | 95                 | 32.9           | 69                 | 3.78           | 832.22              |
| 20:54:24 | 32.2            | 66                  | 25.7           | 95                 | 32.9           | 69                 | 4.3            | 947.08              |
| 20:54:39 | 32.2            | 66                  | 24.6           | 95                 | 32.5           | 70                 | 4.44           | 976.54              |
| 20:54:54 | 32.1            | 66                  | 24.4           | 95                 | 32.5           | 71                 | 3.5            | 770.6               |
| 20:55:09 | 32              | 67                  | 23.9           | 95                 | 32.2           | 71                 | 3.68           | 809.66              |
| 20:55:24 | 32              | 67                  | 23.4           | 95                 | 32             | 72                 | 4.45           | 979.75              |
| 20:55:39 | 31.9            | 67                  | 23.2           | 95                 | 32             | 72                 | 3.78           | 832.25              |
| 20:55:54 | 31.8            | 67                  | 22.9           | 95                 | 31.6           | 72                 | 4.28           | 941.36              |
| 20:56:09 | 31.8            | 67                  | 22.8           | 95                 | 31.5           | 72                 | 4.51           | 992.64              |
| 20:56:24 | 31.7            | 68                  | 22.8           | 95                 | 31.5           | 72                 | 4.06           | 894.25              |
| 20:56:39 | 31.7            | 68                  | 22.8           | 95                 | 31.5           | 72                 | 3.76           | 826.45              |
| 20:56:54 | 31.7            | 68                  | 22.5           | 95                 | 31.3           | 72                 | 4.04           | 888.51              |
| 20:57:09 | 31.7            | 68                  | 22.1           | 95                 | 31.3           | 73                 | 3.77           | 829.77              |
| 20:57:24 | 31.7            | 68                  | 21.9           | 94                 | 31.2           | 72                 | 4.59           | 1009.54             |
| 20:57:39 | 31.7            | 68                  | 21.5           | 94                 | 31.1           | 72                 | 4.23           | 930.05              |
| 20:57:54 | 31.8            | 68                  | 21.5           | 94                 | 31.1           | 72                 | 3.95           | 870.09              |

ค.6 ข้อมูลที่ได้จากการเก็บค่าการวัดในวันที่ 3 ช่วงเวลา 21.00น. ถึง 00.00น.

**ตารางที่ ค.6** ข้อมูลจากการวัดค่าในวันที่ 3 ช่วงเวลา 21.00น. ถึง 00.00น.

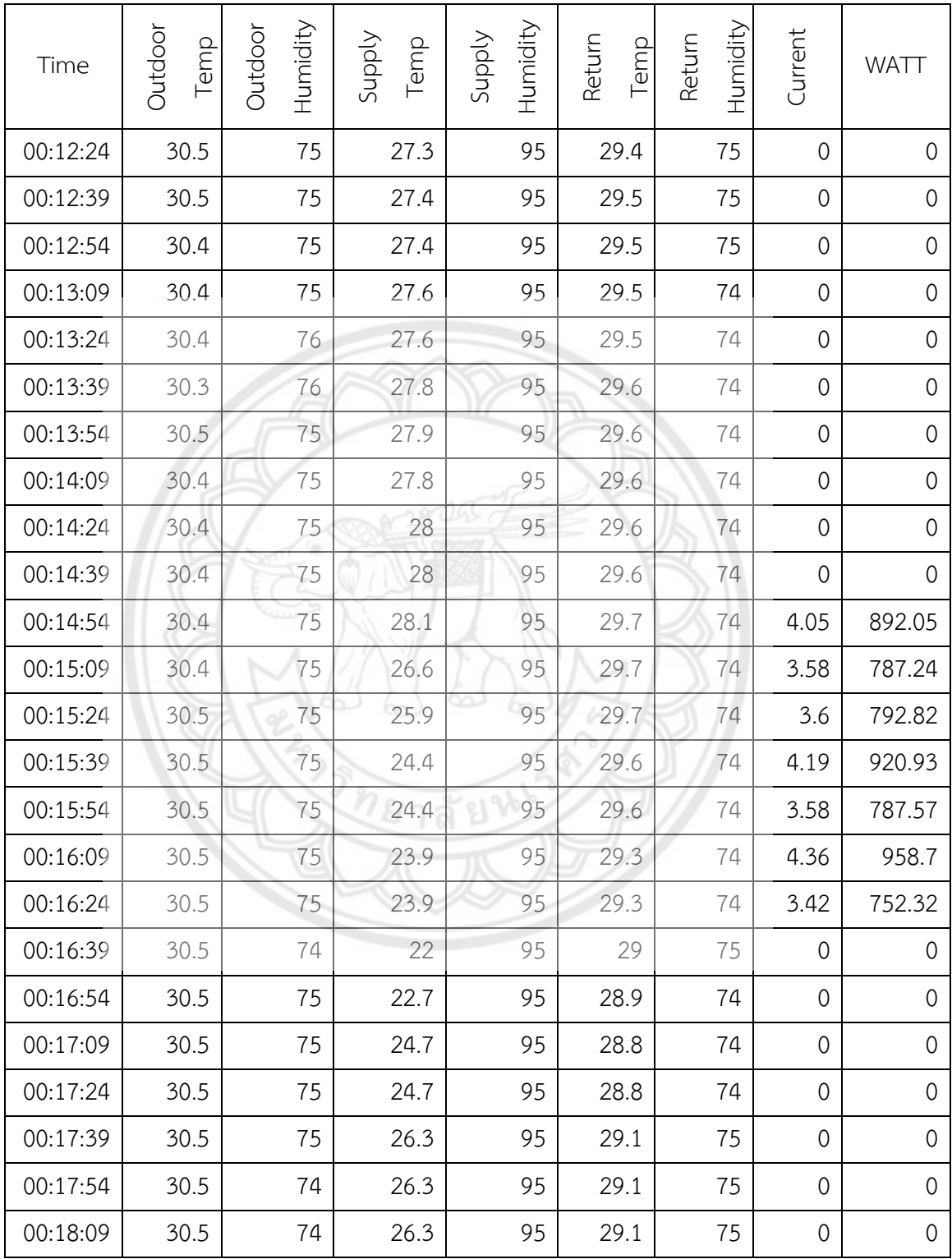

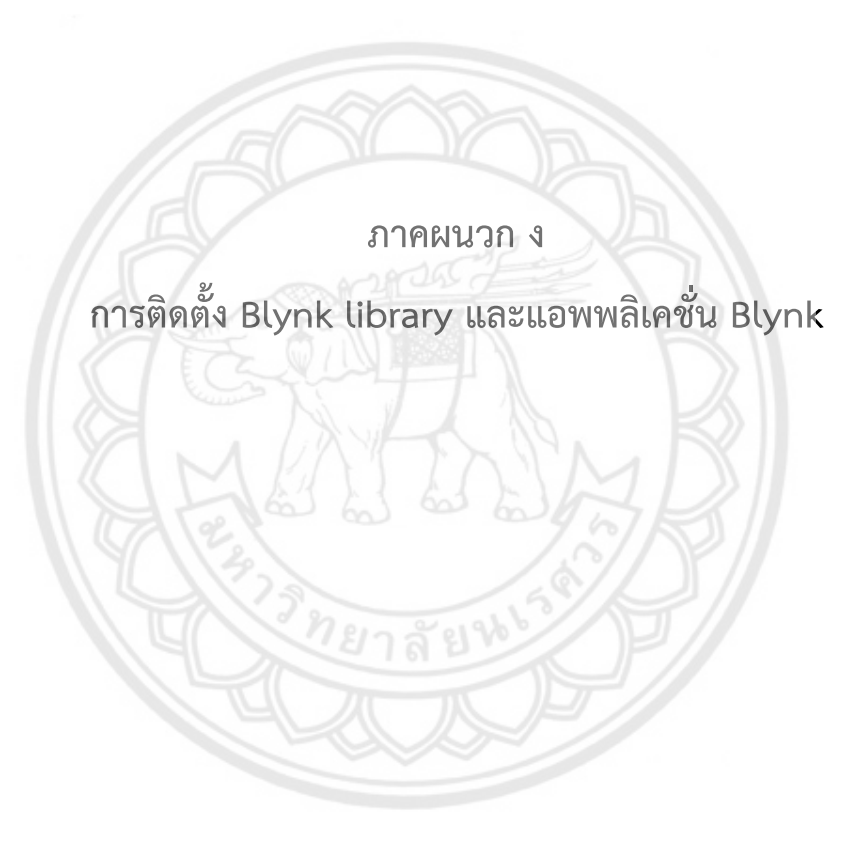

## **การติดตั้ง Blynk library มีทั้งหมด 3 วิธี มีดังนี้**

- 4. การใช้ตัวจัดการ Library ในตัวของ Arduino IDE
- 5. ติดตั้ง Blynk Library เป็นไฟล์ ZIP ใน Arduino IDE
- 6. ติดตั้ง Blynk Library ด้วยตนเอง
- 1. การใช้ตัวจัดการ Library ในตัวของ Arduino IDE

ในการติดตั้งจะใช้ Library ใหม่ใน Arduino IDE จะใช้ Library Manager (Arduin**o IDE ต้องเวอร์ชั่น** 1.6.2 ขึ้นไป) เริ ่มจากเปิด Arduino IDE เลือก Sketch ไปที ่ Include Library แล้วเลือก Manage Libraries แสดงดังรูป ง. 1

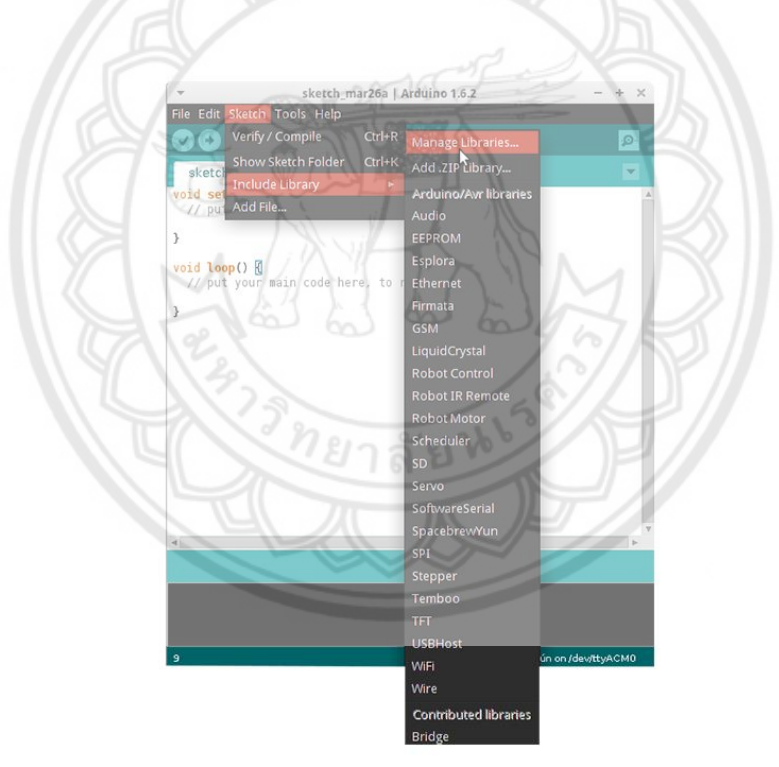

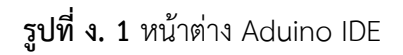

จากนั้น Library Manager จะเปิดขึ้นและแสดง Library ที่ติดตั้งแล้วหรือพร้อมสำหรับการติดตั้ง ค้นหา Blynk เลือกเวอร์ชันล่าสุดแล้วกดติดตั้ง ดังแสดงในรูป ง. 2

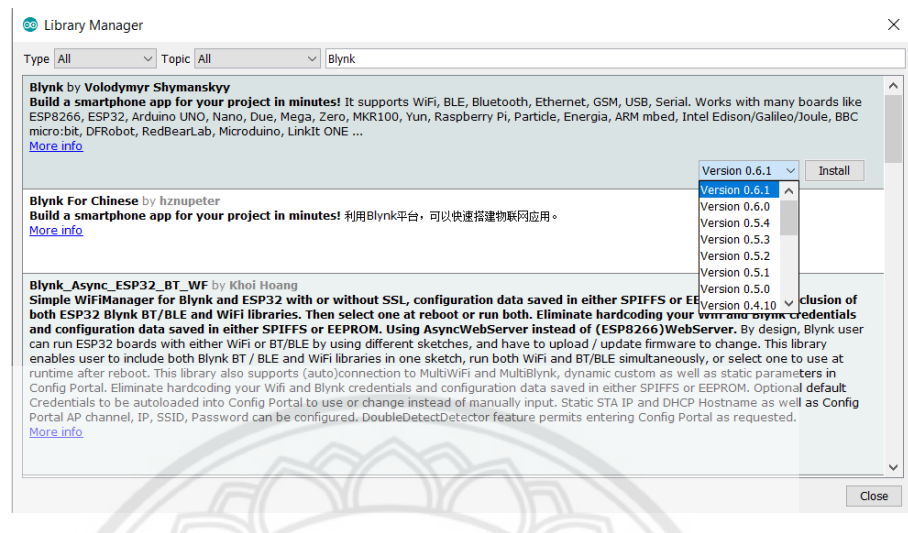

**รูปที่ ง. 2** หน้าต่าง Library Manager

รอให้ Arduino IDE ติดตั้ง Library ใหม่ เวลาในการดาวน์โหลดขึ้นอยู่กับคว<mark>ามเร็วในการเชื่อม</mark> ต่อเมื่อเสร็จแล้วแท็กที่ติดตั้งจะปรากฏใน Library ถัดจาก Bridge

2. ติดตั้ง Blynk Library เป็นไฟล์ ZIP ใน Arduino IDE

Blynk Library สามารถดาวน์โหลดได้ในรูปแบบไฟล์ ZIP ได้จากเว็บไซต์ github [27] แสดงดังรูป ง. 3 (Arduino IDE จะต้องมีเวอร์ชัน 1.0.5 ขึ้นไป)

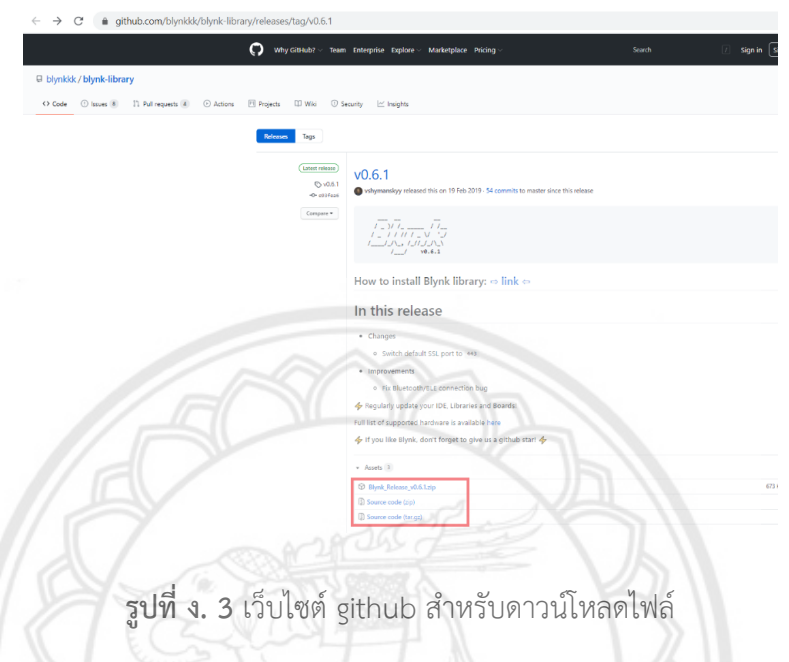

หลังจากดาวน์โหลดเสร็จสิ้นห้ามทำการแตกไฟล์ในส่วนการติดตั้งเริ่มที่ เปิด Arduino IDE เลือก Sketch ไปที่ Include Library เลือก Add .ZIP Library เลือกไฟล์ZIP ที่ดาวน์โหลดมา หลังจากเสร็จสิ้น ทำการ เลือก Sketch ไปที่ Include Library จะพบ Blynk Library ปรากฏอยู่

3. ติดตั้ง Blynk Library ด้วยตนเอง

ดาวน์โหลดไฟล์ Blynk\_Release\_vXX.zip จากเว็บไซต์ github จากนั้นแตกไฟล์ Blynk\_Release\_vXX.zip คัดลอกไฟล์ทั้งหมดไปไว้ที่โฟลเดอร์ของ Arduino IDE

\*\*หมายเหตุ libraries ควรนำไปไว้ที่ libraries และ tools ควรนำไปไว้ที่ tools หากไม่มีโฟลเดอร์ libraries หรือ tools สามารถสร้างขึ้นมาใหม่ได้

## **การสร้าง Account ในแอปพลิเคชัน Blynk**

เลือก Create New Account ดังรูปที่ ง. 4 แล้วกรอก E-mail และ Password จากนั้นเลือก Sign up ดังรูปที่ ง. 5

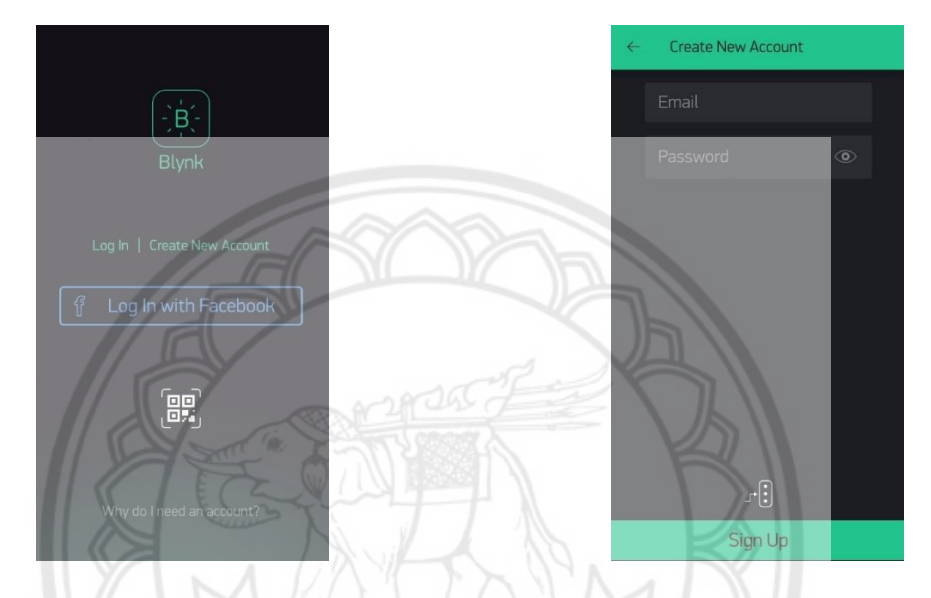

**รูปที่ ง. 4** หน้าเริ่มต้นของแอพพลิเคชั่น Blynk **รูปที่ ง. 5** การสร้าง Account ใหม่ใน แอพพลิเคชั่น Blynk

เมื่อเสร็จสิ้นการสมัคร Account แล้วขั้นตอนต่อไปจะเป็นการสร้าง Project เลือกที่ New Project ทำ การใส่ชื่อโปรเจค เลือกบอร์ดที่ใช้ จากนั้นเลือกเส้นทางการเชื่อมต่อ ใน Blynk สามารถเลือก Theme ของแอปฯได้ 2 แบบ คือ Dark และ Light เมื่อเสร็จสิ้นกระบวนการข้างต้นเลือก Create จากนั้นแอปฯ จะส่ง Token ไปที่ E-mail ดังรูป ง. 8

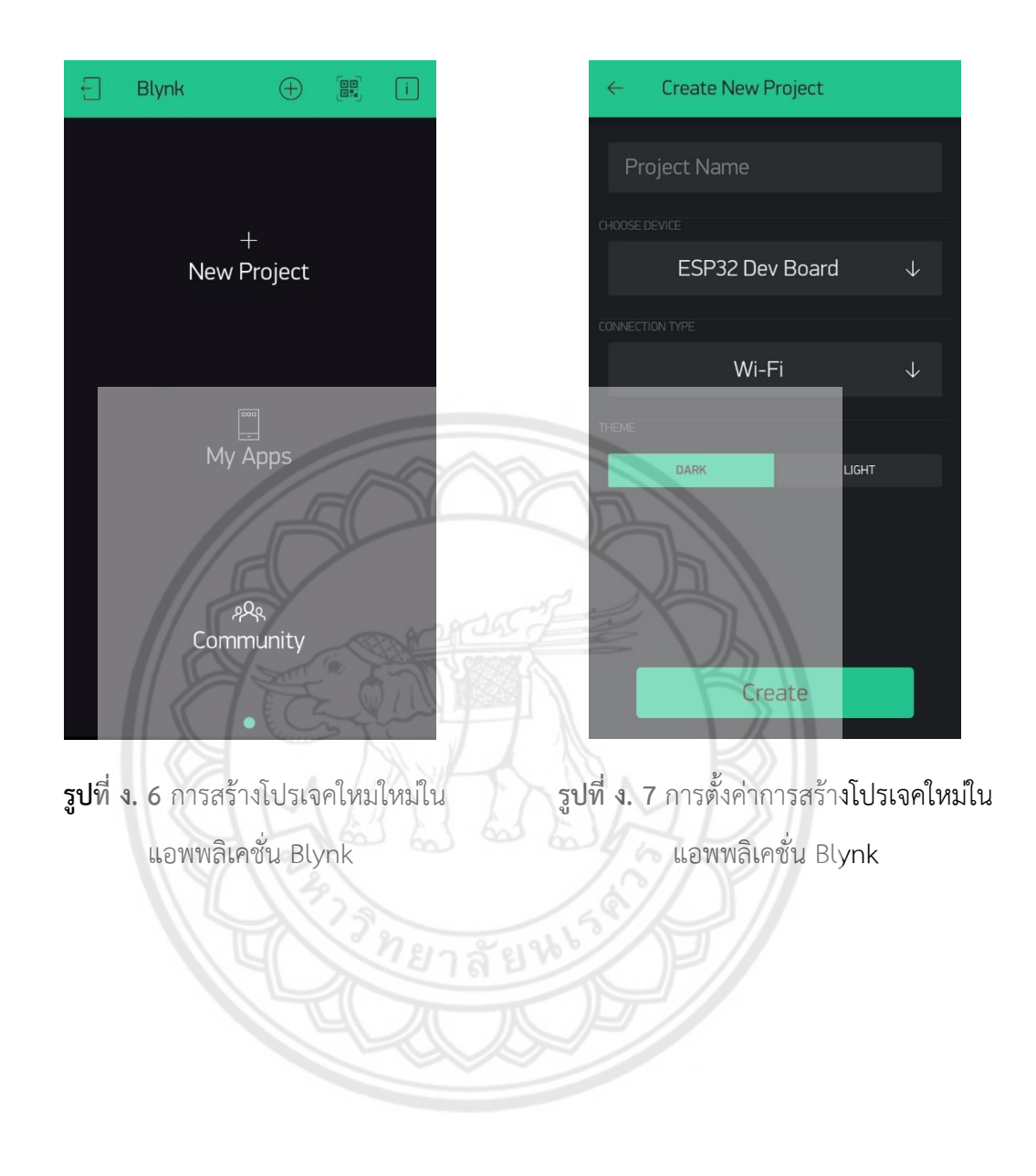

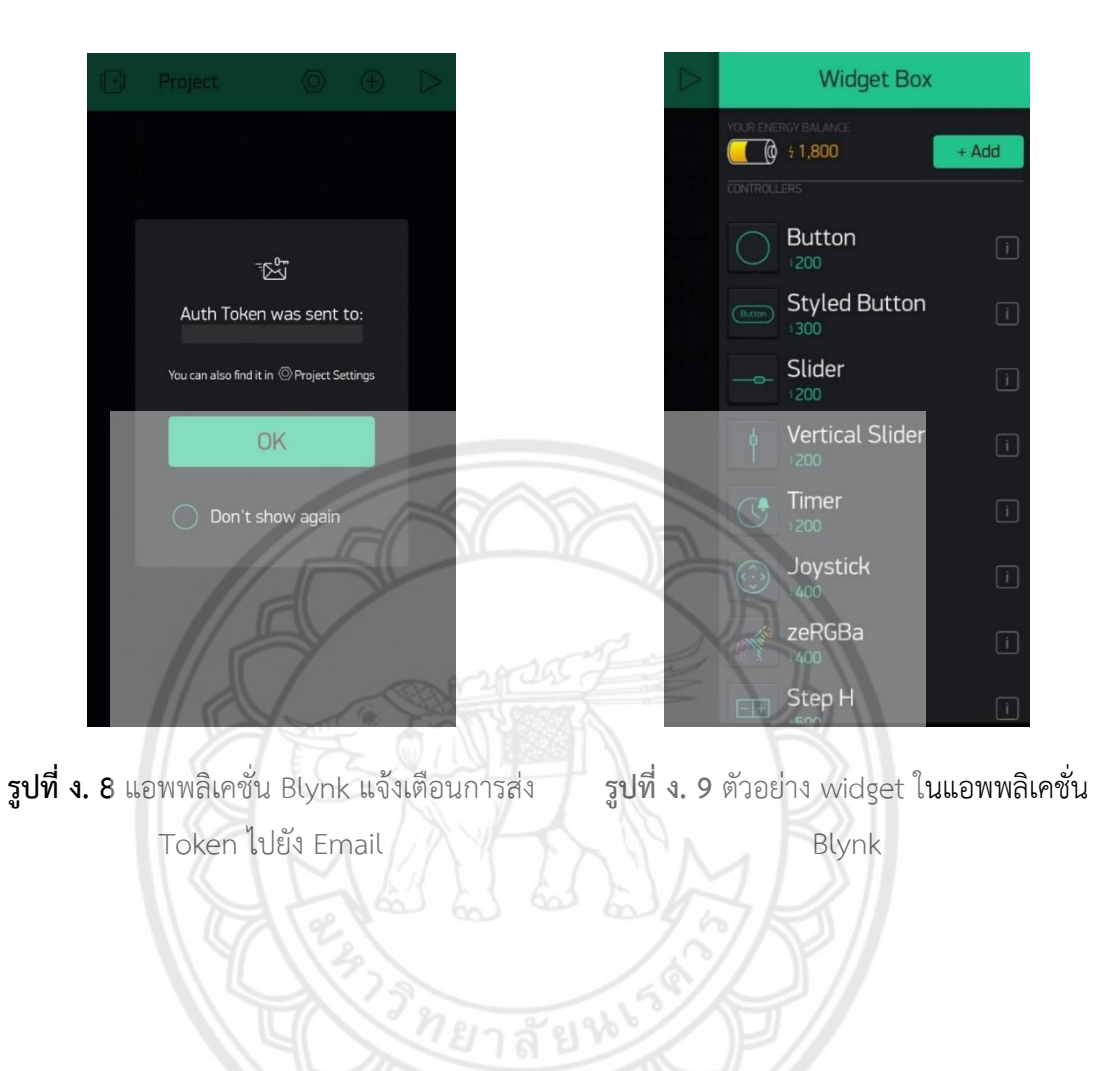